# <span id="page-0-0"></span>Documentation de la classe yathesis

Version **1.0.4**

Denis Birouzé

14 octobre 2020

# **COLOPHON**

Document intitulé « Documentation de la classe *yathesis* », écrit par Denis B1T0Uzé, achevé le 14 octobre 2020, composé au moyen du système de préparation de document E[TEX](https://fr.wikipedia.org/wiki/LaTeX) et de la classe [yathesis](https://www.ctan.org/pkg/yathesis) dédiée aux thèses préparées en France.

# Documentation of the class yathesis

Version **1.0.4**

Denis Birouzé

October 14, 2020

# <span id="page-4-0"></span>Table des matières

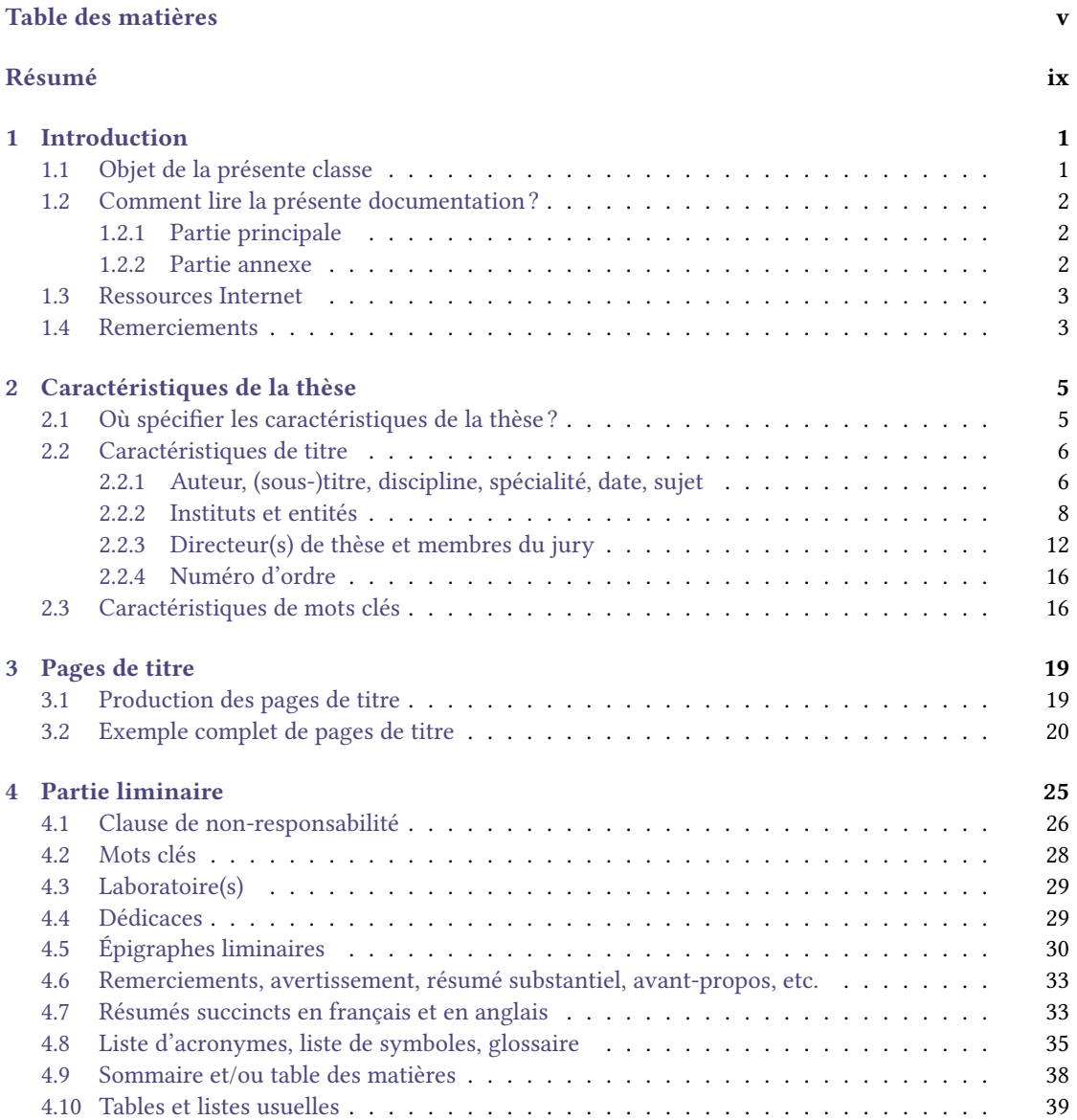

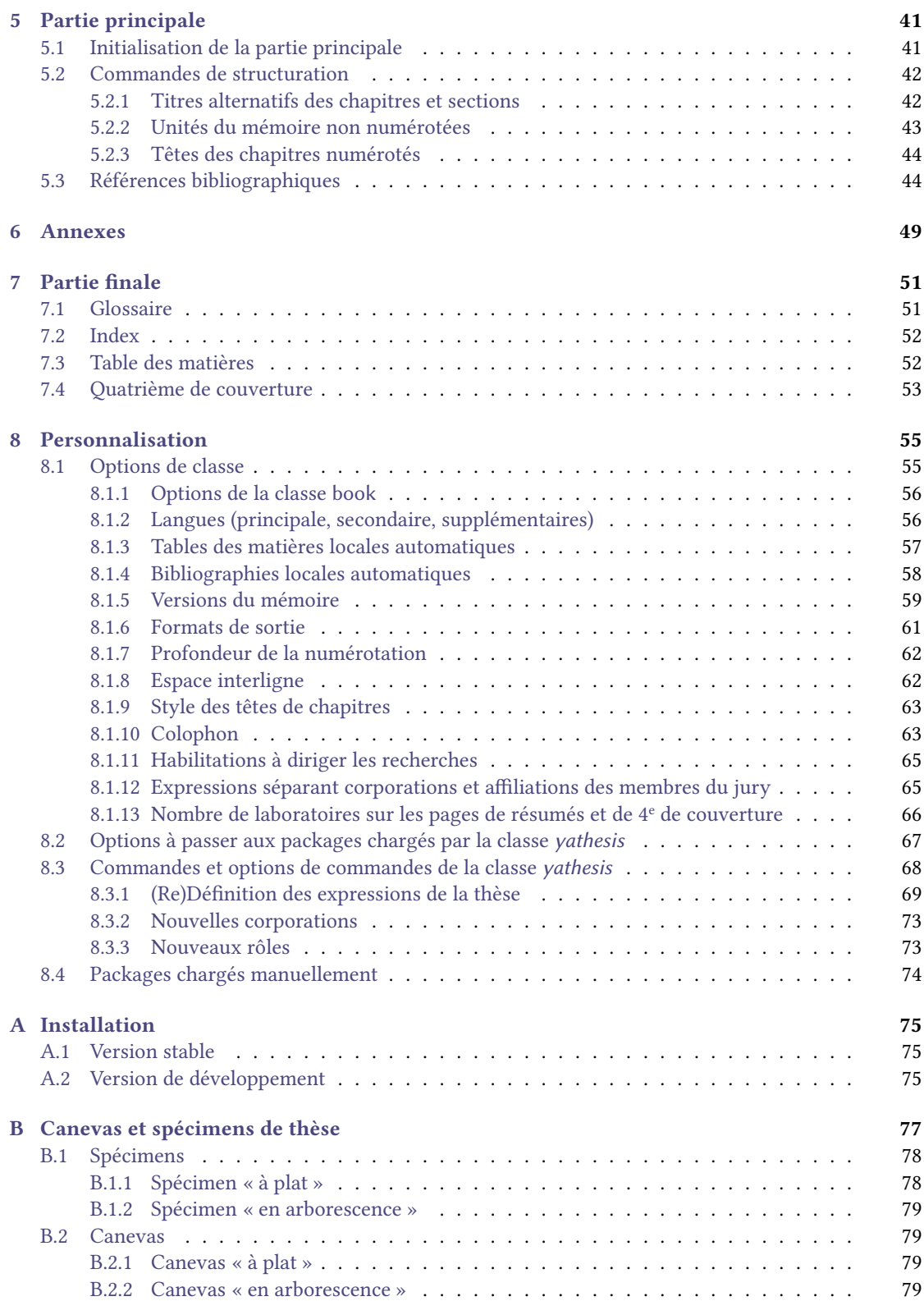

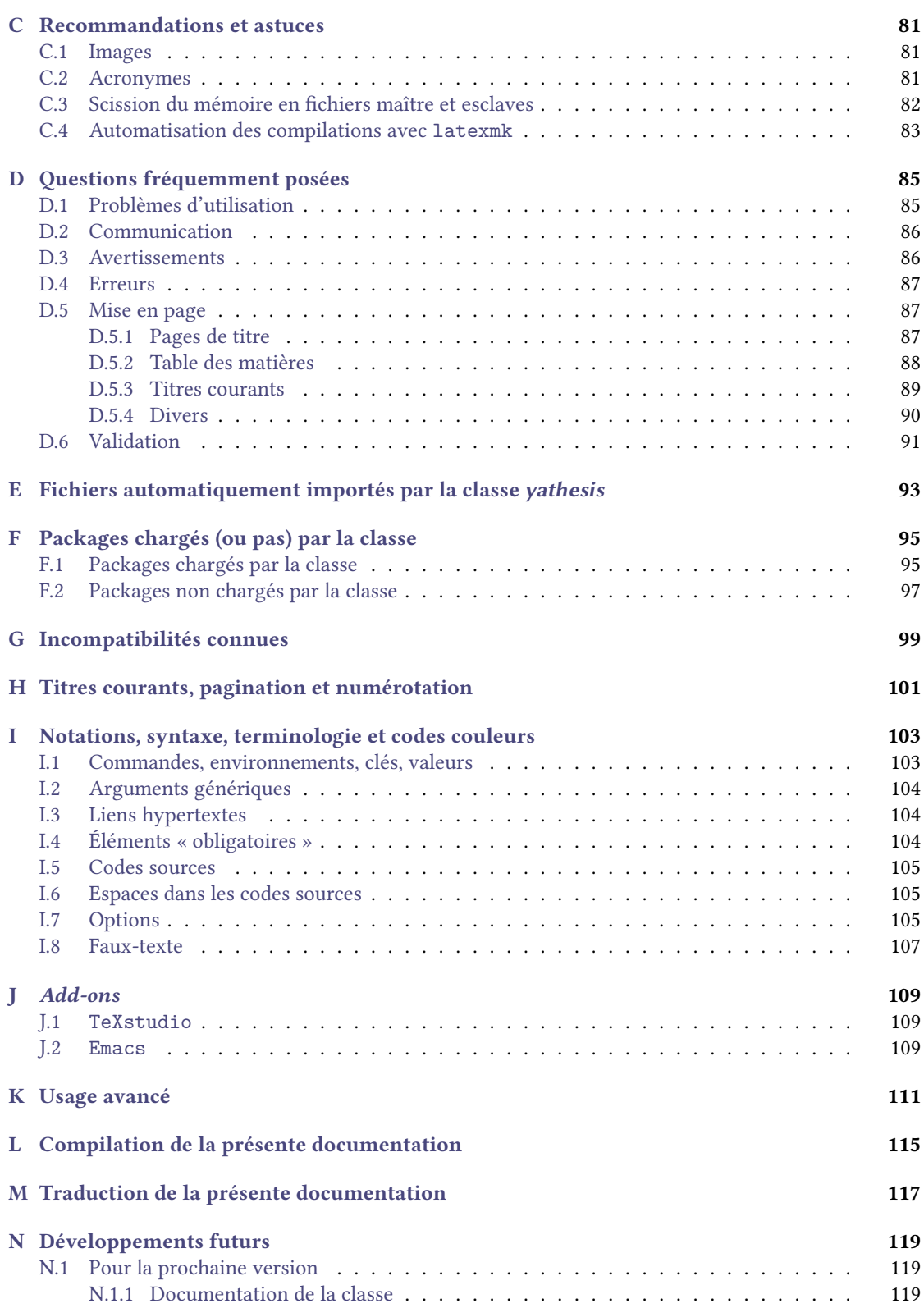

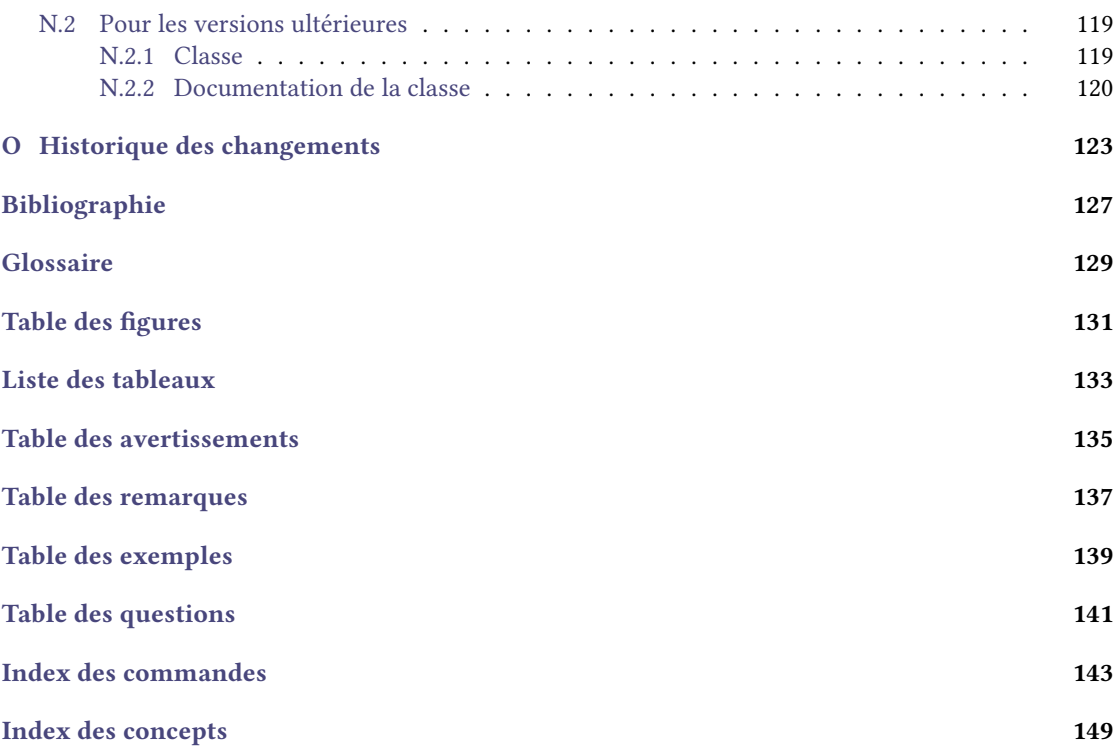

#### <span id="page-8-0"></span>Documentation de la classe yathesis Version **1.0.4**

Résumé

La présente classe, [yathesis](https://ctan.org/pkg/yathesis), a pour objet de faciliter la composition de mémoires de thèses préparées en France, quels que soient les champs disciplinaires et instituts. Elle implémente notamment l'essentiel des recommandations émanant du mesr et ce, de façon transparente pour l'utilisateur. Elle a en outre été conçue pour (facultativement) tirer profit de plusieurs outils puissants disponibles sous ETEX, notamment les packages :

- [biblatex](https://ctan.org/pkg/biblatex) pour la bibliographie ;
- [glossaries](https://ctan.org/pkg/glossaries) pour les glossaire, liste d'acronymes et liste de symboles.

La classe [yathesis](https://ctan.org/pkg/yathesis), basée sur la classe [book](https://ctan.org/pkg/book), se veut à la fois simple d'emploi et, dans une certaine mesure, (aisément) personnalisable.

Mots clés : mémoire, thèse, ETFX, classe

#### Documentation of the class yathesis Version **1.0.4**

#### Abstract

The purpose of the current class, [yathesis](https://ctan.org/pkg/yathesis), is to facilitate dissertations' typesetting of theses prepared in France, whatever disciplines and institutes. It implements most notably recommendations from the Ministry of Higher Education and Research and this, transparently to the user. It has also been designed to (optionally) take advantage of powerful tools available in ETEX, including packages:

- [biblatex](https://ctan.org/pkg/biblatex) for the bibliography ;
- [glossaries](https://ctan.org/pkg/glossaries) for the glossary, list of acronyms and list of symbols.

The [yathesis](https://ctan.org/pkg/yathesis) class, based on the [book](https://ctan.org/pkg/book) class, aims to be both simple to use and, to some extent, (easily) customizable.

Keywords: dissertation, thesis, ETEX, class

x Résumé

# <span id="page-10-0"></span>**Chapitre**

# Introduction

# Sommaire du présent chapitre

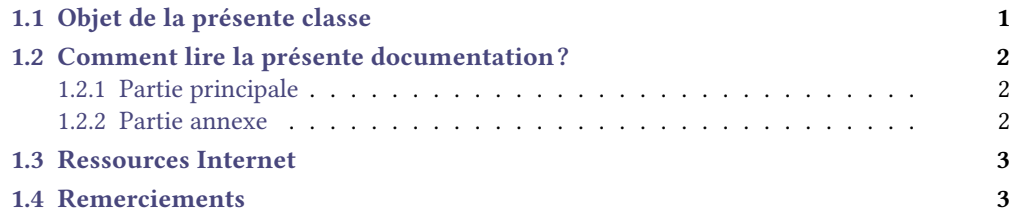

# <span id="page-10-1"></span>1.1 Objet de la présente classe

LATEX est un système particulièrement performant de préparation et de production de toutes sortes de documents : rapports de stage, mémoires de master et de thèses, polycopiés de cours, rapports d'activité, etc.

Les outils standards ou généralistes de LATEX tels que les classes book ou [memoir](https://ctan.org/pkg/memoir) n'étant pas calibrés pour répondre aux exigences particulières des mémoires de thèse, de nombreuses classes spéciques ont été créées <sup>1</sup> et sont livrées avec toute distribution T<sub>E</sub>X moderne. Toutefois, la plupart d'entre elles ne sont pas destinées aux thèses préparées en France et sont souvent propres à une université donnée.

Parmi les exceptions notables figurent les classes :

- [droit-fr](https://ctan.org/pkg/droit-fr) et [frenchlaw](https://github.com/ienissei/frenchlaw), destinées aux thèses en droit préparées en France ;
- [ulthese](https://ctan.org/pkg/ulthese), destinée aux thèses francophones préparées à l'université Laval (Canada) ;
- [thesul](https://members.loria.fr/DRoegel/TeX/TUL.html), destinée initialement aux thèses en informatique préparées à l'université de Lorraine, mais aisément adaptable à tout autre champ disciplinaire et institut en France.

Il est à noter que les classes [frenchlaw](https://ctan.org/pkg/frenchlaw) et [thesul](https://ctan.org/pkg/thesul) ne sont pas fournies par les distributions TEX et nécessitent d'être installées manuellement.

<sup>1.</sup> Cf. <https://ctan.org/topic/dissertation>.

La présente classe, [yathesis](https://ctan.org/pkg/yathesis), a pour objet de faciliter la composition de mémoires de thèses préparées en France, quels que soient les champs disciplinaires et instituts. Elle implémente notamment l'essentiel des recommandations émanant du mesr et ce, de façon transparente pour l'utilisateur. Elle a en outre été conçue pour (facultativement) tirer profit de plusieurs outils puissants disponibles sous ET<sub>E</sub>X, notamment les packages :

- [biblatex](https://ctan.org/pkg/biblatex) pour la bibliographie ;
- [glossaries](https://ctan.org/pkg/glossaries) pour les glossaire, liste d'acronymes et liste de symboles.

La classe [yathesis](https://ctan.org/pkg/yathesis), basée sur la classe [book](https://ctan.org/pkg/book), se veut à la fois simple d'emploi et, dans une certaine mesure, (aisément) personnalisable.

# <span id="page-11-0"></span>1.2 Comment lire la présente documentation ?

La présente documentation est divisée en deux parties : une principale dédiée à l'usage courant de la classe [yathesis](https://ctan.org/pkg/yathesis) et une annexe concernant les aspects moins courants, pouvant n'être consultés qu'occasionnellement.

# <span id="page-11-1"></span>1.2.1 Partie principale

La partie principale de la documentation commence par présenter les commandes et environnements fournis par la classe [yathesis](https://ctan.org/pkg/yathesis) et ce, dans l'ordre dans lequel on rencontre les objets correspondants dans un mémoire de thèse :

- 1. en page(s) de titre (cf. chapitres [2](#page-14-2) et [3](#page-28-2) page [5](#page-14-2) et page [19\)](#page-28-2) ;
- 2. en [partie liminaire](#page-139-0) (cf. chapitre [4](#page-34-1) page [25\)](#page-34-1) ;
- 3. en partie principale (corps) de la thèse (cf. chapitre [5](#page-50-2) page [41\)](#page-50-2) ;
- 4. en annexes (cf. chapitre [6](#page-58-1) page [49\)](#page-58-1) ;
- 5. en partie finale (cf. chapitre [7](#page-60-2) page [51\)](#page-60-2).

Elle indique enfin comment personnaliser la classe *vathesis* (cf. chapitre [8](#page-64-2) page [55\)](#page-64-2).

#### <span id="page-11-2"></span>1.2.2 Partie annexe

L'installation de la classe [yathesis](https://ctan.org/pkg/yathesis) est décrite à l'annexe [A](#page-84-3) page [75.](#page-84-3)

L'annexe [B](#page-86-1) page [77](#page-86-1) est dédiée à deux spécimens et deux canevas de thèse produits par la classe [yathesis](https://ctan.org/pkg/yathesis). On pourra :

- visualiser leurs PDF pour se faire une idée du genre de mémoire qu'on peut obtenir ;
- consulter et compiler leurs fichiers sources, et s'en servir de base pour les adapter à son propre mémoire de thèse.

L'annexe [C](#page-90-3) page [81](#page-90-3) fournit quelques recommandations, trucs et astuces.

Les questions fréquemment posées au sujet de la classe *vathesis* sont répertoriées à l'annexe [D](#page-94-2) page [85.](#page-94-2)

L'annexe [E](#page-102-1) page [93](#page-102-1) documente deux fichiers que la classe *[yathesis](https://ctan.org/pkg/yathesis)* importe automatiquement.

L'annexe [F](#page-104-2) page [95](#page-104-2) répertorie les packages chargés par la classe [yathesis](https://ctan.org/pkg/yathesis) et qu'il est du coup préférable de ne pas charger manuellement. Elle donne également une liste non exhaustive de packages qu'elle ne charge pas mais pouvant se révéler très utiles, notamment aux doctorants.

L'annexe [G](#page-108-1) page [99](#page-108-1) liste les incompatibilités connues de la classe [yathesis](https://ctan.org/pkg/yathesis).

Si nécessaire, on pourra consulter l'annexe [H](#page-110-1) page [101](#page-110-1) pour avoir une vue d'ensemble de la [pagination,](#page-138-1) des [titres courants](#page-139-2) et de la numérotation des chapitres par défaut avec la classe [yathesis](https://ctan.org/pkg/yathesis).

Les notations, syntaxe, terminologie et codes couleurs de la présente documentation se veulent intuitifs mais, en cas de doute, on se reportera à l'annexe [I](#page-112-2) page [103.](#page-112-2) De même, certains des termes employés ici sont définis dans le glossaire page [130.](#page-138-0)

L'annexe [J](#page-118-3) page [109](#page-118-3) signale quelques *add-ons* destinés à faciliter l'usage de la classe *[yathesis](https://ctan.org/pkg/yathesis)* avec différents éditeurs de texte.

L'annexe [K](#page-120-1) page [111,](#page-120-1) à ne pas mettre entre toutes les mains, indique comment s'affranchir de messages d'erreurs propres à la classe [yathesis](https://ctan.org/pkg/yathesis). Elle n'est à consulter que si on est sûr :

- 1. de ce que l'on fait !
- 2. de pouvoir en gérer seul les conséquences!

L'annexe [L](#page-124-1) page [115](#page-124-1) détaille la procédure permettant de compiler soi-même la présente documentation.

L'annexe [M](#page-126-1) page [117](#page-126-1) aborde la question de la traduction de la présente documentation en langues étrangères, notamment en anglais.

L'annexe [N](#page-128-5) page [119](#page-128-5) est une TODO list des fonctionnalités que l'auteur de [yathesis](https://ctan.org/pkg/yathesis) doit encore mettre en œuvre, que ce soit pour la classe elle-même ou pour sa documentation.

Enfin, l'historique des changements de la classe se trouve annexe  $\overline{O}$  $\overline{O}$  $\overline{O}$  page [123.](#page-132-0) Les changements les plus importants, notamment ceux qui rompent la compatibilité ascendante, y figurent en rouge.

# <span id="page-12-0"></span>1.3 Ressources Internet

La classe *[yathesis](https://ctan.org/pkg/yathesis)* est fournie par les distributions TFX Live et MiKTFX, et est également disponible en versions :

- $-$  stable sur le  $CTAN$ ;
- de développement sur [GitHub.](https://github.com/dbitouze/yathesis)

Elle est aussi directement utilisable au moyen d'éditeurs (et compilateurs) ETEX en ligne tels que :

- [ShareLaTeX](https://fr.sharelatex.com/) par le biais d'un [canevas](https://frama.link/sharelatex-yathesis-template) et [spécimen](https://frama.link/sharelatex-yathesis-specimen)<sup>2</sup>;
- [Overleaf](https://www.overleaf.com/) par le biais d'un [canevas](https://frama.link/overleaf-yathesis-template) et [spécimen](https://frama.link/overleaf-yathesis-sample)<sup>2</sup>;

mais alors dans des versions probablement bien moins à jour que celle livrée avec les distributions [TEX](#page-0-0) [Live](#page-0-0) et MiKT<sub>E</sub>X (surtout si ces dernières sont mises à jour).

# <span id="page-12-1"></span>1.4 Remerciements

L'auteur de la classe [yathesis](https://ctan.org/pkg/yathesis) remercie tous les doctorants que, depuis plusieurs années, il a formés à LATEX : les questions qu'ils ont soulevées et les demandes de fonctionnalités qu'ils ont formulées sont à l'origine du présent travail.

Il remercie en outre tous les auteurs de packages à qui il a soumis  $-$  à un rythme parfois effréné  $-$  des questions, demandes de fonctionnalités et rapports de bogues. Ils ont eu la gentillesse de répondre rapidement, clairement et savamment, en acceptant souvent les suggestions formulées. Parmi eux, Nicola Talbot pour [datatool](https://ctan.org/pkg/datatool) et [glossaries](https://ctan.org/pkg/glossaries), Thomas F. Sturm pour [tcolorbox](https://ctan.org/pkg/tcolorbox) et Jean-François Burnol pour [etoc](https://ctan.org/pkg/etoc).

<sup>2.</sup> Détaillés à l'annexe [B](#page-86-1) page [77.](#page-86-1)

L'auteur adresse des remerciements chaleureux à ceux qui ont accepté de bêta-tester la classe [yathesis](https://ctan.org/pkg/yathesis), notamment Cécile Barbet, Coralie Escande, Mathieu Leroy-Lerêtre, Mathieu Bardoux, Yvon Henel et Jérôme Champavère.

Enfin, l'auteur sait gré de leur patience tous ceux à qui il avait promis une version stable ou, plus simplement une fonctionnalité, de la présente classe... pour la semaine dernière!

# <span id="page-14-0"></span>|<br>Chapitre ⊿

# Caractéristiques de la thèse

# <span id="page-14-2"></span>Sommaire du présent chapitre

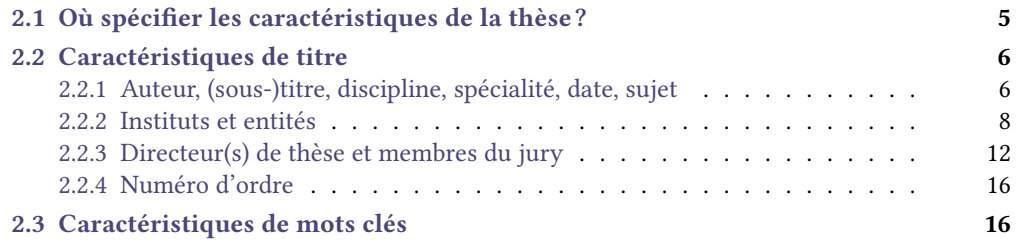

Ce chapitre liste les commandes et options permettant de spécifier les données caractéristiques de la thèse. La plupart d'entre elles sont ensuite affichées en divers emplacements du mémoire :

- sur les pages de 1<sup>re</sup> de couverture et de titre(s), produites par la commande [\maketitle](#page-28-3)<sup>- $p.19$ </sup>;
- sur l'éventuelle page dédiée au(x) laboratoire(s) où la thèse a été préparée, produite par la com-mande [\makelaboratory](#page-38-2)<sup>→ p.29</sup>;
- sur l'éventuelle page dédiée aux mots clés, produite par la commande [\makekeywords](#page-37-1)<sup>→</sup> p. 28 ;
- sur la page dédiée aux résumés, produite par la commande [\makeabstract](#page-42-2)<sup>->p.33</sup>;
- $-$  sur l'éventuelle 4<sup>e</sup> de couverture, produite par la commande [\makebackcover](#page-62-1)<sup>→ p.53</sup>.

Certaines de ces caractéristiques figurent également comme métadonnées du fichier PDF produit.

# <span id="page-14-1"></span>2.1 Où spécifier les caractéristiques de la thèse?

Les commandes permettant de définir les caractéristiques de la thèse peuvent être saisies, au choix : dans le fichier (maître) de la thèse :

- 1. soit dans son préambule ;
- 2. soit dans son corps ;

Avertissement 2.1 – Caractéristiques de la thèse à saisir avant **[\maketitle](#page-28-3)**

Si les caractéristiques de la thèse sont saisies dans le corps du fichier (maître) de la thèse, elles doivent nécessairement l'être *avant* la commande [\maketitle](#page-28-3)<sup>→ p. 19</sup>.

dans un fichier dédié à nommer characteristics.tex et à placer dans un sous-dossier à nommer configuration. Ces fichier et sous-dossier — tous deux prévus à cet effet — sont à créer au besoin mais ils sont fournis par le canevas de thèse « en arborescence » livré avec la classe, décrit annexe [B.2.2](#page-88-3) page [79.](#page-88-3)

Avertissement 2.2 – Fichier de caractéristiques à ne pas importer manuellement

Le fichier characteristics.tex est automatiquement importé par la classe [yathesis](https://ctan.org/pkg/yathesis) et il doit donc ne pas être explicitement importé : on ne recourra donc pas à la commande \input{characteristics.tex} (ou autre commande d'importation similaire à **\input**).

# <span id="page-15-0"></span>2.2 Caractéristiques de titre

Cette section liste les commandes et options permettant de *préparer* les pages de 1<sup>re</sup> de couverture et de titre de la thèse <sup>1</sup>.

# <span id="page-15-1"></span>2.2.1 Auteur, (sous-)titre, discipline, spécialité, date, sujet

Les commandes suivantes permettent de stipuler les auteur, titre et éventuel sous-titre, champ disciplinaire, spécialité, date et sujet de la thèse. Toutes ces données, sauf le sujet, figureront automatiquement sur les pages de titre<sup>2</sup>.

 $\{\alpha$ resse courriel)] $\{\langle pr\epsilon n \rangle\}$ 

Cette commande définit l'auteur de la thèse. Ses *(prénom*) et *(nom*) :

- figureront sur la ou les pages de titre;
- seront un lien hypertexte vers l' $\langle adresse\ count{equiv}\rangle$  si celle-ci est renseignée en argument optionnel ;
- apparaîtront aussi comme métadonnée « Auteur » du fichier PDF de la thèse.

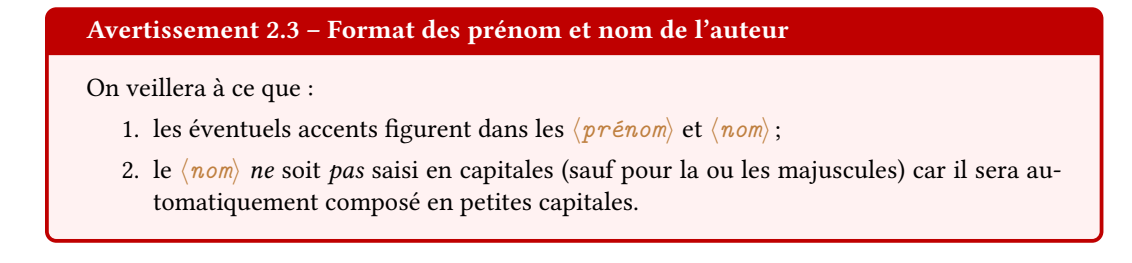

<span id="page-15-2"></span> $\tilde{\iota}$ itle $[\langle \tilde{t} \tilde{t} \til$ 

 $(\bigcap$  [p. 104](#page-113-2))

2. En outre, les titres et éventuels sous-titres figureront sur les pages de résumé (cf. section [4.7](#page-42-1) page [33\)](#page-42-1) et de 4<sup>e</sup> de couverture (cf. section [7.4](#page-62-0) page [53\)](#page-62-0).

 $(\bigcap$  [p. 104](#page-113-2))

<sup>1.</sup> Sauf cas particulier, ces pages seront dans la suite appelées simplement « pages de titre ».

Cette commande définit le  $\langle$  *titre* $\rangle$  de la thèse. Celui-ci apparaît alors aussi comme métadonnée « Titre » du fichier ppF de la thèse.

<span id="page-16-1"></span> $\square$ **\subtitle**[ $\langle sous-titre$  dans la langue secondaire}] $\{\langle sous-titre \rangle\}$ 

Cette commande définit l'éventuel *(sous-titre)* de la thèse.

<span id="page-16-2"></span> $\{|\text{discipline }| \$ 

 $(\bigcap$   $\rightarrow$  [p. 104](#page-113-2))

Cette commande définit la  $\langle$  *discipline* $\rangle$  — ou champ disciplinaire — de la thèse. Celui-ci apparaît alors aussi comme métadonnée « Sujet » du fichier ppF de la thèse, sauf si la commande [\subject](#page-16-0) est utilisée.

<span id="page-16-3"></span> $\text{Spectrality}[\text{sp\'e}cialit\'e dans la langue secondaire}]$ ]{ $\text{sp\'e}cialit\'e$ }

Cette commande définit la  $\langle sp\acute{e}c\acute{a}l\acute{a}l\acute{c}\rangle$  (du champ disciplinaire) de la thèse.

<span id="page-16-6"></span>Remarque 2.1 – Titre, sous-titre, champ disciplinaire et spécialité dans la langue secondaire

Via leur argument obligatoire, les commandes [\title](#page-15-2)<sup>→ p.6</sup>, [\subtitle](#page-16-1), [\academicfield](#page-16-2) et [\speciality](#page-16-3) dénissent les titre, sous-titre, champ disciplinaire et spécialité, dans la langue principale de la thèse — par défaut le français. Chacune de ces commandes admet un argument optionnel permettant de stipuler la donnée correspondante dans la langue secondaire de la thèse - par défaut l'anglais<sup>a</sup>.

Dès lors qu'une au moins des ces commandes est employée avec son argument optionnel, la commande [\maketitle](#page-28-3)<sup>→ p. 19</sup>, qui produit les pages de titre composées dans la langue principale, génère automatiquement une page de titre supplémentaire composée dans la langue secondaire.

a. Les langues principale et secondaire de la thèse sont détaillées section [8.1.2](#page-65-1) page [56.](#page-65-1)

#### <span id="page-16-4"></span> $\langle$ date{ $\langle$ jour}}{ $\langle$ mois}}{ $\langle$ année}}

 $(\bigcap$  [p. 104](#page-113-2))

Cette commande définit la date de la soutenance.

 $\sum_{\text{submissiondate}(\{jour\}}{\wedge\{mois\}}{\wedge\{ \langle ann\in e \rangle\}}$ 

Cette commande définit la date de la soumission du mémoire (qui ne figure qu'en version « à soumettre », cf. option **submitted\*** section [8.1.5](#page-68-0) page [59\)](#page-68-0). Ses arguments sont soumis aux mêmes contraintes que ceux de la commande *[\date](#page-16-4) (cf. avertissement [2.4\)](#page-16-5)*.

<span id="page-16-5"></span>Avertissement 2.4 – Format des jour, mois et année des dates de soutenance et de soumission

Les  $\langle \textit{your} \rangle$ ,  $\langle \textit{mois} \rangle$  et  $\langle \textit{anne} \rangle$  doivent être des nombres (entiers),  $\langle \textit{your} \rangle$  et  $\langle \textit{mois} \rangle$  étant compris respectivement :

- entre 1 et 31;
- entre 1 et 12.

<span id="page-16-0"></span>\subject<sup>[</sup> $\langle sujet$  dans la langue secondaire<sup>}</sup>]{ $\langle sujet$  de la thèse<sup>}</sup>}

Cette commande définit le  $\langle sujet \, de \, la \, th\`ese \rangle$ . Celui-ci ne figure nulle part dans la version papier du mémoire : il n'apparaît que comme métadonnée « Sujet » du fichier PDF de la thèse. Si cette commande n'est pas employée, c'est le champ disciplinaire (commande [\academicfield](#page-16-2)) qui apparaît comme métadonnée « Sujet ».

 $(\bigcap$  [p. 104](#page-113-2))

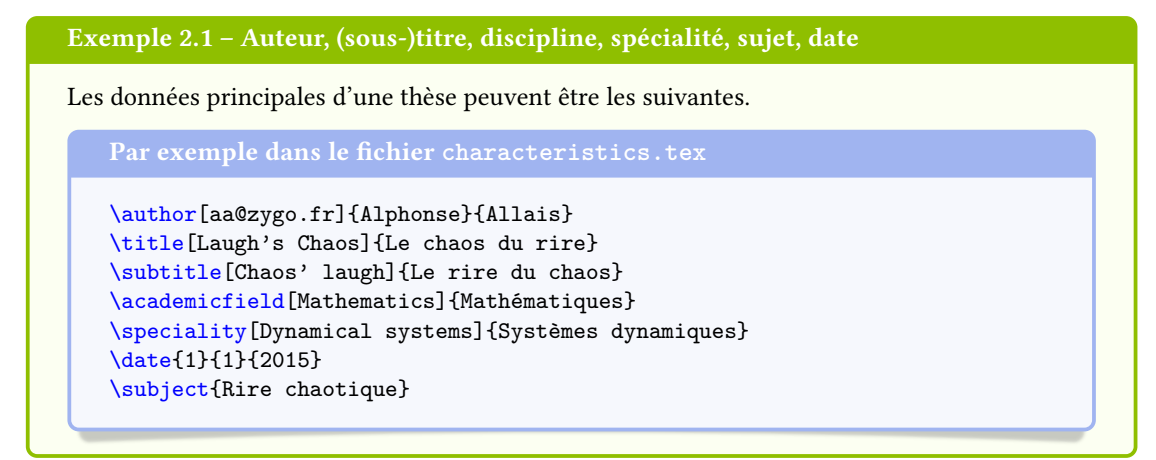

# <span id="page-17-0"></span>2.2.2 Instituts et entités

Les instituts et entités dans lesquels — ou grâce auxquels — la thèse a été préparée sont définis et précisés au moyen des commandes et options listés dans cette section. Ils figureront automatiquement sur la ou les pages de titre<sup>3</sup>.

#### Définition

<span id="page-17-2"></span> $\text{Comm}(\text{precision}(s))$ ] $\{\langle \text{nom de la COMUE} \rangle\}$ 

Cette commande définit la communauté d'universités et établissements (COMUE). Celle-ci ne figure que par l'intermédiaire de ses [logo](#page-18-0) et ur $\scriptstyle\rm I$  spécifiés au moyen des clés  $\log$ o $\stackrel{\rightarrow}{{\tt p.9}}$  et ur $\scriptstyle\rm I^{\rightarrow p.10}$ .

#### <span id="page-17-3"></span> $\{$ institute $[\langle\text{precision}(s)\rangle]\{$  $\langle\text{nom de } l\text{ 'institut}\rangle\}$

Cette commande dénit l'institut (ou l'université, l'école, etc.), principal en cas de cotutelle.

#### <span id="page-17-4"></span> $\{\text{coinstitute}[\langle \text{precision}(s) \rangle]\}\{ \langle \text{nom de } l' \text{institut} \rangle\}.$

Cette commande définit l'institut de cotutelle. Celle-ci ne devrait être employée qu'en cas de thèse cotutelle de nature internationale.

## <span id="page-17-5"></span> $\text{company}[\langle \text{precision}(s) \rangle]$  $\{ \langle \text{nom de } l \text{'entreprise} \rangle \}$

Cette commande définit l'entreprise ayant (co)financé la thèse. Celle-ci ne devrait être employée qu'en cas de thèse industrielle (par exemple dans le cadre d'un dispositif CIFRE).

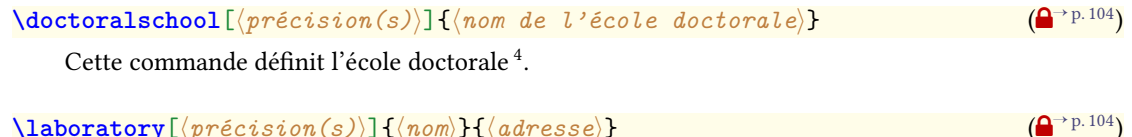

# <span id="page-17-1"></span> $\langle$ **laboratory**[ $\langle$ *précision(s)*)] $\{$  $\langle$ *nom*} $\{$  $\langle$ *ddresse*}}

Cette commande définit le nom et l'adresse du laboratoire.

<sup>3.</sup> Le ou les laboratoires apparaissent en outre sur les pages dédiée aux laboratoires, de résumés et de 4<sup>e</sup> de couverture.

<sup>4.</sup> Pour une [hdr,](#page-138-4) cet élément n'est pas « obligatoire » (cf. annexe [I.4](#page-113-2) page [104\)](#page-113-2).

# Remarque 2.2 – Changements de ligne dans l'adresse du laboratoire

Il est possible de composer l'*(adresse)* du laboratoire sur plusieurs lignes au moyen de la commande \\.

## Exemple 2.2 – Instituts et entités

Si la thèse a été préparée au [laboratoire de mathématiques pures et appliquées](#page-138-5) (LMPA) de l['université du Littoral Côte d'Opale](#page-139-4) (ulco), on pourra recourir à :

```
\comue{Université Lille Nord de France}
\institute{ULCO}
\doctoralschool{ED Régionale SPI 72}
\laboratory{LMPA}{%
 Maison de la Recherche Blaise Pascal \\
 50, rue Ferdinand Buisson \\
 CS 80699 \setminus62228 Calais Cedex \\
 France%
}
```
#### Remarque 2.3 – Laboratoires multiples

Si la thèse a été préparée dans plusieurs laboratoires, il est possible de tous les spécifier en utilisant la commande  $\lambda$ uboratory<sup>→ p. 8</sup> autant de fois que nécessaire. Par convention, le laboratoire stipulé à la première — et éventuellement seule — occurrence de la commande  $\lambda$ aboratory<sup>→ p. 8</sup> est le laboratoire principal.

En cas de laboratoires multiples, tous ne figurent pas systématiquement :

- sur les pages de titre, le seul laboratoire affiché est le laboratoire principal;
- sur les pages de résumés et de 4<sup>e</sup> de couverture (cf. sections [4.7](#page-42-1) et [7.4](#page-62-0) page [33](#page-42-1) et page [53\)](#page-62-0), par défaut seul le laboratoire principal est affiché (mais un nombre arbitraire de laboratoires peut être affiché grâce à la clé [numlaboratories](#page-76-1)<sup>→ p.67</sup>);
- sur la page facultative qui leur est dédiée (cf. section [4.3](#page-38-0) page [29\)](#page-38-0), tous les laboratoires stipulés sont affichés.

#### Précisions

Toutes les commandes précédentes admettent un argument optionnel permettant d'apporter sur les instituts ou entités des  $\langle p\hat{r} \rangle - \text{sous la forme d'une liste } \langle c \hat{i} \hat{e} \rangle = \langle v \hat{a} \hat{i} \hat{e} \rangle$ 

Pour tout institut ou entité Les clés suivantes<sup>5</sup> sont valables pour tout institut ou entité.

<span id="page-18-0"></span>**logo**= $\langle fichier \ image\rangle$  (pas de valeur par défaut, initialement vide)

<sup>5.</sup> Le sens de la syntaxe décrivant les options est explicité annexe [I.7](#page-114-2) page [105.](#page-114-2)

Cette option dénit le logo d'un institut, spécié sous la forme de (du chemin menant à) son *(fichier image).* 

Supposons que la thèse ait été préparée à l'ULCO et qu'on dispose du logo de cette université sous la forme d'un fichier nommé ulco.pdf, situé dans le sous-dossier images. On saisira alors :

\institute[logo=images/ulco]{ULCO}

<span id="page-19-2"></span>Exemple 2.3 – Logo d'institut

Tous les logos apparaissent automatiquement en haut de la ou des pages de titre, sauf :

- ceux des laboratoires qui ne figurent que sur l'éventuelle page qui leur est dédiée;
- celui de l'école doctorale qui ne figure nulle part et qu'il est donc inutile de spécifier.

<span id="page-19-1"></span>**logoheight**= $\langle$  dimension $\rangle$  (pas de valeur par défaut, initialement **1.5cm**) Par défaut, tous les logos ont une même hauteur de 1,5 cm mais la clé [logoheight](#page-19-1) permet de spécifier une hauteur différente.

Exemple 2.4 – Hauteur du logo d'institut

La commande de l'exemple [2.3](#page-19-2) aurait ainsi pu contenir :

\institute[logoheight=1cm,logo=images/ulco]{ULCO}

<span id="page-19-3"></span>**nologo**=**true**|**false** (par défaut **true**, initialement **false**)

Si les commandes [\comue](#page-17-2)<sup>→ p.8</sup>, [\institute](#page-17-3)<sup>→ p.8</sup>, [\coinstitute](#page-17-4)<sup>→ p.8</sup> et [\company](#page-17-5)<sup>→ p.8</sup> sont employées sans l'option  $logo^{\rightarrow p.9}$  $logo^{\rightarrow p.9}$ , les zones des pages de titre réservées aux logos correspondants contiennent les rappels respectivement «  $\langle \text{logo } \text{ComUE} \rangle$  », «  $\langle \text{logo } \text{ de } \text{l'institut} \rangle$  », «  $\langle \text{logo } \text{ Con} \rangle$ *de l'institut de cotutelle*) » et « ([logo](#page-18-0) de l'entreprise) ». Si l'option logo<sup>→ p.9</sup> est absente parce que l'affichage du logo correspondant n'est pas souhaité, l'option [nologo](#page-19-3) permet de supprimer ce rappel.

#### <span id="page-19-0"></span>**url**= $\langle$ URL *de l'institut*) (pas de valeur par défaut, initialement vide)

Cette option définit l'URL d'un institut. Les noms et éventuels logos des instituts sont alors des liens hypertextes pointant vers cette [url.](#page-139-3)

Exemple 2.5 – URL d'institut

Si la thèse a été préparée à l['ulco,](#page-139-4) on pourra recourir à :

\institute[url=https://www.univ-littoral.fr/]{ULCO}

Nouv. : 2019-03-28

# Avertissement 2.5 - Caractère # à protéger dans les uru d'instituts et entités

Au cas (peu probable) où le caractère # doive figurer dans ces URL, il doit être « protégé » au moyen d'une contre-oblique le précédant : \#.

Pour le laboratoire seulement Les options supplémentaires suivantes ne sont prévues que pour l'entité « laboratoire » qui, contrairement aux autres, peut disposer d'une page dédiée <sup>6</sup>.

<span id="page-20-0"></span>**telephone**= $\langle num\acute{e}ro \rangle$  (pas de valeur par défaut, initialement vide) Cette option définit le numéro de téléphone du laboratoire.

<span id="page-20-1"></span>**fax**= $\langle num\acute{e}ro \rangle$  (pas de valeur par défaut, initialement vide) Cette option définit le numéro de fax du laboratoire.

<span id="page-20-2"></span>**email**= $\langle$ adresse courriel) (pas de valeur par défaut, initialement vide) Cette option définit l'adresse courriel du laboratoire.

<span id="page-20-3"></span>**nonamelink**=**true**|**false** (par défaut **true**, initialement **false**)

Cette option a pour effet que, si l'URL du laboratoire a été définie au moyen de l'option ur $1^{+p.10}$ , le nom de celui-ci n'est pas un lien hypertexte : seuls l'URL en regard de la mention du site Web et l'éventuel logo figurant la page dédiée aux laboratoires  $^6$  sont des liens hypertextes pointant vers cette [url.](#page-139-3)

#### Exemple 2.6 – Laboratoire

Si la thèse a été préparée au [lmpa,](#page-138-5) on peut recourir à :

```
\laboratory[
telephone=(33) 03 21 46 55 86,
fax=(33) 03 21 46 55 75,
email=secretariat@lmpa.univ-littoral.fr,
url=http://lmpa.univ-littoral.fr/
]{LMPA}{%
 Maison de la Recherche Blaise Pascal \\
 50, rue Ferdinand Buisson
 CS 80699 \setminus62228 Calais Cedex \\
 France%
}
```
## Remarque 2.4 – Téléphone, fax et courriel : pour le laboratoire seulement

Spécifier les options [telephone](#page-20-0), [fax](#page-20-1), [email](#page-20-2) et [nonamelink](#page-20-3) pour un autre institut que le laboratoire est inutile : ces précisions complémentaires n'auront aucun effet.

<sup>6.</sup> Produite au moyen de la commande facultative [\makelaboratory](#page-38-2) $\rightarrow$  p.29.

#### <span id="page-21-5"></span>Remarque 2.5 – Instituts sous forme d'acronymes

Si l'institut ou l'entité doit figurer sous la forme d'un acronyme, on aura intérêt à ne pas les saisir tels quel comme on l'a fait jusqu'ici (\institute{ULCO} ou \laboratory{LMPA}) mais à recourir aux fonctionnalités du package [glossaries](https://ctan.org/pkg/glossaries). L'annexe [C.2](#page-90-2) page [81](#page-90-2) donne un aperçu de la procédure.

#### <span id="page-21-0"></span>2.2.3 Directeur(s) de thèse et membres du jury

Les directeur(s) et membres du jury de la thèse sont définis et précisés au moyen des commandes et options listés dans cette section. Ils figurent automatiquement sur la ou les pages de titre<sup>7</sup>.

#### Définition

Directeurs Parmi la ou les personnes assurant l'encadrement de la thèse, celles ayant les rôles :

- de directeur ;
- de co-directeur ;
- de co-encadrant ;

sont distinguées au moyen des commandes respectives [\supervisor](#page-21-1), [\cosupervisor](#page-21-2) et [\comonitor](#page-21-3), en versions éventuellement étoilées pour désigner celles qui ne sont pas membres du jury.

```
\sum[\{pr\{eision(s)\}]\{(pr\{non\}\}\
```
Cette commande définit un directeur de la thèse (également membre du jury).

#### $\sum_{\text{supervised}} {\langle\text{prevision}(s)\rangle} {\langle\text{premom}\rangle} {\langle\text{nom}\rangle}$

 $(\bigcap$  [p. 104](#page-113-2))

 $(\bigcap$  [p. 104](#page-113-2))

Cette commande définit un directeur de la thèse (non membre du jury).

#### <span id="page-21-2"></span> $\cosup$ **ervisor**[ $\langle pr\acute{e}cision(s)\rangle$ ] $\{ \langle pr\acute{e}nom\rangle\}$

Cette commande définit un éventuel co-directeur de la thèse (également membre du jury).

```
\cosupervisor*[\langle pr\acute{e}cision(s)\rangle]\{ \langle pr\acute{e}nom\rangle\}
```
Cette commande définit un éventuel co-directeur de la thèse (non membre du jury).

#### <span id="page-21-3"></span> $\text{Commonitor}[\langle \text{precision}(s) \rangle] \{\langle \text{prenom}\rangle\} \{\langle \text{nom}\rangle\}$

Cette commande définit un éventuel co-encadrant de la thèse (également membre du jury).

#### $\text{Commonitor*}[\langle \text{precision}(s) \rangle] \{\langle \text{prenom} \rangle\} \{\langle \text{nom} \rangle\}$

Cette commande dénit un éventuel co-encadrant de la thèse (non membre du jury).

# Membres du jury

```
\text{Therefore}[\langle\text{precision}(s)\rangle]\{\langle\text{prenom}\rangle\}
```
Cette commande définit un rapporteur de la thèse.

<sup>7.</sup> En versions « à soumettre » aux rapporteurs (cf. valeurs **submitted** et **submitted\*** de la clé [version](#page-68-1)<sup>→</sup> p. 59), les membres du jury ne figurent pas car le doctorant ne peut alors préjuger d'un jury, ne sachant pas encore s'il va être autorisé à soutenir.

#### $\text{Commentteepresident}[\langle \text{pr\'ecision}(s) \rangle] \{\langle \text{pr\'enom} \rangle\} \{\langle \text{nom} \rangle\}$

Cette commande définit le président du jury de la thèse (dont le rôle figure sur la ou les pages de titre).

#### <span id="page-22-0"></span> $\text{Vexaminer}[\langle \text{precision}(s) \rangle] \{\langle \text{prenom} \rangle\}$

Cette commande définit un examinateur ordinaire de la thèse.

#### <span id="page-22-1"></span> $\gamma$ guest[ $\langle pr\acute{e}cision(s)\rangle$ ] $\{\langle pr\acute{e}nom\rangle\}$

Cette commande définit une éventuelle personne invitée au jury de la thèse.

# Avertissement 2.6 – Usage multiple et facultatif des commandes du jury

Toutes ces commandes sont à utiliser :

- autant de fois que nécessaire :  $\lvert \text{er} \rvert^{p}$  et  $\text{ear} \rvert$  (par exemple) seront certainement employées à plusieurs reprises ;
- seulement si nécessaire : [\cosupervisor](#page-21-2)<sup>→ p.12</sup>, [\comonitor](#page-21-3)<sup>→ p.12</sup> et [\guest](#page-22-1) (par exemple) peuvent ne pas être employées.

La commande [\supervisor](#page-21-1)<sup>→ p. 12</sup> (ou sa variante étoilée), utilisable elle aussi plusieurs fois, doit être employée au moins une fois.

#### Exemple 2.7 – Jury

```
\supervisor{Michel}{de Montaigne}
\cosupervisor{Étienne}{de la Boétie}
%
\referee{René}{Descartes}
\referee{Denis}{Diderot}
%
\committeepresident{Victor}{Hugo}
\examiner{Charles}{Baudelaire}
\examiner{Émile}{Zola}
\examiner{Paul}{Verlaine}
```
\guest{George}{Sand}

*%*

# Avertissement 2.7 – Format des prénoms et noms des directeurs de thèse et membres du jury

Comme pour les prénom et nom de l'auteur de la thèse, on veillera à ce que :

- 1. les éventuels accents figurent dans les  $\langle p r \epsilon n \omega \rangle$  et  $\langle n \omega \rangle$ ;
- 2. les  $\langle n o m \rangle$  ne soient pas saisis en capitales (sauf pour la ou les majuscules) car ils seront automatiquement composés en petites capitales.

 $M.-\lambda-1.$ : 2016-10-30

#### Précisions

Toutes les commandes précédentes admettent un argument optionnel permettant d'apporter sur les directeurs de thèse et membres du jury <sup>8</sup> des  $\langle p r \epsilon \text{c} i \text{s} i \text{ons} \rangle$ :

- 1. corporation ;
- 2. affiliation;
- 3. homme/femme.

Corporation Les clés suivantes<sup>9</sup> permettent de spécifier les corporations (ou corps de métier) des membres du jury parmi celles prédénies par la classe [yathesis](https://ctan.org/pkg/yathesis).

**professor**=**true**|**false** (par défaut **true**, initialement **false**) Cette clé permet de spécifier qu'une personne appartient à la corporation des professeurs d'université. **seniorresearcher**=**true**|**false** (par défaut **true**, initialement **false**) Cette clé permet de spécifier qu'une personne appartient à la corporation des directeurs de re-

cherche du [centre national de la recherche scientique \(cnrs\).](#page-138-6)

<span id="page-23-0"></span>**associateprofessor**=**true**|**false** (par défaut **true**, initialement **false**) Cette clé permet de spécifier qu'une personne appartient à la corporation des [maîtres de confé](#page-138-7)rences (MCF)  $^{10}$ .

<span id="page-23-1"></span>m.-à-j. : 2016-10-30 **associateprofessor\***=**true**|**false** (par défaut **true**, initialement **false**) Cette clé permet de spécifier qu'une personne appartient à la corporation des MCF HDR  $^{11}$ .

**juniorresearcher**=**true**|**false** (par défaut **true**, initialement **false**) Cette clé permet de spécifier qu'une personne appartient à la corporation des [chargés de recherche](#page-138-8) [\(cr\)](#page-138-8) du [cnrs.](#page-138-6)

**juniorresearcher\***=**true**|**false** (par défaut **true**, initialement **false**) Cette clé permet de spécifier qu'une personne appartient à la corporation des CR HDR du CNRS.

<sup>8.</sup> Pour les directeurs de thèse non membres du jury, ces (*précisions*) sont inutiles car elles ne figureront nulle part.

<sup>9.</sup> Le sens de la syntaxe décrivant les options est explicité annexe [I.7](#page-114-2) page [105.](#page-114-2)

<sup>10.</sup> Par souci de compatibilité ascendante, la clé désormais obsolète mcf est un alias de la clé [associateprofessor](#page-23-0).

<sup>11.</sup> Par souci de compatibilité ascendante, la clé désormais obsolète mcf\* est un alias de la clé [associateprofessor\\*](#page-23-1).

\supervisor[professor]{Michel}{de Montaigne} \cosupervisor[juniorresearcher\*]{Étienne}{de la Boétie} *%* \referee{René}{Descartes} \referee[seniorresearcher]{Denis}{Diderot} *%* \committeepresident[professor]{Victor}{Hugo} \examiner[associateprofessor\*]{Charles}{Baudelaire} \examiner[professor]{Émile}{Zola} \examiner{Paul}{Verlaine}

#### Remarque 2.6 – Corporation non prédéfinies

Exemple 2.8 – Corporation (prédénies)

Il est possible de spécifier d'autres corporations que celles prédéfinies ci-dessus. La section [8.3.2](#page-82-0) page [73](#page-82-0) explique comment procéder.

## Affiliation

<span id="page-24-0"></span>**affiliation**= $\langle institut \rangle$  (pas de valeur par défaut, initialement vide)

Cette clé définit l' $\langle \, \overline{\iota} n s \, \overline{\iota} \, \overline{\iota} \, \overline{\i$ 

Exemple 2.9 – Institut d'affiliation

\supervisor[affiliation=ULCO]{Michel}{de Montaigne}

## <span id="page-24-1"></span>Avertissement 2.8 – Virgule(s) dans les valeurs des clés

Dans toute option de la forme  $\langle c l \hat{e} \rangle = \langle v a l e u r \rangle$ , si  $\langle v a l e u r \rangle$  contient une ou plusieurs virgules, il faut *impérativement* la placer entre paire d'accolades ainsi :  $\langle c l \hat{e} \rangle = {\langle v \hat{a} \rangle}$ . Cela peut notamment être le cas de la  $\langle valueur \rangle$  de la clé [affiliation](#page-24-0).

## Exemple 2.10 – Multiples instituts d'affiliation

Si en plus d'être affilié à l'ULCO, René Descartes était membre du CNRS, on pourait procéder comme suit :

\referee[affiliation={ULCO, CNRS}]{René}{Descartes}

<sup>12.</sup> La remarque [2.5](#page-21-5) page [12](#page-21-5) s'applique également ici : plutôt que spécifié tel quel, l'acronyme d'un  $\langle$ institut $\rangle$  peut être géré par le package [glossaries](https://ctan.org/pkg/glossaries).

On notera la paire d'accolades, nécessaire conformément à l'avertissement [2.8](#page-24-1) page précédente. De façon générale, il n'est pas indispensable de faire figurer tant de précisions et, ne serait-ce que pour des raisons de place, on veillera à ne pas multiplier celles-ci.

Homme/femme Par défaut, les directeurs de thèse et membres du jury sont supposés être des hommes <sup>13</sup>, si bien qu'un certain nombre de mots clés de la classe [yathesis](https://ctan.org/pkg/yathesis) sont de genre masculin (« directeur », « chargé de recherche », etc.). Il est possible de spécifier qu'un directeur de thèse ou un membre du jury est un homme ou une femme au moyen des clés [male](#page-25-2) et [female](#page-25-3) suivantes.

<span id="page-25-2"></span>**male**=**true**|**false** (par défaut **true**, initialement **true**) Cette clé permet de spécifier qu'une personne est ou pas de sexe masculin.

#### <span id="page-25-3"></span>**female**=**true**|**false** (par défaut **true**, initialement **false**)

Cette clé permet de spécifier qu'une personne est ou pas de sexe féminin.

L'option female <sup>14</sup> n'a pour effet que d'accorder en genre féminin un certain nombre de mots clés de la classe [yathesis](https://ctan.org/pkg/yathesis) (« directrice » au lieu « directeur », « chargée de recherche » au lieu « chargé de recherche », etc.).

Exemple 2.11 – Directrice de thèse

S'il est demandé que le rôle de Sophie Germain, directrice de thèse, soit accordé en genre (« directrice » et non « directeur »), il suffit de saisir :

\supervisor[female]{Sophie}{Germain}

## <span id="page-25-0"></span>2.2.4 Numéro d'ordre

Certains instituts exigent que le numéro d'ordre de la thèse figure sur la page de 1<sup>re</sup> de couverture.

```
\{ordernumber[\langle numéro \ d'ordre\rangle]\}
```
Cette commande définit le *(numéro d'ordre)* de la thèse et s'utilise sans son argument optionnel si on ne connaît pas — encore — le  $\langle num\acute{e}ro \ d'ordre \rangle$  : ce dernier est alors remplacé par une espace horizontale vide permettant de l'inscrire à la main a posteriori. Vide ou pas, le h*numéro d'ordre*) figure sur — et seulement sur — la 1<sup>re</sup> page du mémoire <sup>15</sup>, précédé de l'expression « Numéro d'ordre » ou « Order Number » <sup>16</sup> .

# <span id="page-25-1"></span>2.3 Caractéristiques de mots clés

Les mots clés de la thèse sont stipulés au moyen de la commande [\keywords](#page-26-0)<sup>→ p. 17</sup> suivante.

<sup>13.</sup> Je promets d'envisager mon adhésion au MLF pour une supposition aussi sexiste!

<sup>14.</sup> Ou, de façons équivalentes, male=false ou female=true.

<sup>15.</sup> Première de couverture s'il y a, page de titre en langue principale sinon.

<sup>16.</sup> Selon que la langue principale, ou la langue en cours, de la thèse est le français ou l'anglais (cf. section [8.3.1](#page-78-0) page [69](#page-78-0) pour plus de précisions).

#### <span id="page-26-0"></span> $\{ \times$  (*mots clés*)}{ $\{ \text{mots}$  clés dans la langue secondaire)}

Cette commande définit les *(mots clés)* de la thèse dans les langues principale et secondaire. Ceux-ci :

- apparaissent comme métadonnée « Mots-clés » du fichier PDF;
- gurent, dans les deux langues principale et secondaire, précédés des expressions « Mots clés » ou « Keywords » <sup>17</sup> :
	- sur la page qui leur est dédiée (si la commande [\makekeywords](#page-37-1)<sup>→ p. 28</sup> est employée);
	- sur la page dédiée au(x) résumé(s) de la thèse générée par la commande [\makeabstract](#page-42-2)<sup>->p.33</sup>;
	- sur la 4<sup>e</sup> de couverture (si la commande [\makebackcover](#page-62-1)<sup>→ p.53</sup> est employée).

# Avertissement 2.9 – Mots clés par défaut convertis en bas de casse

Par défaut, les mots clés sont convertis en bas de casse (minuscules). Cela peut ne pas être souhaité pour tous les mots clés, notamment pour ceux qui sont des noms propres (ou en dérivent). On pourra alors recourir à la commande [\NoCaseChange](#page-26-1) suivante.

#### <span id="page-26-1"></span> $\text{NoCaseChange}$ {*\texte*}}

Cette commande préserve la [casse](#page-138-10) du  $\langle \text{text} \rangle$  qui lui est passé en argument.

Exemple 2.12 – Mots clés

\keywords{déterminant, pivot de \NoCaseChange{Gauss}}{determinant, \NoCaseChange{Gaussian} elimination}

 $(\bigcap$  [p. 104](#page-113-2))

<sup>17.</sup> Selon que la langue principale, ou la langue en cours, de la thèse est le français ou l'anglais (cf. section [8.3.1](#page-78-0) page [69](#page-78-0) pour plus de précisions).

# <span id="page-28-0"></span>l<br>Chapitre

# Pages de titre

# <span id="page-28-2"></span>Sommaire du présent chapitre

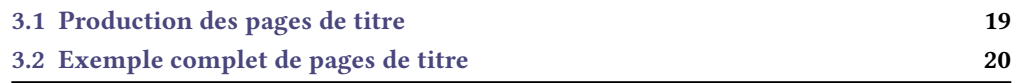

Ce chapitre documente la commande [\maketitle](#page-28-3) permettant de produire, à partir des données dénies section [2.2](#page-15-0) page [6,](#page-15-0) les pages de titre de la thèse.

# <span id="page-28-1"></span>3.1 Production des pages de titre

#### <span id="page-28-3"></span> $\mathcal{h}(options)$ ]

Cette commande produit :

- 1. (a) une page de 1<sup>re</sup> de couverture<sup>1</sup>;
	- (b) une page de titre.

Ces deux pages sont composées dans la langue principale et sont identiques<sup>2</sup>;

2. automatiquement<sup>3</sup> une seconde page de titre  $si -$  et seulement  $si - l'$ une au moins des com-mandes [\title](#page-15-2)<sup>→p.6</sup>, [\subtitle](#page-16-1)<sup>→p.7</sup>, [\academicfield](#page-16-2)<sup>→p.7</sup> ou [\speciality](#page-16-3)<sup>→p.7</sup> est employée avec son argument optionnel (cf. remarque [2.1](#page-16-6) page [7\)](#page-16-6). Cette page est composée dans la langue secondaire.

La commande [\maketitle](#page-28-3) admet un argument optionnel permettant de personnaliser les pages de titre au moyen des clés [nofrontcover](#page-28-4), [noaim](#page-29-1) $\rightarrow$  p.20 et [frametitle](#page-29-2) $\rightarrow$  p.20.

<span id="page-28-4"></span>**nofrontcover**=**true**|**false** (par défaut **true**, initialement **false**)

Cette clé permet de désactiver la production de la 1re de couverture.

 $(\bigcap$  [p. 104](#page-113-2))

<sup>1.</sup> Sauf contre-ordre, cf. clé [nofrontcover](#page-28-4).

<sup>2.</sup> À ceci près que le numéro d'ordre de la thèse ne figure que sur la page de 1<sup>re</sup> de couverture.

<sup>3.</sup> Sans qu'il soit nécessaire de faire figurer une  $2^e$  occurrence de la commande [\maketitle](#page-28-3).

Nouv. : 2019-03-28

<span id="page-29-1"></span>**noaim**=**true**|**false** (par défaut **true**, initialement **false**)

Cette clé permet de désactiver sur les pages de titre l'affichage de <sup>4</sup> « En vue de l'obtention du grade de docteur de ... » ou « In order to become Doctor from ... ».

<span id="page-29-2"></span>**frametitle**=**fbox**|**shadowbox**|**ovalbox**|**none**|{h*autre*i}

(pas de valeur par défaut, initialement **fbox**)

Cette clé permet de personnaliser le cadre figurant par défaut autour du titre de la thèse sur les pages de titre :

- sa valeur **fbox** produit un cadre rectangulaire ;
- sa valeur **shadowbox** produit un cadre ombré ;
- sa valeur **ovalbox** produit un cadre dont les sommets sont arrondis ;
- sa valeur **none** permet de supprimer ce cadre. L'achage des mentions « Titre de la thèse » ou « Thesis Title »<sup>4</sup> est alors désactivé;
- $-$  toute  $\langle \textit{autre} \rangle$  valeur lui étant passée doit être :
	- 1. une liste de clés/valeurs propres à l'environnement **tcolorbox** du package [tcolorbox](https://ctan.org/pkg/tcolorbox) (cf. la documentation de ce package) ;
	- 2. passée entre paire d'accolades :

frametitle={ $\langle$ *autre*}}

Exemple 3.1 – Cadre personnalisé autour du titre de la thèse

Pour que le cadre entourant le titre de la thèse soit ombré, il suffit de saisir :

\maketitle[frametitle=shadowbox]

Exemple 3.2 – Cadre « fantaisie » autour du titre de la thèse

Cet exemple, certainement déconseillé, montre comment exploiter les fonctionnalités du package [tcolorbox](https://ctan.org/pkg/tcolorbox) pour obtenir un cadre « fantaisie » autour du titre de la thèse.

\maketitle[frametitle={colback=red!50!white,beamer}]

# <span id="page-29-0"></span>3.2 Exemple complet de pages de titre

Avec les données caractéristiques de l'exemple [3.3](#page-31-0) page [22,](#page-31-0) la commande [\maketitle](#page-28-3)<sup>→ p. 19</sup> produit :

- 1. en langue principale (ici le français),
	- (a) une page de  $1<sup>re</sup>$  de couverture illustrée figure [3.1a](#page-32-0) page [23](#page-32-0);

<sup>4.</sup> Selon que la langue principale, ou la langue en cours, de la thèse est le français ou l'anglais (cf. section [8.3.1](#page-78-0) page [69](#page-78-0) pour plus de précisions).

(b) une page de titre ;

2. en langue secondaire (ici l'anglais), une page de titre illustrée figure [3.1b](#page-32-0) page [23.](#page-32-0)

Remarque 3.1 – Expressions clés émaillant les pages de titres

Cet exemple montre que les pages de titres (et, plus généralement, le mémoire de thèse) sont émaillées d'expressions, par exemple :

— « École doctorale » ou « Doctoral School » ;

— « Composition du jury » ou « Committee members » ;

que la classe [yathesis](https://ctan.org/pkg/yathesis) insère de façon automatique. La section [8.3.1](#page-78-0) page [69](#page-78-0) explique comment, au besoin, redéfinir ces expressions.

#### <span id="page-31-0"></span>Exemple 3.3 – Préparation et production des pages de titre

Préparation du titre (par exemple dans le fichier characteristics.tex)

```
\author[aa@zygo.fr]{Alphonse}{Allais}
\title[Laugh's Chaos]{Le chaos du rire}
\subtitle[Chaos' Laugh]{Le rire du chaos}
\academicfield[Mathematics]{Mathématiques}
\speciality[Dynamical systems]{Systèmes dynamiques}
\date{1}{1}{2015}
\submissiondate{1}{10}{2014}
\subject[Chaotic Laugh]{Rire chaotique}
\comue[logo=comue]{ComUE Lille Nord de France}
\institute[logo=ulco,url=https://www.univ-littoral.fr/]{ULCO}
\coinstitute[logo=paris13,url=https://www.univ-paris13.fr/]{Université de
    Paris~13}
\doctoralschool[url=http://edspi.univ-lille1.fr/]{ED Régionale SPI 72}
\laboratory[
logo=labo,
logoheight=1.25cm,
telephone=(33)(0)3 21 46 55 86,
fax=(33)(0)3 21 46 55 75,
email=secretariat@lmpa.univ-littoral.fr,
url=http://lmpa.univ-littoral.fr/
]{LMPA Joseph Liouville}{%
  Maison de la Recherche Blaise Pascal \\
  50, rue Ferdinand Buisson \setminusCS 80699 \sqrt{1}62228 Calais Cedex \setminusFrance}
\supervisor[professor,affiliation=ULCO]{Michel}{de Montaigne}
\cosupervisor[associateprofessor*,affiliation=ULCO]{Charles}{Baudelaire}
\comonitor[associateprofessor,affiliation=ULCO]{Étienne}{de la Boétie}
\referee[professor,affiliation=IHP]{René}{Descartes}
\referee[seniorresearcher,affiliation=CNRS]{Denis}{Diderot}
\committeepresident[professor,affiliation=ENS Lyon]{Victor}{Hugo}
\examiner[associateprofessor,affiliation=Université de Paris~13]{Sophie}{
    Germain}
\examiner[juniorresearcher,affiliation=INRIA]{Joseph}{Fourier}
\examiner[juniorresearcher*,affiliation=CNRS]{Paul}{Verlaine}
\guest{George}{Sand}
\ordernumber[42]
```
\maketitle

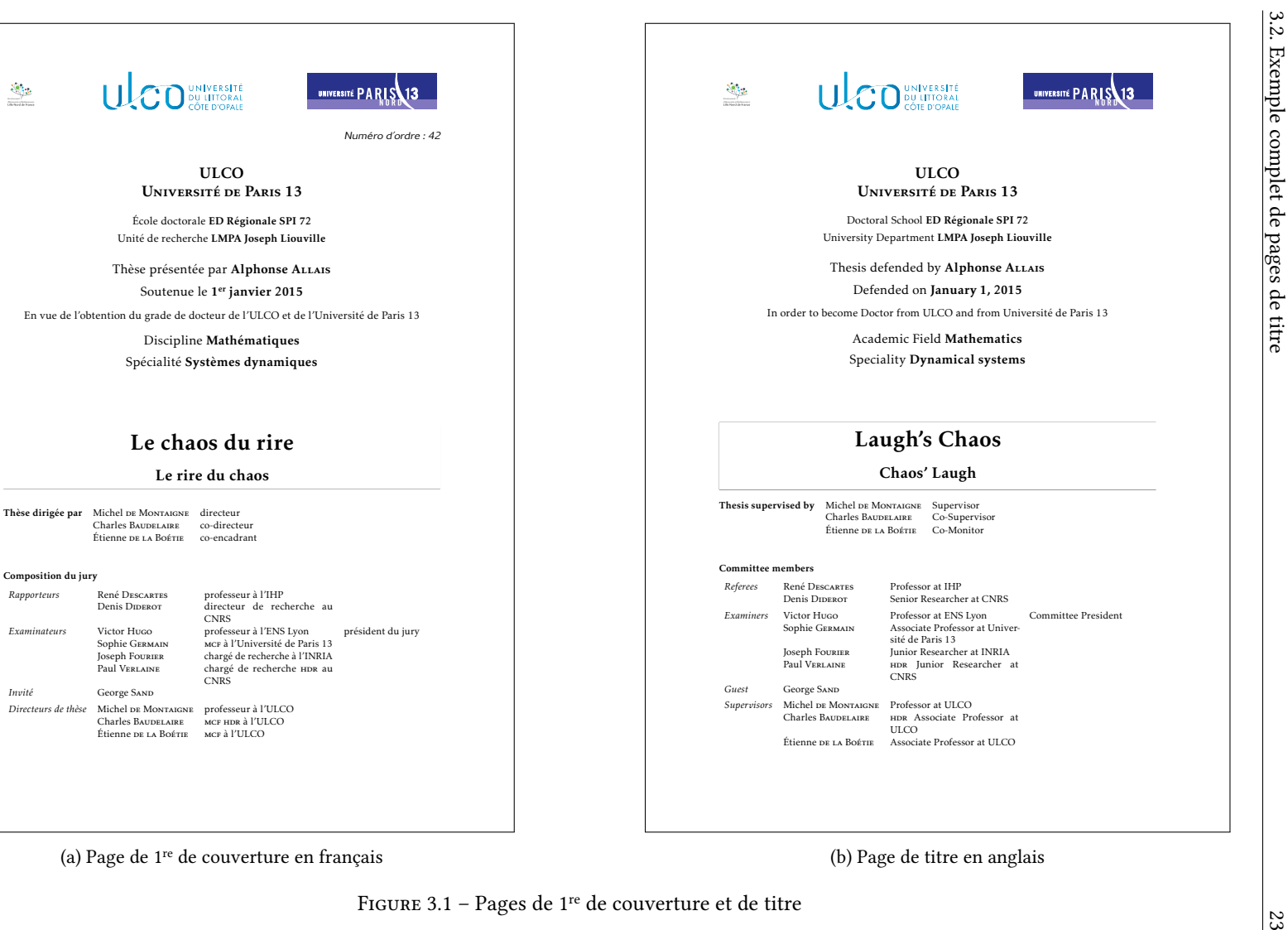

<span id="page-32-0"></span>(a) Page de <sup>1</sup>re de couverture en français

Communauté d' Universités et Établissements

*Invité*

(b) Page de titre en anglais

Figure 3.1 – Pages de <sup>1</sup>re de couverture et de titre

# <span id="page-34-0"></span>l<br>Chapitre

# Partie liminaire

# <span id="page-34-1"></span>Sommaire du présent chapitre

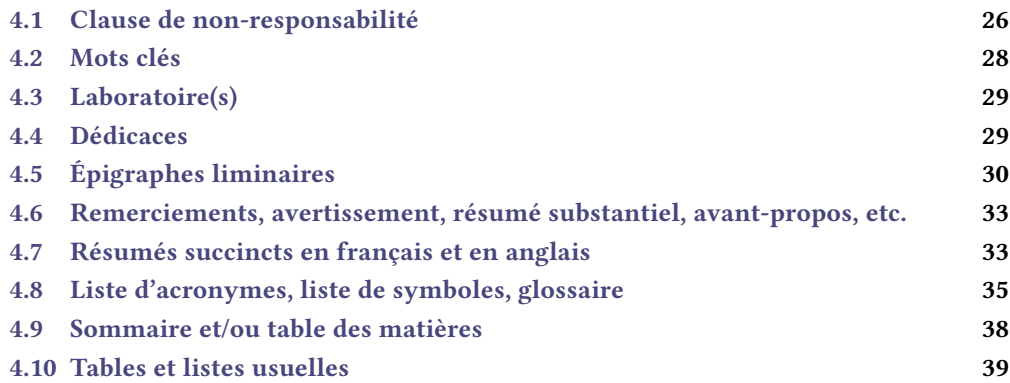

La [partie liminaire](#page-139-0) de la thèse comprend :

- 1. la page (éventuelle) de clause de non-responsabilité ;
- 2. la page (éventuelle) des mots clés de la thèse ;
- 3. la page (éventuelle) du ou des laboratoires où a été préparée la thèse ;
- 4. la page (éventuelle) des dédicaces ;
- 5. la page (éventuelle) des épigraphes ;
- 6. la page de résumés dans les langues principale et secondaire ;
- 7. les (éventuels) avertissement, remerciements, résumé substantiel en français, avant-propos, etc.
- 8. la ou les listes (éventuelles), commune ou distinctes :
	- $-$  des sigles et acronymes<sup>1</sup>;

<sup>1.</sup> Par commodité, nous ne parlerons plus dans la suite que d'acronymes mais ce qui les concernera s'appliquera de façon identique aux sigles.

- des symboles ;
- des termes du glossaire ;
- 9. le sommaire ou la table des matières ;
- 10. la liste (éventuelle) des tableaux ;
- 11. la liste (éventuelle) des figures;
- 12. la liste (éventuelle) des listings informatiques.

### Remarque 4.1 – Commande **\frontmatter** non nécessaire

La commande **\frontmatter** usuelle de la classe [book](https://ctan.org/pkg/book), employée habituellement pour entamer la partie liminaire du document, n'est pas nécessaire car la classe [yathesis](https://ctan.org/pkg/yathesis) la charge déjà en sous-main. On verra plus loin que, au contraire, la commande analogue [\mainmatter](#page-50-3)<sup>→ p.41</sup> doit être explicitement employée pour entamer la partie principale du document (il en est de même des commandes [\appendix](#page-58-2)<sup>→ p. 49</sup> et [\backmatter](#page-60-3)<sup>→ p. 51</sup> pour les éventuelles parties annexe et finale).

# <span id="page-35-0"></span>4.1 Clause de non-responsabilité

La classe [yathesis](https://ctan.org/pkg/yathesis) permet de faire figurer une clause de non-responsabilité, telle qu'exigée par certains instituts. Celle-ci apparaît sur une page dédiée et a pour contenu par défaut une phrase semblable à  $^2$  :

 $L'$ *institut*) n'entend donner aucune approbation ni improbation aux opinions émises dans les thèses : ces opinions devront être considérées comme propres à leurs auteurs.

ou :

The  $\langle$ *institut* $\rangle$  neither endorse nor censure authors' opinions expressed in the theses: these opinions must be considered to be those of their authors.

où l'*∢institut*) est celui défini par la commande [\institute](#page-17-3)<sup>→ p.8</sup> — auquel est adjoint l'éventuel institut de cotutelle.

La page dédiée à la clause de non-responsabilité est produite par la commande [\makedisclaimer](#page-35-1).

#### <span id="page-35-1"></span>**\makedisclaimer**

Cette commande produit une page où figure, seule et centrée verticalement, la clause de nonresponsabilité.

#### **\makedisclaimer\***

Cette commande a le même effet que la commande [\makedisclaimer](#page-35-1) sauf que la clause de nonresponsabilité est alignée sur le haut de la page et non centrée verticalement.

Exemple 4.1 – Production de la page dédiée à la clause de non-responsabilité

\makedisclaimer

<sup>2.</sup> Selon que la langue principale, ou la langue en cours, de la thèse est le français ou l'anglais (cf. section [8.3.1](#page-78-0) page [69](#page-78-0) pour plus de précisions).
<span id="page-36-0"></span>Le résultat de ce code est illustré figure [4.1.](#page-36-0)

```
L'ULCO et l'Université de Paris 13 n'entendent donner aucune approbation
ni improbation aux opinions émises dans les thèses : ces opinions devront être
considérées comme propres à leurs auteurs.
```
Figure 4.1 – Page de clause de non-responsabilité

### Avertissement 4.1 – Élision automatique non robuste

Dans la clause de non-responsabilité, l'article défini précédant *(institut)* est automatiquement élidé selon l'initiale (voyelle ou consonne) du mot suivant. Cette élision automatique n'est donc pas robuste : elle peut ne pas donner le résultat escompté si  $\langle \textit{institut} \rangle$  a pour initiale :

- une consonne, mais est de genre féminin ;
- une voyelle, mais par le truchement d'une commande<sup>a</sup>, et non pas « directement ».

a. Notamment une commande d'acronyme telle que **\gls** ou **\acrshort**.

Pour pallier cet inconvénient, et aussi pour permettre de redéfinir la phrase par défaut si elle ne convient pas, on pourra recourir à la commande  $\displaystyle\frac{1}{3}$ .

m.-à-j. : 2020-03-26

# <span id="page-36-1"></span>\disclaimertext{ $\langle \text{clause} \rangle$ }

Cette commande, à placer avant [\makedisclaimer](#page-35-0)<sup>→ p. 26</sup>, permet de redéfinir le contenu par défaut de la *(clause)* de non-responsabilité.

<sup>3.</sup> Par souci de compatibilité ascendante, la commande désormais obsolète **\disclaimer** est un alias de la commande [\disclaimertext](#page-36-1).

# 4.2 Mots clés

# <span id="page-37-0"></span>**\makekeywords**

Cette commande produit une page où figurent, seuls et centrés verticalement, les mots clés de la thèse stipulés au moyen de la commande [\keywords](#page-26-0)<sup>→ p.17</sup>.

# **\makekeywords\***

Cette commande a le même effet que la commande [\makekeywords](#page-37-0) sauf que les mots clés sont alignés sur le haut de la page et non centrés verticalement.

Exemple 4.2 – Préparation et production de la page dédiée aux mots clés

Les codes suivants produisent la page illustrée figure [4.2.](#page-37-1)

Préparation

\keywords{chaos, rire}{chaos, laugh}

<span id="page-37-1"></span>\makekeywords

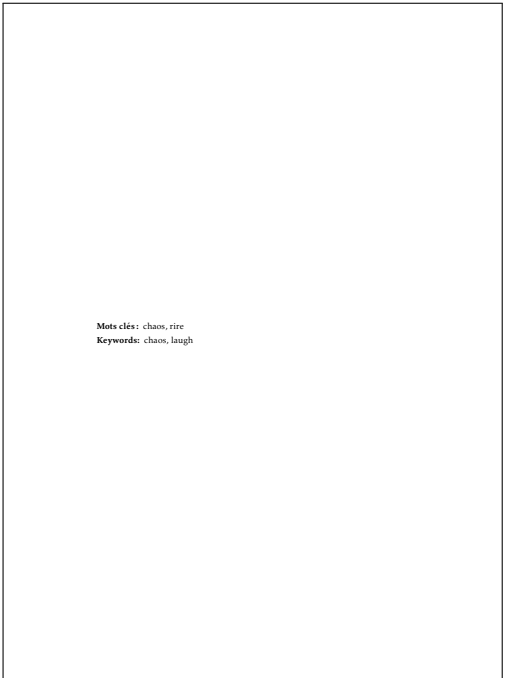

Figure 4.2 – Page dédiée aux mots clés

# 4.3 Laboratoire(s)

### <span id="page-38-0"></span>**\makelaboratory**

Cette commande produit une page où figure, seul(s) et centré(s) verticalement, le ou les laboratoires où a été préparée la thèse, stipulés au moyen de la commande [\laboratory](#page-17-0)<sup>→ p. 8</sup> et éventuellement  ${\rm price}$ isés au moyen des clés  $\log$ o $\rightarrow$  p. $^9$ , [logo](#page-18-0)height $^{\rightarrow}$  p. $^{10}$ , [telephone](#page-20-0) $^{\rightarrow}$  p. $^{11}$ , [fax](#page-20-1) $^{\rightarrow}$  p. $^{11}$ , [email](#page-20-2) $^{\rightarrow}$  p. $^{11}$  et .<br>[nonamelink](#page-20-3)<sup>→ p.11</sup>.

**\makelaboratory\***

Cette commande a le même effet que la commande [\makelaboratory](#page-38-0) sauf que le ou les laboratoires sont alignés sur le haut de la page et non centrés verticalement.

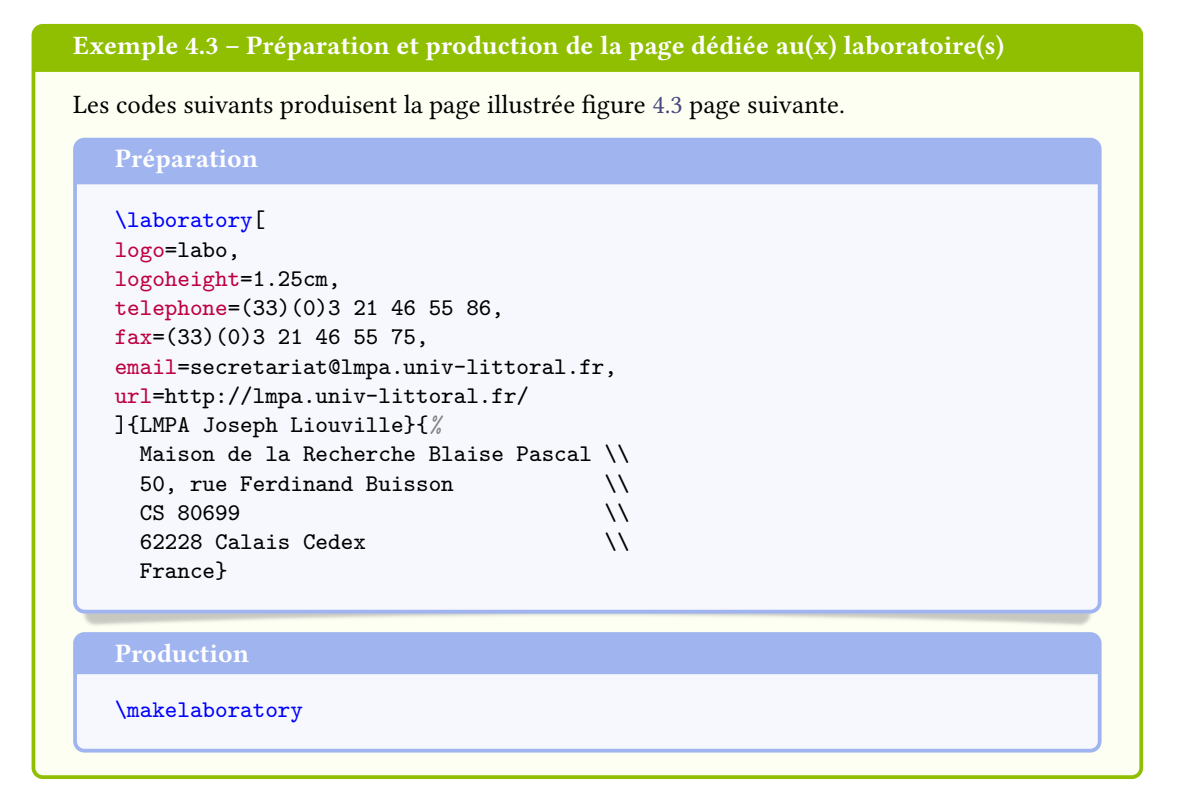

# 4.4 Dédicaces

# <span id="page-38-1"></span> $\delta$  \dedication{ $\langle$ dédicace}}

Cette commande, à employer autant de fois que souhaité<sup>4</sup>, permet de préparer une dédicace.

### <span id="page-38-2"></span>**\makededications**

Cette commande produit une page où figurent, seules, alignées à droite et centrées verticalement, la ou les dédicaces stipulées au moyen de la commande [\dedication](#page-38-1).

<sup>4.</sup> Dans la limite de la hauteur de page.

<span id="page-39-0"></span>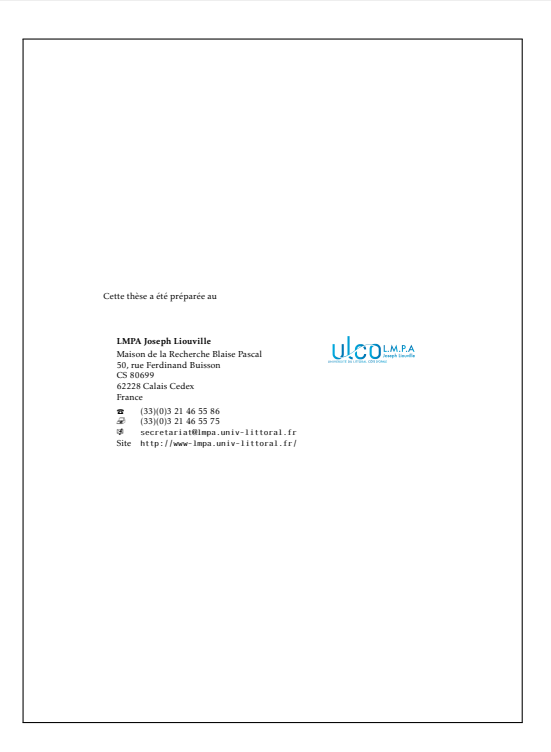

FIGURE  $4.3$  – Page dédiée au(x) laboratoire(s)

# **\makededications\***

Cette commande a le même effet que la commande [\makededications](#page-38-2)<sup>→ p.29</sup> sauf que la ou les dédicaces sont alignées sur le haut de la page et non centrées verticalement.

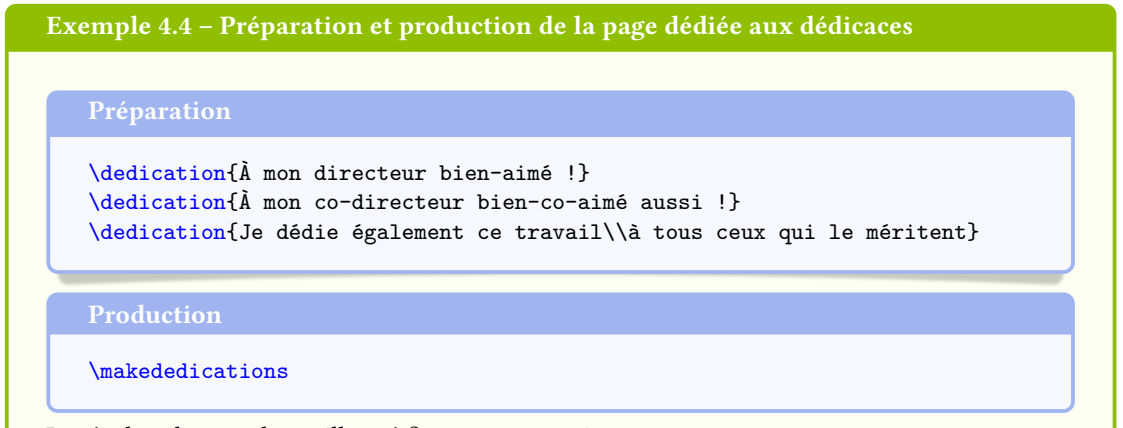

Le résultat de ce code est illustré figure [4.4](#page-40-0) page ci-contre.

# 4.5 Épigraphes liminaires

<span id="page-39-1"></span> $\frac{1}{\text{for}(\text{language})}\$  $\frac{\langle \text{project}(\text{angle})\rangle}{\langle \text{object}(\text{angle})\rangle}$ 

<span id="page-40-0"></span>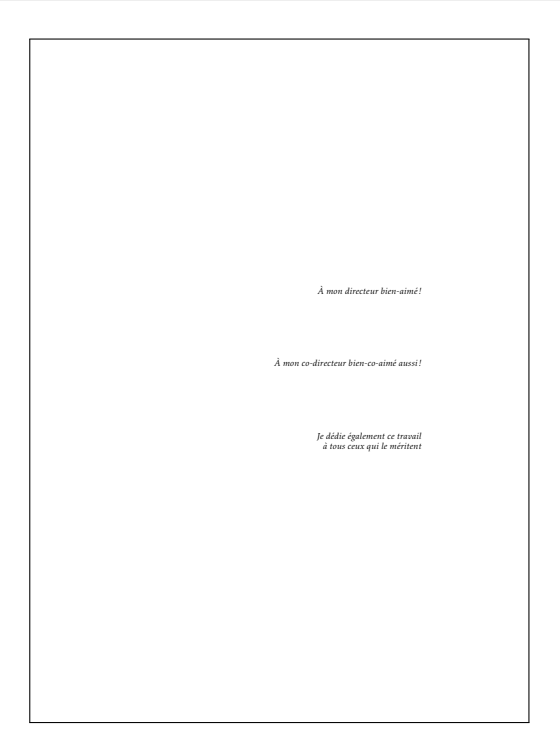

Figure 4.4 – Page de dédicaces

Cette commande, à employer autant de fois que souhaité<sup>5</sup>, permet de préparer une épigraphe destinée à apparaître sur une page dédiée de la [partie liminaire.](#page-139-0)

Si l'épigraphe est exprimée dans une  $\langle \, \textit{language} \rangle$  — connue du package [babel](https://ctan.org/pkg/babel) — autre que la langue principale du document, on peut le spécifier en argument optionnel  $^6$ .

### <span id="page-40-1"></span>**\makefrontepigraphs**

Cette commande produit une page où figurent, seules, alignées à droite et centrées verticalement, la ou les épigraphes stipulées au moyen de la commande [\frontepigraph](#page-39-1)<sup>→ p.30</sup>.

### **\makefrontepigraphs\***

Cette commande a le même effet que la commande [\makefrontepigraphs](#page-40-1) sauf que la ou les épigraphes sont alignées sur le haut de la page et non centrées verticalement.

# Exemple 4.5 – Préparation et production de la page dédiée aux épigraphes liminaires

Les codes suivants produisent la page illustrée figure [4.5](#page-41-0) page suivante.

<sup>5.</sup> Dans la limite de la hauteur de page.

<sup>6.</sup> Si cette *(langue)* est autre que le français ou l'anglais, elle doit être explicitement chargée en option de la commande **\documentclass** (cf. remarque [8.1](#page-65-0) page [56\)](#page-65-0).

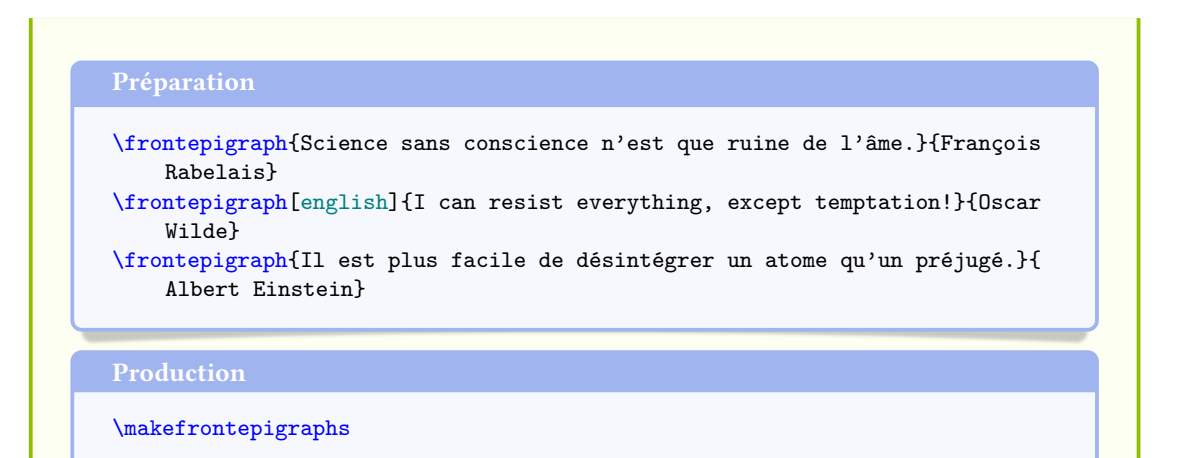

<span id="page-41-0"></span>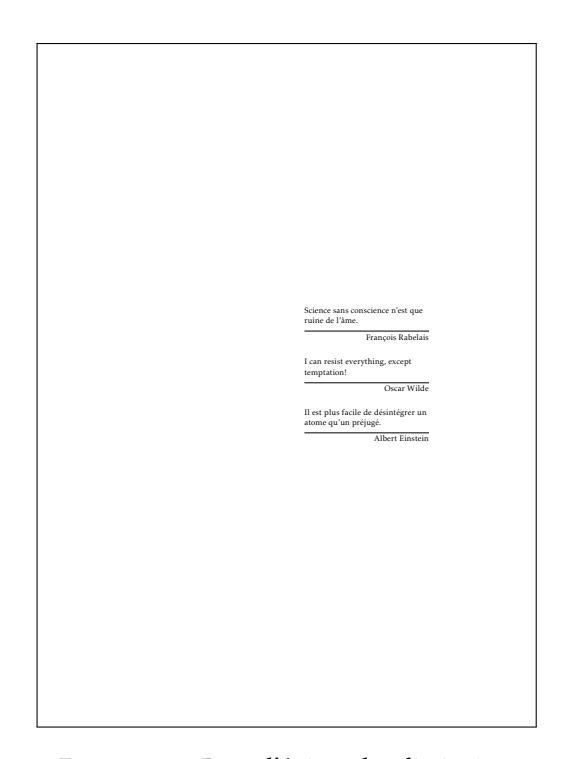

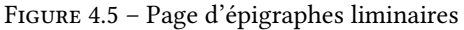

# Remarque 4.2 – Épigraphes ailleurs dans le document

Pour gérer les épigraphes liminaires, la classe [yathesis](https://ctan.org/pkg/yathesis) exploite le package epigraph — qui est automatiquement chargé. Il est bien sûr possible de recourir aux commandes de ce package pour faire figurer, ailleurs dans le mémoire, d'autres épigraphes.

# 4.6 Remerciements, avertissement, résumé substantiel, avantpropos, etc.

La [partie liminaire](#page-139-0) d'un mémoire de thèse peut contenir des remerciements, un avertissement, un résumé substantiel en français (cf. avertissement [4.4](#page-44-0) page [35\)](#page-44-0), un avant-propos, etc. à considérer et à composer comme des chapitres « ordinaires ».

```
Avertissement 4.2 – Chapitres « ordinaires » de la partie liminaire automatiquement
                   non numérotés
```
Les chapitres « ordinaires » de la [partie liminaire](#page-139-0) doivent être introduits au moyen de la commande usuelle **\chapter**, sous sa forme non étoilée : puisqu'ils seront situés dans la partie liminaire du mémoire, ces chapitres seront automatiquement non numérotés.

# 4.7 Résumés succincts en français et en anglais

Une page contenant de courts résumés en français et en anglais est requise. L'environnement [abstract](#page-42-0) suivant permet de préparer une telle page.

```
\begin{abstract}[htitre alternatifi]
  hrésuméi
```

```
p. 104 \right)
```
 $(\bigcap$  [p. 104](#page-113-0))

\end{**abstract**}

Cet environnement, destiné à recevoir le ou les (*résumé*)s de la thèse, est conçu pour être employé une ou deux fois :

- 1. sa 1<sup>re</sup> occurrence doit contenir le  $\langle r \epsilon \sin \theta \rangle$  dans la langue principale;
- 2. sa 2<sup>e</sup> occurrence, si présente, doit contenir le  $\langle$ résumé) dans la langue secondaire.

Ces  $\langle$ résumé)s figurent, dans les langues principale et secondaire :

- sur la page dédiée au(x) résumé(s) de la thèse produite par la commande  $\mathcal{L}$ akeabstract;
- sur la 4<sup>e</sup> de couverture si la commande [\makebackcover](#page-62-0)<sup>→ p.53</sup> est employée.

Ils sont respectivement intitulés « Résumé » ou « Abstract » <sup>7</sup> mais l'argument optionnel permet  $\text{de}\ \text{sp\'ecifier}\ \text{un}\ \langle\ \textit{t\,itre} \rangle\ (\text{ou}\ \langle\ \textit{nom}\rangle)\ \langle\ \textit{al}\ \textit{ternat\ if}\rangle\ \text{^8}.$ 

### <span id="page-42-1"></span>**\makeabstract** (µ

Cette commande produit une page dédiée aux résumés en y faisant apparaître automatiquement :

1. dans les langues principale et secondaire :

- les titre, éventuel sous-titre et mots clés de la thèse, stipulés au moyen des commandes respectives [\title](#page-15-0)<sup>→p.6</sup>, [\subtitle](#page-16-0)<sup>→p.7</sup> et [\keywords](#page-26-0)<sup>→p.17</sup>;
- les résumés saisis au moyen de l'environnement [abstract](#page-42-0);
- 2. le nom et l'adresse du laboratoire (principal) <sup>9</sup> dans lequel la thèse a été préparée, stipulés au moyen de la commande [\laboratory](#page-17-0)<sup>→ p.8</sup>.

<sup>7.</sup> Selon que la langue principale, ou la langue en cours, de la thèse est le français ou l'anglais.

<sup>8.</sup> Une autre manière de modifier cet intitulé est détaillé section [8.3.1](#page-80-0) page [71.](#page-80-0)

<sup>9.</sup> Il est possible de faire figurer sur les pages de résumés et de 4<sup>e</sup> de couverture un nombre arbitraire de laboratoires au moyen  $de$  la clé [numlaboratories](#page-76-0)<sup>→ p.67</sup>.

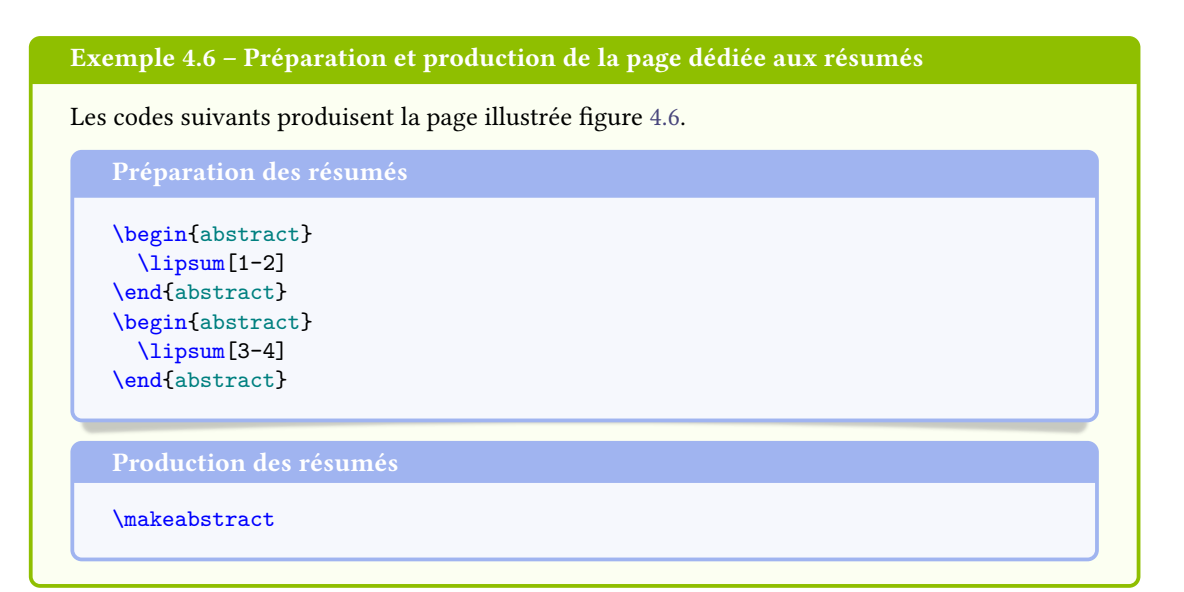

<span id="page-43-0"></span>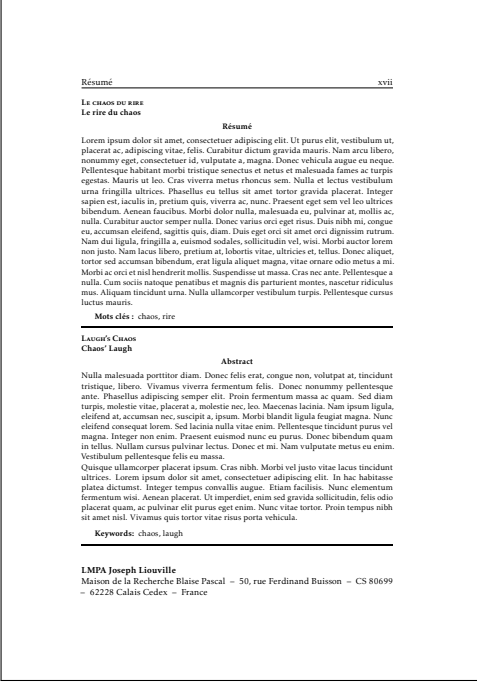

Figure 4.6 – Page de résumés succincts en français et en anglais

Avertissement 4.3 – Résumés nécessairement courts dans l'environnement abstract

L'environnement [abstract](#page-42-0)<sup>→ p.33</sup> est prévu pour des résumés courts, leurs versions dans les langues principale et secondaire devant tenir l'une sous l'autre sur une seule et même page. Cette limitation est en phase avec les recommandations du ministère stipulant que ces résumés doivent chacun contenir au maximum 1700 caractères, espaces compris<sup>a</sup>.

a. En cas de débordement sur plus d'une page, on pourra toujours recourir à un changement local de taille des caractères.

<span id="page-44-0"></span>Avertissement 4.4 – Résumé en français nécessaire en cas de mémoire en langue étrangère

Un mémoire composé principalement en langue étrangère — notamment dans le cadre d'une cotutelle internationale — requiert, en sus de la page de résumé(s) ci-dessus, un résumé en français de la thèse. Celui-ci doit être substantiel, d'une dizaine de pages environ.

# <span id="page-44-2"></span>4.8 Liste d'acronymes, liste de symboles, glossaire

### Remarque – Section à passer en 1re lecture

Cette section est à passer en  $1^{re}$  lecture si on ne compte faire figurer ni listes d'acronymes, ni listes de symboles, ni glossaire.

Tout système de gestion de glossaire peut théoriquement être mis en œuvre avec la classe [yathesis](https://ctan.org/pkg/yathesis). Cependant, celle-ci fournit des fonctionnalités propres au package [glossaries](https://ctan.org/pkg/glossaries)<sup>10</sup> :

- une commande [\newglssymbol](#page-44-1), destinée à faciliter la dénition de symboles dans la base terminologique ;
- un style de glossaire **yadsymbolstyle**, destiné à composer la liste des symboles sous forme de « nomenclature » (dans l'esprit du package nomencl).

Avertissement 4.5 – Package [glossaries](https://ctan.org/pkg/glossaries) non chargé par défaut

Le package [glossaries](https://ctan.org/pkg/glossaries) n'étant pas chargé par la classe [yathesis](https://ctan.org/pkg/yathesis), on veillera à le charger manuellement si on souhaite l'utiliser.

# <span id="page-44-1"></span> $\langle$ newglssymbol[ $\langle$ classement $\rangle$ ] $\{$  $\langle$ label $\rangle$ } $\{$  $\langle$ symbole $\rangle$ } $\{$  $\langle$ nom $\rangle$ } $\{$  $\langle$ description $\rangle$ }

Cette commande définit un symbole au moyen :

- $-$  de son  $\langle$  *labe l* $\rangle$ <sup>11</sup>;
- $-$  du  $\langle$  *symbole* $\rangle$  proprement dit<sup>12</sup>;
- $-$  de son  $\langle n \circ m \rangle$ ;
- $-\text{de sa}(description).$

<sup>10.</sup> Dans ses versions à partir de la 4.0 en date du 14 novembre 2013. Dans cette section, le fonctionnement de ce package est supposé connu du lecteur (sinon, cf. par exemple BITOUZÉ, Conférence ETEX nº 7).

<sup>11.</sup> Ce  $\langle$  *label*), qui identifie le symbole de manière unique dans la base terminologique, est notamment utilisé dans les commandes qui produisent celui-ci dans le texte — par exemple **\gls**{\*label*}.

<sup>12.</sup> Ce symbole peut notamment être composé au moyen de la commande **\ensuremath**{h*symbole mathématique*i} ou de la commande **\si**{*\commande d'unité*}} du package siunitx (à charger).

Dans la liste des symboles produite par la commande [\printsymbols](#page-45-0)<sup>→ p. 36</sup>, un symbole est par défaut classé selon l'ordre alphabétique de son *(label)* mais peut optionnellement l'être selon celui d'une autre chaîne de *(classement*).

### Avertissement 4.6 – Option **symbols** nécessitée par la commande **[\newglssymbol](#page-44-1)**

L'usage de la commande [\newglssymbol](#page-44-1)<sup>→</sup> p. 35 nécessite que l'option **symbols** soit passée au package [glossaries](https://ctan.org/pkg/glossaries).

### <span id="page-45-0"></span>**\printsymbols**[h*options*i]

Cette commande, fournie par le package [glossaries](https://ctan.org/pkg/glossaries), produit la liste des symboles saisis au moyen de (par exemple) la commande [\newglssymbol](#page-44-1)<sup>→</sup> p. 35. Mais elle a été légèrement redénie, sa clé [style](#page-45-1) ayant pour valeur par défaut **yadsymbolstyle** (et non **list**) :

<span id="page-45-1"></span>style=yadsymbolstyle| $\langle$ *style*} (pas de valeur par défaut, initialement **yadsymbolstyle**)

Cette clé permet de spécifier le style appliqué à la liste des symboles. Tout  $\langle$ style</sub> $\rangle$  spécié, autre que **yadsymbolstyle**, doit être l'un de ceux acceptés par la clé [style](#page-45-1) du package [glossaries](https://ctan.org/pkg/glossaries).

### Exemple 4.7 - Définitions et liste des symboles

Le code suivant définit certains symboles.

Préparation

```
\newglssymbol{ohm}{\si{\ohm}}{ohm}{unité de résistance électrique}
\newglssymbol{exists}{\ensuremath{\exists}}{quantificateur existentiel}{}
\newglssymbol[constanteplanck]{planck}{\ensuremath{h}}{constante de
 Planck}{\ensuremath{h=\SI{6.62607015e-34}{\joule\second}}}
```
Le code suivant produit la liste de ces symboles — composée avec le style **yadsymbolstyle**.

Production

\printsymbols

Le résultat de ce code est illustré figure [4.7b](#page-46-0) page ci-contre.

Dans un mémoire de thèse, les emplacements des listes des termes du glossaire, des acronymes <sup>13</sup> et des symboles sont a priori arbitraires. Il est cependant parfois conseillé de placer :

- $-$  si elles sont *communes*, *la* liste résultante en partie finale;
- si elles sont distinctes :
	- 1. les listes des acronymes et des symboles avant qu'ils soient utilisés pour la première fois donc, a priori, avant le ou les résumés ;
	- 2. la liste des termes du glossaire en partie finale.

<sup>13.</sup> Les commandes **\printglossary** et **\printacronyms** du package [glossaries](https://ctan.org/pkg/glossaries), produisant les listes des termes du glossaire et des acronymes, sont illustrées figures [4.7a](#page-46-0) et [7.1](#page-61-0) page suivante et page [52.](#page-61-0)

<span id="page-46-0"></span>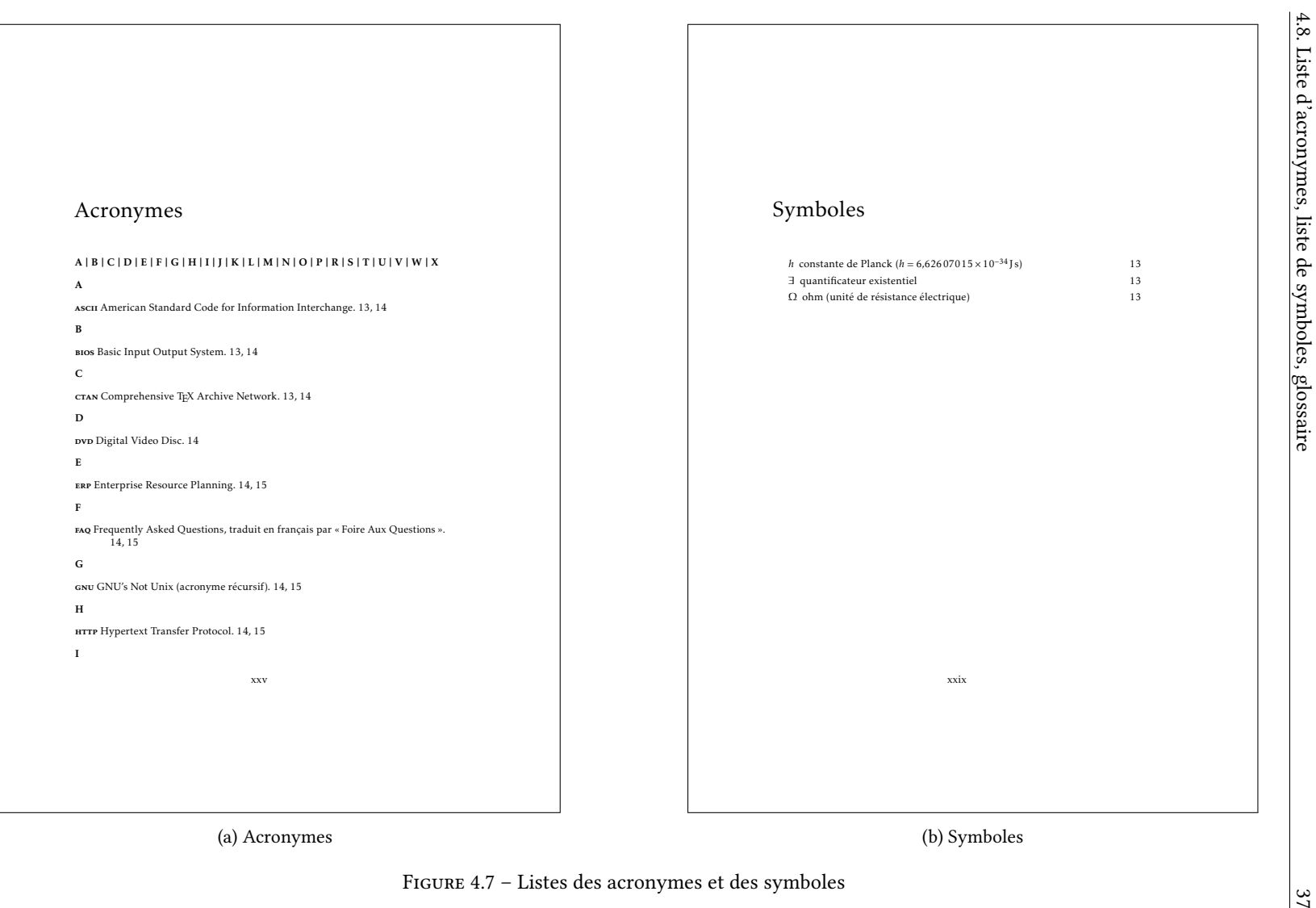

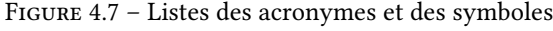

 $(\bigcap$  [p. 104](#page-113-0))

# <span id="page-47-2"></span>4.9 Sommaire et/ou table des matières

La classe [yathesis](https://ctan.org/pkg/yathesis) redénit la commande [\tableofcontents](#page-47-0) habituelle de création des tables des matières « globales » <sup>14</sup> pour permettre de facilement

- l'utiliser plusieurs fois dans le mémoire ;
- en spécifier la profondeur;
- $-$  en modifier le nom.

## <span id="page-47-0"></span> $\mathcal{L}$ **tableofcontents**[ $\langle$ options

Cette commande produit une table des matières dont le « niveau de profondeur » par défaut est celui des sous-sections : les intitulés des commandes de structuration qui y figurent sont (seulement) ceux des parties (éventuelles), des chapitres, des sections et des sous-sections.

L'argument optionnel de la commande  $\table{def}$  contents permet de stipuler des  $\overline{\mathcal{op} tions}$  sous la forme d'une liste  $\langle c l \tilde{e} \rangle = \langle v a l e u r \rangle$  dont les clés disponibles sont les deux suivantes.

<span id="page-47-1"></span>**depth**=**part**|**chapter**|**section**|**subsection**|**subsubsection**|**paragraph**|**subparagraph**

(pas de valeur par défaut, initialement **subsection**)

Cette clé permet de modifier le « niveau de profondeur » de la table des matières, respectivement jusqu'aux : parties, chapitres, sections, sous-sections, sous-sous-sections, paragraphes, sousparagraphes.

**name**= $\langle n \circ m \text{ all } t \in \mathbb{R} \rangle$  (pas de valeur par défaut, initialement **\contentsname**) Par défaut, le nom de la table des matières est **\contentsname**, c'est-à-dire « Table des matières » ou « Contents »  $^{15}$ . Cette clé permet de spécifier un  $\langle$  nom alternatif)  $^{16}$ .

# Remarque 4.3 – Tables des matières multiples

Si la table des matières est longue, il est conseillé de la placer en fin de document mais de faire alors figurer, en [partie liminaire,](#page-139-0) un sommaire c'est-à-dire par une table des matières allégée.  $\hat{A}$  cet effet, la classe *[yathesis](https://ctan.org/pkg/yathesis)* permet de faire figurer, dans un même document, plusieurs tables des matières au moyen d'occurrences multiples de la commande [\tableofcontents](#page-47-0), chacune d'elles étant sujette aux options précédentes.

# Exemple 4.8 – Sommaire et table des matières

Pour faire figurer, dans un même document :

- 1. un sommaire :
	- ne faisant apparaître que les chapitres (et éventuelles parties) ;
	- nommé « Sommaire » ;
- 2. la table des matières ;
- on insérera respectivement :

<sup>14.</sup> Par opposition aux tables des matières locales, cf. section [8.1.3](#page-66-0) page [57.](#page-66-0)

<sup>15.</sup> Selon que la langue principale, ou la langue en cours, de la thèse est le français ou l'anglais.

<sup>16.</sup> Une autre manière de modifier cet intitulé est détaillé section [8.3.1](#page-80-0) page [71.](#page-80-0)

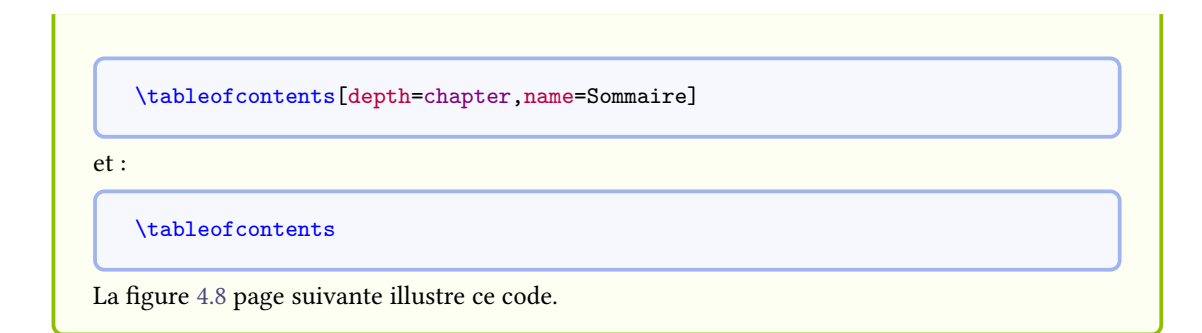

# 4.10 Tables et listes usuelles

Les commandes usuelles *\listoftables et \listoffigures* produisent les listes respectivement des tableaux et des figures. On peut faire figurer d'autres listes, par exemple celle des listings informatiques au moyen de la commande \lstlistoflistings du package listings. Nous n'illustrons pas ces commandes, classiques.

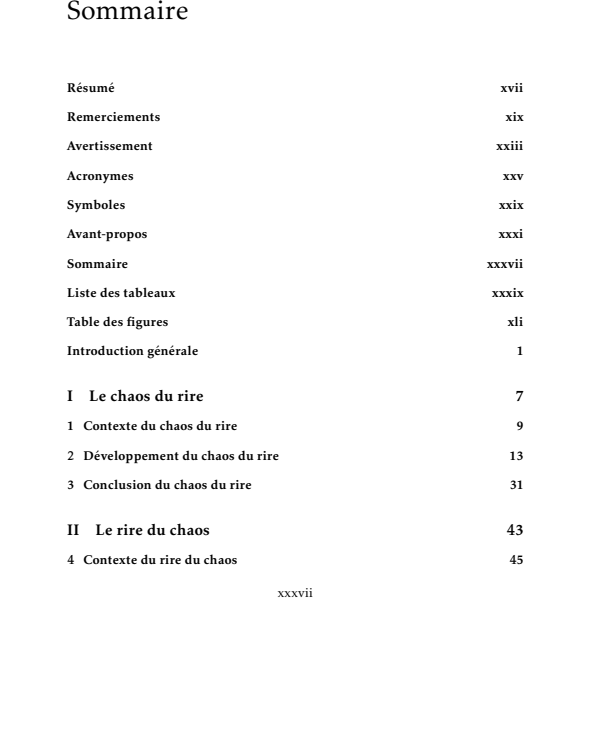

# Table des matières

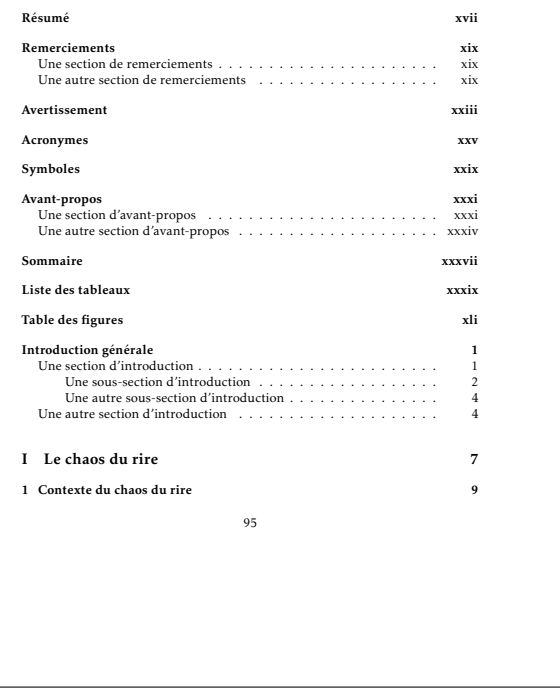

<span id="page-49-0"></span>(a) Sommaire allant jusqu'aux chapitres

(b) Table des matières allant jusqu'aux sous-sections

Figure 4.8 – Sommaire et table des matières de profondeurs diérentes dans un même document

 $\ddot{\theta}$ 

# |<br>Chapitre o

# Partie principale

# Sommaire du présent chapitre

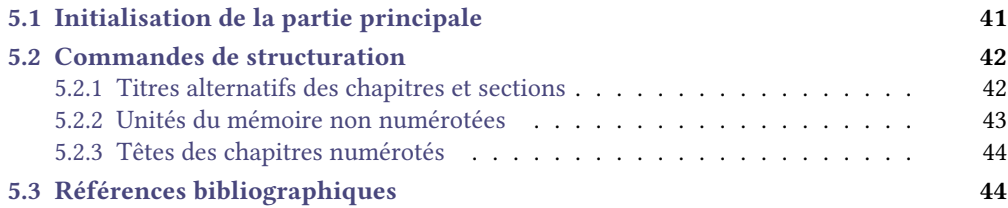

La partie principale de la thèse, qu'on appelle aussi son « corps », comprend :

- 1. l'introduction (« générale ») ;
- 2. les chapitres « ordinaires » ;
- 3. la conclusion (« générale ») ;
- 4. la bibliographie.

Les introduction et conclusion peuvent éventuellement être « générales » par exemple si la thèse comporte plusieurs parties, chacune introduite par une introduction et conclue par une conclusion « ordinaires ».

# Remarque 5.1 – Scission du mémoire en fichiers maître et esclaves

Il est vivement recommandé de scinder le mémoire de thèse, notamment son corps, en fichiers maître et esclaves (ces derniers correspondants chacun à un chapitre). La procédure pour ce faire, standard, est rappelée annexe [C.3](#page-91-0) page [82.](#page-91-0)

# <span id="page-50-0"></span>5.1 Initialisation de la partie principale

<span id="page-50-1"></span>**\mainmatter** (µ

 $(\bigcap$  [p. 104](#page-113-0))

La partie principale de la thèse doit être manuellement introduite au moyen de la commande usuelle **\mainmatter** <sup>1</sup> .

# <span id="page-51-0"></span>5.2 Commandes de structuration

La classe *[yathesis](https://ctan.org/pkg/yathesis)* modifie les commandes usuelles de structuration (*\chapter, \section, \subsection,* etc.) en ce qui concerne les trois aspects suivants (examinés aux sections [5.2.1](#page-51-1) à [5.2.3](#page-53-0) pages [42–](#page-51-1)[44\)](#page-53-0) :

titres alternatifs des chapitres et sections : il est possible de différencier celui figurant en [table\(s\)](#page-139-1) des matières (TDM) de celui figurant en entête (c'est-à-dire en [titre courant\)](#page-139-2);

unités non numérotées : l'usage des variantes étoilées des commandes de structuration est simplifié ; têtes de chapitres numérotés : leur mise en forme est modifiée (et modifiable).

# <span id="page-51-1"></span>5.2.1 Titres alternatifs des chapitres et sections

Avec la classe [yathesis](https://ctan.org/pkg/yathesis), les entêtes de la plupart des pages contiennent le titre du chapitre et le titre de l'éventuelle section en cours (cf. annexe [H](#page-110-0) page [101\)](#page-110-0). Ce titre est par défaut celui stipulé en argument obligatoire des commandes respectivement **\chapter** et **\section**, et figure alors également dans le fil du texte et en  $TDM<sup>2</sup>$ .

Les classes standard offrent la possibilité de faire figurer en  $\tau$ DM $^2$  et en entête *un* titre alternatif, différent de celui stipulé en argument obligatoire : il suffit pour cela de recourir à l'unique argument optionnel des commandes **\chapter** et **\section**. Mais ce titre alternatif est alors nécessairement identique en TDM<sup>2</sup> et en entête.

La classe [yathesis](https://ctan.org/pkg/yathesis) fournit une fonctionnalité supplémentaire : grâce aux deux arguments optionnels dont elle dote les commandes **\chapter** et **\section**, le titre alternatif en entête peut être diérencié de celui en  $TDM<sup>2</sup>$ .

La nouvelle syntaxe indiquée ci-dessous, commune aux commandes [\chapter](#page-51-2) et [\section](#page-51-3), est précisée et synthétisée au tableau [5.1](#page-52-1) page ci-contre.

```
\{\text{chapter}[\langle alt. \text{ enn}\rangle]\ [\langle alt. \text{ en entête}\rangle]\{\langle titre\rangle\}
```
<span id="page-51-3"></span> $\setminus \text{section}[\langle alt. \text{enn} \rangle] [\langle alt. \text{en entête} \rangle] {\lbrace \langle titre \rangle \rbrace}$ 

Ces commandes créent respectivement un chapitre et une section dont le titre :

- dans le fil du texte est  $\langle \text{titre} \rangle$ ;
- $-$  alternatif en  $\text{\tt TDM}^{\,2}$  est  $\langle \textit{alt.} \ \textit{en} \ \text{\tt TDM} \rangle$  ;
- alternatif en entête est  $\langle$  *alt. en entête*).

# Remarque 5.2 – Titres alternatifs diérenciables aussi pour **\chapter\*** et **\section\***

Les commandes **\chapter\*** et **\section\***, permettant de créer des chapitres et sections non numérotés, partagent la syntaxe des commandes **\chapter** et **\section** synthétisée au tableau [5.1](#page-52-1) page suivante : elles admettent donc elles aussi deux arguments optionnels permettant de diérencier les titres alternatifs en  $\tau$ DM $^2$  et en entête.

Nouv. : 2016-12-08

Nouv. : 2016-12-08

<sup>1.</sup> Avec la classe [book](https://ctan.org/pkg/book) standard, la commande analogue **\frontmatter** doit également être utilisée pour introduire la [partie](#page-139-0) [liminaire.](#page-139-0) Mais celle-ci doit au contraire ne pas être employée avec la classe [yathesis](https://ctan.org/pkg/yathesis) (qui l'actionne déjà en sous-main).

<sup>2.</sup> Et en signet le cas échéant — notamment si les packages [hyperref](https://ctan.org/pkg/hyperref) et (ou) [bookmark](https://ctan.org/pkg/bookmark) sont chargés.

<span id="page-52-1"></span>Tableau 5.1 – Usage des (deux arguments optionnels des) commandes [\chapter](#page-51-2) et [\section](#page-51-3)

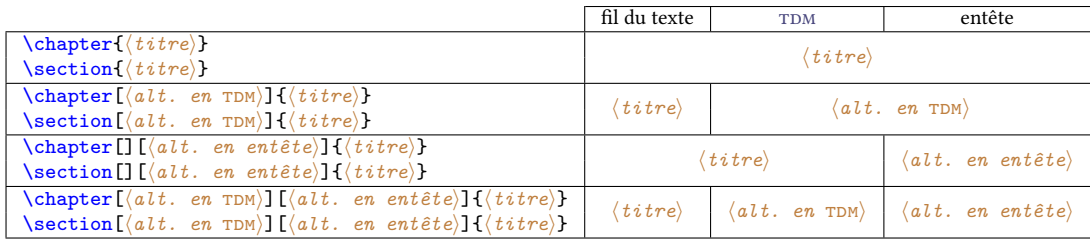

La syntaxe des commandes **\subsection**, **\subsubsection**, **\paragraph** et **\subparagraph** n'est pas modifiée par rapport à celle de la classe [book](https://ctan.org/pkg/book); en effet, les titres correspondants ne figurant que dans le fil du texte et (éventuellement) en  $\tau$ DM $^3$ , il est inutile de pouvoir en stipuler une version spécifique aux entêtes.

# <span id="page-52-0"></span>5.2.2 Unités du mémoire non numérotées

Si certaines unités du corps de la thèse — par exemple des chapitres d'introduction et de conclusion « générales » — doivent être non numérotées, on recourra de façon usuelle à la version étoilée des commandes correspondantes. Ces dernières ont toutefois été quelque peu modifiées afin d'en simplifier l'usage.

# Remarque 5.3 – Variantes étoilées des commandes de structuration modiées

La classe *[yathesis](https://ctan.org/pkg/yathesis)* modifie les variantes étoilées des commandes de structuration (\chapter\*, **\section\***, **\subsection\***, etc.) de sorte que :

- 1. automatiquement, le titre (alternatif le cas échéant) correspondant figure :
	- (a) en TDM (selon la profondeur choisie : cf. [depth](#page-47-1)<sup>→ p. 38</sup> et [localtocs/depth](#page-66-1)<sup>→ p. 57</sup>);
	- (b) en entête (pour les chapitres et sections seulement) ;
- 2. si les unités correspondantes contiennent des sous-unités, ces dernières puissent (et même doivent) être créées avec les versions non étoilées des commandes correspondantes : elles seront néanmoins non numérotées (comme l'unité les contenant).

Ainsi, si un chapitre est non numéroté, les sections, sous-sections, sous-sous-sections, etc. qu'il contient doivent aussi être non numérotées. Et, avec la classe [yathesis](https://ctan.org/pkg/yathesis), elles seront cependant introduites par les commandes non étoilées correspondantes : **\section**, **\subsection**, **\subsubsection**, etc.

### Exemple 5.1 – Introduction

Le code suivant produit la figure [5.1](#page-55-0) page [46](#page-55-0) illustrant une introduction (générale) non numérotée<sup>a</sup>. On constate que, bien que seule la commande **\chapter** figure sous sa forme étoilée, aucun élément de structuration de ce chapitre n'est numéroté.

<sup>3.</sup> Et en signet le cas échéant — notamment si les packages [hyperref](https://ctan.org/pkg/hyperref) et (ou) [bookmark](https://ctan.org/pkg/bookmark) sont chargés.

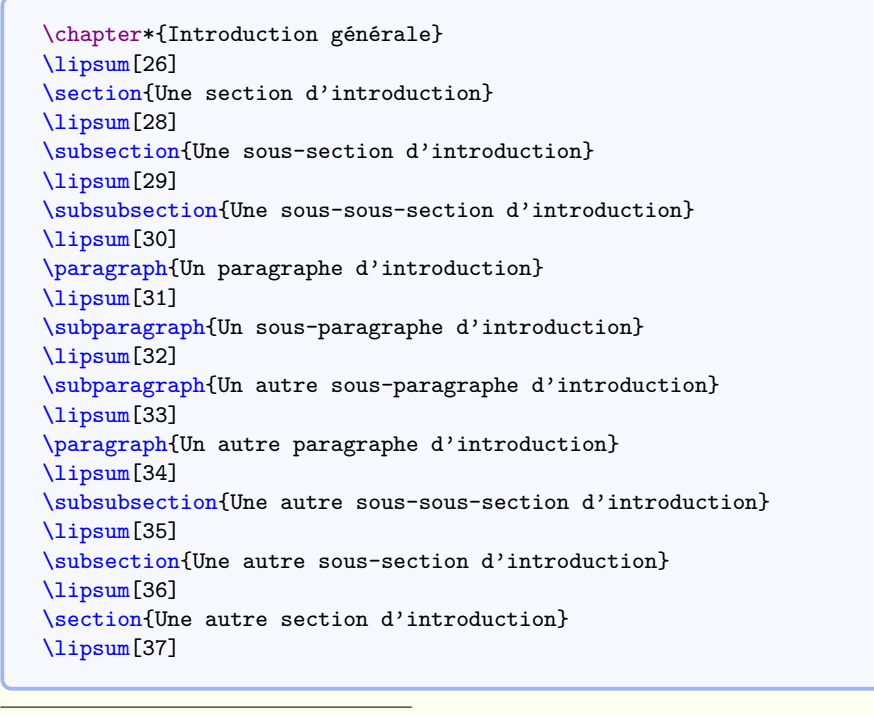

a. Et, au passage, une table des matières locale. Plus de détails section [8.1.3](#page-66-0) page [57.](#page-66-0)

# <span id="page-53-0"></span>5.2.3 Têtes des chapitres numérotés

Les chapitres numérotés de la thèse, introduits par la version non étoilée de la commande **\chapter**, voient leurs têtes composées par défaut avec le style PetersLenny du package [fncychap](https://ctan.org/pkg/fncychap) (cf. figure [5.2](#page-55-1) page [46\)](#page-55-1). La section [8.1.9](#page-72-0) page [63](#page-72-0) explique comment ceci peut être modié.

# <span id="page-53-1"></span>5.3 Références bibliographiques

Les références bibliographiques font partie intégrante du corps de la thèse.

Tout système de gestion de bibliographie peut théoriquement être mis en œuvre avec la classe [yathesis](https://ctan.org/pkg/yathesis). Cependant, celle-ci a été conçue plus spécifiquement en vue d'un usage du package [biblatex](https://ctan.org/pkg/biblatex) et éventuellement de [biber](https://ctan.org/pkg/biber), remplaçant fortement conseillé de B $\mathbb{BFR}^4$ .

\printbibliography[ $\langle$ options}]

Cette commande, fournie par [biblatex](https://ctan.org/pkg/biblatex), produit la liste des références bibliographiques saisies se-lon la syntaxe de ce package (cf. figure [5.3](#page-56-0) page [47\)](#page-56-0). Mais elle a été légèrement redéfinie de sorte que la bibliographie gure automatiquement dans les sommaire, table des matières et signets du document.

 $(\bigcap$  [p. 104](#page-113-0))

<sup>4.</sup> Dans cette section, leur fonctionnement est supposé connu du lecteur (sinon, cf. par exemple Birouzé, Conférence ETEX  $n^{\circ}$  $n^{\circ}$  6).

# Avertissement 5.1 – Package [biblatex](https://ctan.org/pkg/biblatex) non chargé par défaut

Le package [biblatex](https://ctan.org/pkg/biblatex) n'étant pas chargé par la classe [yathesis](https://ctan.org/pkg/yathesis), on veillera à le charger manuellement si on souhaite l'utiliser, notamment si on souhaite bénéficier de l'ajout automatique de bibliographies locales en fin de chapitres (cf. section [8.1.4](#page-67-0) page [58\)](#page-67-0).

<span id="page-55-0"></span>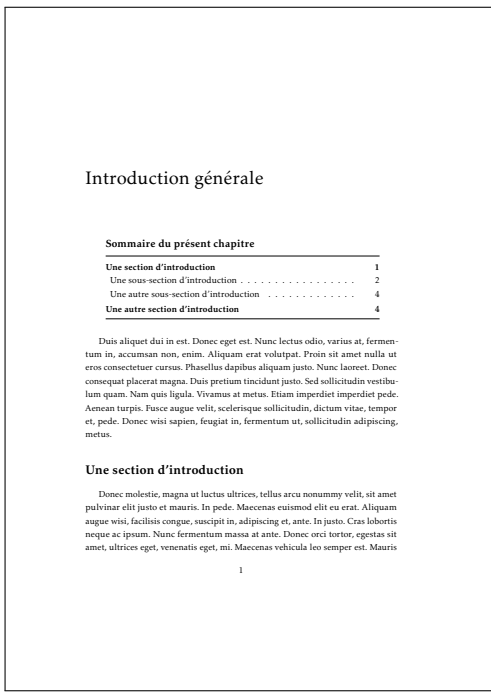

Figure 5.1 – Introduction (non numérotée)

<span id="page-55-1"></span>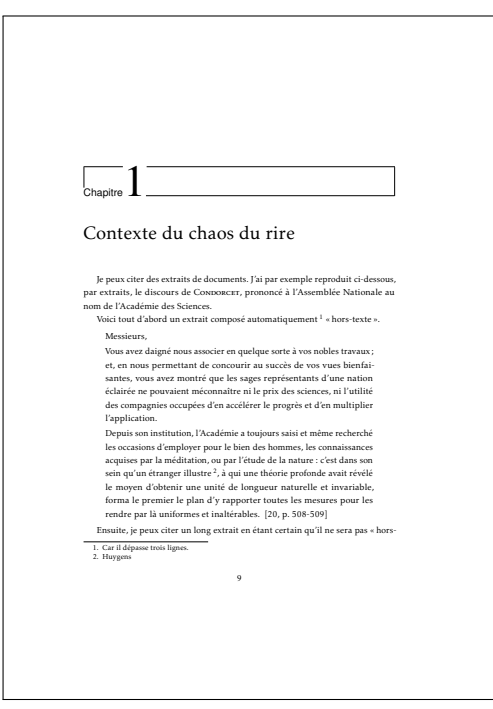

Figure 5.2 – (Première) Page de chapitre « ordinaire »

<span id="page-56-0"></span>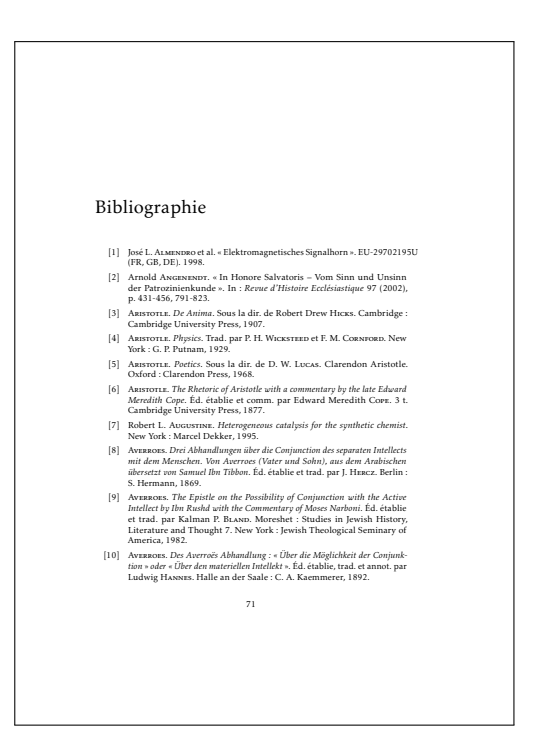

Figure 5.3 – Bibliographie (ici composée avec le style bibliographique par défaut)

# $\bigcup$  Chapitre  $\bigcirc$

# Annexes

# **\appendix**

Si la thèse comporte une partie annexe, celle-ci doit être manuellement introduite au moyen de la commande usuelle **\appendix** de la classe [book](https://ctan.org/pkg/book)<sup>1</sup>.

Les chapitres annexes « ordinaires » de la thèse sont à traiter de façon ordinaire : ils sont notamment introduits au moyen des commandes ETEX standard **\chapter** ou **\chapter\*** (cf. figure [6.1](#page-59-0) page suivante).

<sup>1.</sup> Avec la classe [book](https://ctan.org/pkg/book) standard, la commande analogue **\frontmatter** doit également être utilisée pour introduire la [partie](#page-139-0) [liminaire.](#page-139-0) Mais celle-ci doit au contraire ne pas être employée avec la classe [yathesis](https://ctan.org/pkg/yathesis) (qui l'actionne déjà en sous-main).

<span id="page-59-0"></span>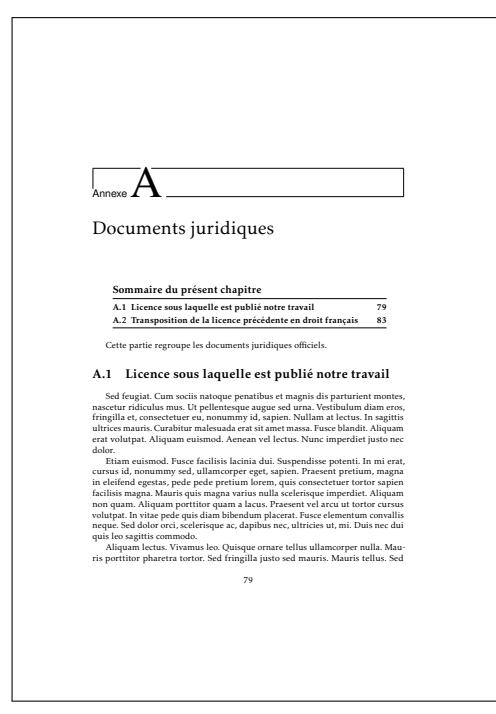

Figure 6.1 – (Première) Page de chapitre d'annexe « ordinaire »

# |<br>Chapitre

# Partie finale

# Sommaire du présent chapitre

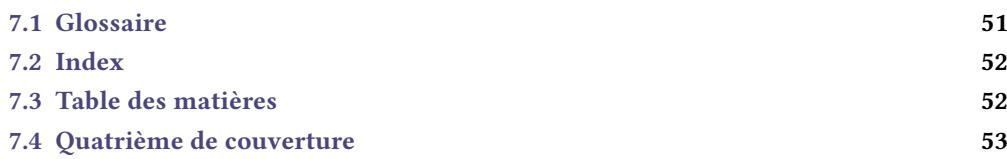

Ce chapitre indique comment produire les pages finales de la thèse, à savoir :

- 1. la liste éventuelle des acronymes et/ou termes du glossaire ;
- 2. l'éventuel index ;
- 3. la table des matières, en cas de sommaire en [partie liminaire](#page-139-0) ;
- 4. la 4<sup>e</sup> de couverture (le dos de la thèse).

### <span id="page-60-1"></span>**\backmatter**

Les éventuelles pages finales de la thèse doivent être manuellement introduites au moyen de la commande usuelle **\backmatter** <sup>1</sup> de la classe [book](https://ctan.org/pkg/book) <sup>2</sup> .

# <span id="page-60-0"></span>7.1 Glossaire

Les commandes de production du glossaire (**\printglossary**) ou des glossaires (**\printglossaries**) sont détaillées et illustrées section [4.8](#page-44-2) et figure [7.1](#page-61-0) page [35](#page-44-2) et page suivante.

<sup>1.</sup> Cette commande n'est pas obligatoire en soi mais elle est fortement recommandée si la thèse contient des pages finales.

<sup>2.</sup> Avec la classe [book](https://ctan.org/pkg/book) standard, la commande analogue **\frontmatter** doit également être utilisée pour introduire la [partie](#page-139-0) [liminaire.](#page-139-0) Mais celle-ci doit au contraire ne pas être employée avec la classe [yathesis](https://ctan.org/pkg/yathesis) (qui l'actionne déjà en sous-main).

<span id="page-61-0"></span>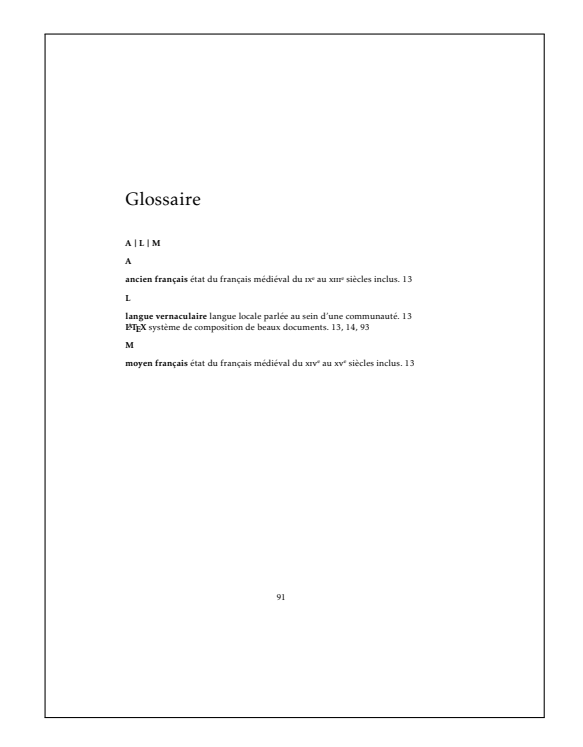

Figure 7.1 – Glossaire

# <span id="page-61-1"></span>7.2 Index

Remarque – Section à passer en 1re lecture Cette section est à passer en 1<sup>re</sup> lecture si on ne compte pas faire figurer d'index.

Tout système de gestion d'index<sup>3</sup> peut théoriquement être mis en œuvre avec la classe *[yathesis](https://ctan.org/pkg/yathesis)*. Celle-ci ne définit rien de spécifique et se contente de légèrement modifier la commande **\printindex** classique :

- en lui appliquant un style de pages propre à l'index ;
- pour que l'index figure automatiquement dans les sommaire, table des matières et signets du document.

La figure [7.2](#page-62-2) page suivante illustre une page d'index créé au moyen du package [imakeidx](https://ctan.org/pkg/imakeidx).

# <span id="page-61-2"></span>7.3 Table des matières

Si la table des matières est longue, elle peut être placée en partie finale. Nous renvoyons ici à la section [4.9](#page-47-2) page [38](#page-47-2) et à la figure [4.8b](#page-49-0) page [40](#page-49-0) qui traite déjà cette question.

<sup>3.</sup> Dans cette section, le fonctionnement d'un tel système est supposé connu du lecteur (sinon, cf. par exemple Bitouzé, Conférence ETFX nº 7).

<span id="page-62-2"></span>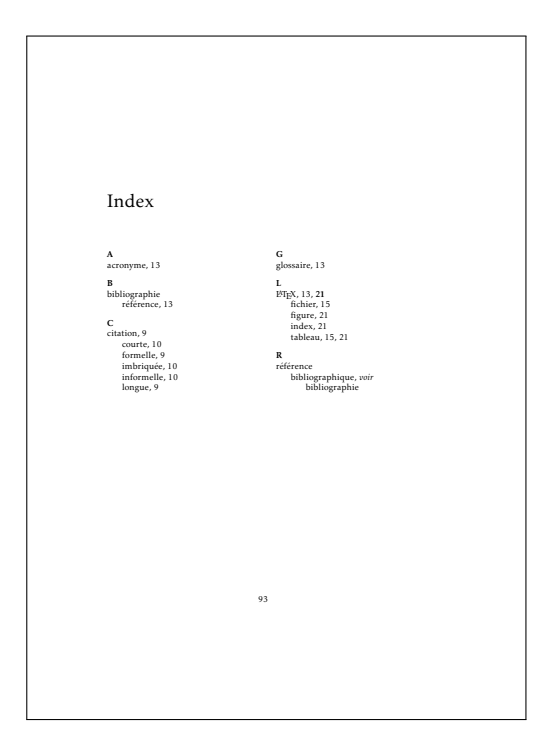

Figure 7.2 – Index

# <span id="page-62-1"></span>7.4 Quatrième de couverture

La 4<sup>e</sup> de couverture s'obtient au moyen de la commande [\makebackcover](#page-62-0)<sup>→ p.53</sup> suivante.

# <span id="page-62-0"></span>**\makebackcover**

Cette commande a le même effet que la commande [\makeabstract](#page-42-1)<sup>→ p.33</sup> à ceci près que :

- 1. elle ne produit pas de [titres courants](#page-139-2) (non souhaités au dos d'un document) ;
- 2. la page est imprimée sur une page paire, son recto étant laissé entièrement vide.

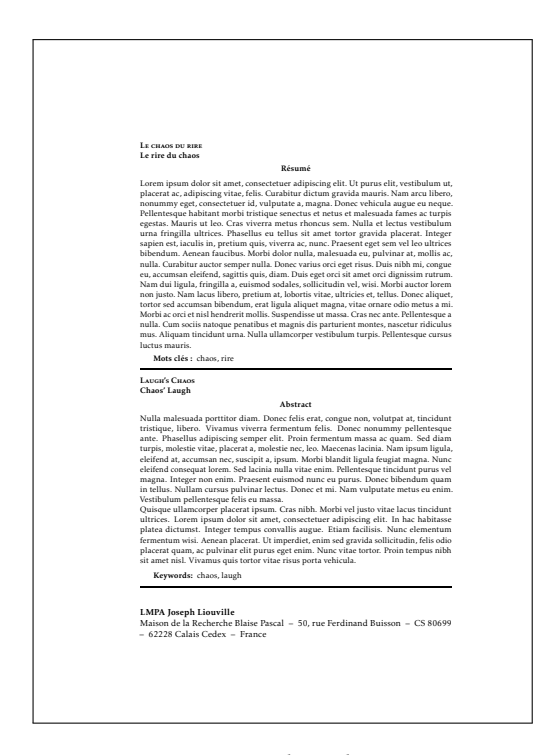

Figure 7.3 – Page de 4<sup>e</sup> de couverture

# $\begin{bmatrix} 1 & 1 \\ 0 & 1 \end{bmatrix}$ Chapitre

# Personnalisation

# Sommaire du présent chapitre

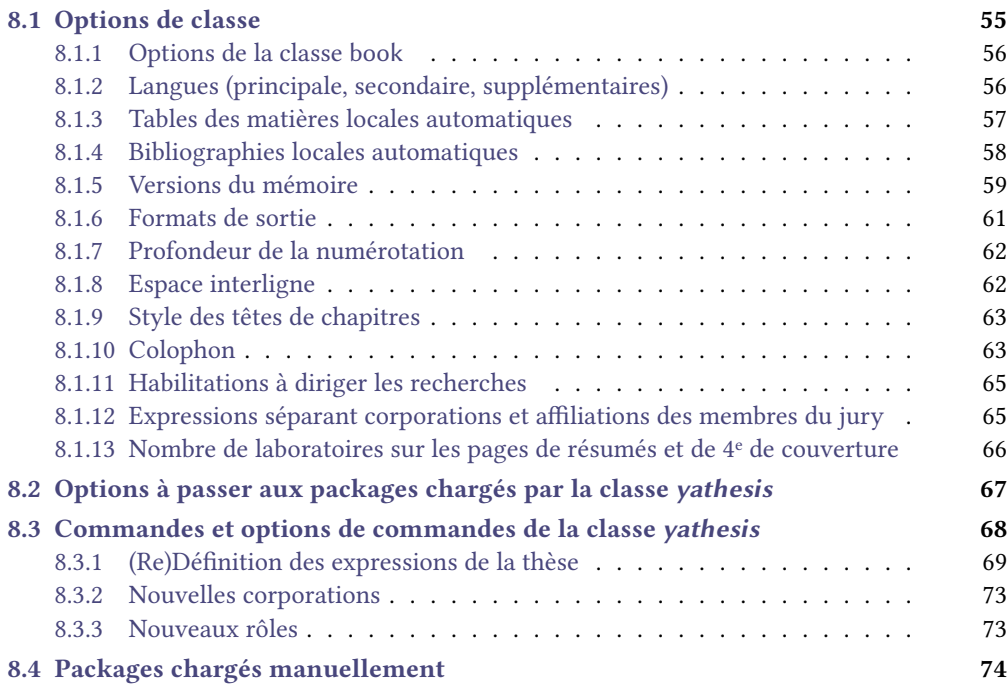

# <span id="page-64-0"></span>8.1 Options de classe

Les  $\langle$ *options*</sub> de classe de la classe *[yathesis](https://ctan.org/pkg/yathesis)* sont à passer selon la syntaxe usuelle :

\documentclass[\\stations\left\]{yathesis}

# <span id="page-65-1"></span>8.1.1 Options de la classe book

Parmi les  $\langle$  *options* $\rangle$  de *[yathesis](https://ctan.org/pkg/yathesis)* figurent celles de la classe [book](https://ctan.org/pkg/book), notamment :

- $-10$ pt (défaut), 11pt, 12pt, pour fixer la taille de base des caractères;
- éventuellement :
	- leqno pour afficher les numéros d'équations à gauche;
	- **fleqn** pour que les équations hors texte soient toutes alignées à gauche avec un même retrait d'alinéa ;
	- oneside pour une [pagination](#page-138-0) en recto seulement<sup>1</sup>.

# Avertissement 8.1 – Options usuelles de la classe [book](https://ctan.org/pkg/book) : à utiliser avec discernement

Dans le cadre d'un usage de la classe [yathesis](https://ctan.org/pkg/yathesis), il est fortement déconseillé de recourir à d'autres options usuelles de la classe [book](https://ctan.org/pkg/book) que celles ci-dessus : cela risquerait de produire des résultats non souhaités.

# <span id="page-65-2"></span>8.1.2 Langues (principale, secondaire, supplémentaires)

Par défaut, un mémoire créé avec la classe [yathesis](https://ctan.org/pkg/yathesis) est composé :

- en français comme langue principale ;
- en anglais comme langue secondaire<sup>2</sup>.

**mainlanguage**=**french**|**english** (pas de valeur par défaut, initialement **french**) Pour que la langue principale — et activée par défaut — soit l'anglais, il suffit de le stipuler au moyen de l'option mainlanguage=english. Le français devient alors automatiquement la langue

secondaire.

```
Avertissement 8.2 – Langues principales et secondaires prises en charge
```
Les seules langues *principale* et secondaire prises en charge par la classe *[yathesis](https://ctan.org/pkg/yathesis)* sont le français (**french**) et l'anglais (**english**).

# <span id="page-65-0"></span>Remarque 8.1 – Langues supplémentaires

Il est cependant possible de faire usage de langues supplémentaires, autres que le français et l'anglais, en les stipulant en option de **\documentclass** <sup>a</sup> et en les employant selon la syntaxe du package babel.

a. Ces langues doivent être supportées par le package [babel](https://ctan.org/pkg/babel).

<sup>1.</sup> Les chapitres commencent alors indiéremment sur une page paire ou impaire (c'est-à-dire sur une page de gauche ou de droite).

<sup>2.</sup> Utilisée ponctuellement pour des éléments supplémentaires tels qu'une page de titre, un résumé ou des mots clés.

### 8.1. Options de classe 57

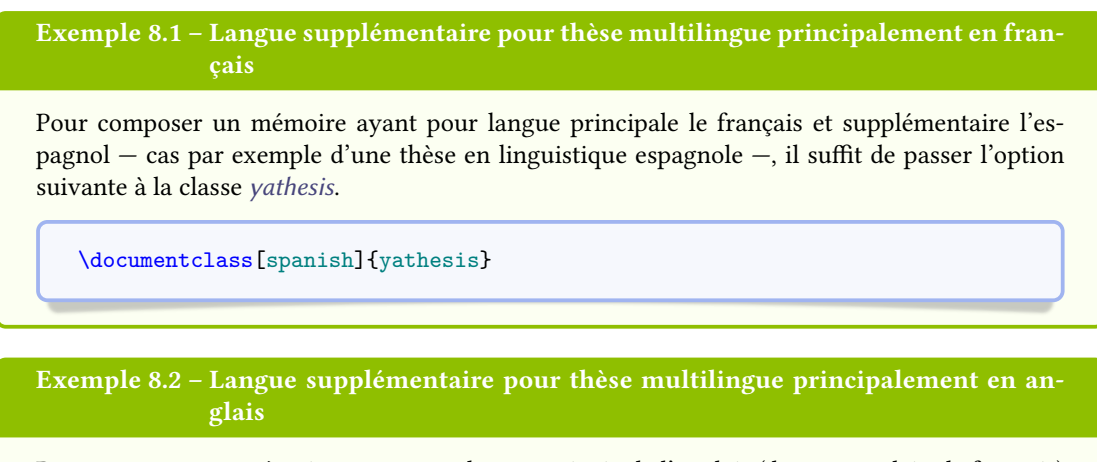

Pour composer un mémoire ayant pour langue principale l'anglais (donc secondaire le français) et supplémentaire l'espagnol — cas par exemple d'une thèse en linguistique espagnole —, il suffit de passer les options suivantes à la classe [yathesis](https://ctan.org/pkg/yathesis).

\documentclass[mainlanguage=english,spanish]{yathesis}

# <span id="page-66-0"></span>8.1.3 Tables des matières locales automatiques

Nouv. : 2016-10-30 <span id="page-66-2"></span>**localtocs** (par défaut **true**, initialement **false**)

Cette clé fait automatiquement débuter les chapitres de la partie principale<sup>3</sup> par leurs tables des matières locales.

Par défaut, les tables des matières locales générées grâce à la clé [localtocs](#page-66-2) ont comme « niveau de profondeur » les sous-sections <sup>4</sup>. Il est possible d'en spécifier un autre grâce à la clé <code>[localtocs/depth](#page-66-1).</code>

Nouv. : 2016-10-30 <span id="page-66-1"></span>**localtocs/depth**=**section**|**subsection**|**subsubsection**|**paragraph**|**subparagraph** (par défaut **subsection**, pas de valeur initiale)

Cette clé :

- 1. actionne la clé [localtocs](#page-66-2);
- 2. modifie le « niveau de profondeur » des tables des matières locales, respectivement jusqu'aux : sections, sous-sections, sous-sous-sections, paragraphes, sous-paragraphes<sup>5</sup>.

# Exemple 8.3 – Tables des matières locales automatiques

Pour que chaque chapitre de la partie principale du mémoire débute automatiquement par sa table des matières locale, il suffit de passer l'option suivante à la classe [yathesis](https://ctan.org/pkg/yathesis).

<sup>3.</sup> C'est-à-dire de [\mainmatter](#page-50-1)<sup>→ p.41</sup> jusqu'à [\backmatter](#page-60-1)<sup>→ p.51</sup>.

<sup>4.</sup> Ce niveau est donc par défaut identique à celui des [tables des matières « globales ».](#page-47-2)

<sup>5.</sup> La clé [localtocs/depth](#page-66-1) ne peut pas prendre comme valeurs **part** ou **chapter** puisque les tables des matières locales aux chapitres ne peuvent être de « niveau de profondeur » supérieur ou égal aux chapitres.

### \documentclass[localtocs]{yathesis}

Dans l'exemple précédent (illustré figure [5.1](#page-55-0) page [46\)](#page-55-0), les tables des matières locales vont jusqu'aux sous-sections. Pour qu'elles aillent par exemple jusqu'aux sous-sous-sections, on recourra à :

\documentclass[localtocs/depth=subsubsection]{yathesis}

La classe [yathesis](https://ctan.org/pkg/yathesis) fournit aussi des commandes permettant d'activer ou de désactiver semi-globalement ou localement l'insertion automatique de tables des matières locales et ce, indépendamment du recours à l'option [localtocs](#page-66-2)<sup>→</sup> p. 57 .

### **\startlocaltocs**

Cette commande est une bascule activant jusqu'à nouvel ordre l'insertion automatique de tables des matières locales.

### **\stoplocaltocs**

Cette commande est une bascule désactivant jusqu'à nouvel ordre l'insertion automatique de tables des matières locales.

#### **\nextwithlocaltoc**

Cette commande active, pour le chapitre suivant seulement, l'insertion automatique de tables des matières locales.

#### **\nextwithoutlocaltoc**

Cette commande désactive, pour le chapitre suivant seulement, l'insertion automatique de tables des matières locales.

Les tables des matières locales sont introduites par une section (non numérotée) intitulée « Sommaire du présent chapitre » ou « Outline of the current chapter » <sup>6</sup>.

# <span id="page-67-0"></span>8.1.4 Bibliographies locales automatiques

<span id="page-67-1"></span>**localbibs** (par défaut **true**, initialement **false**) Cette clé fait automatiquement finir les chapitres (contenant au moins une référence bibliographique) par leurs bibliographies locales<sup>7</sup>.

**localbibs\*** (par défaut **true**, initialement **false**)

Cette clé a le même effet que [localbibs](#page-67-1) sauf que l'option defernumbers du package biblatex est alors activée<sup>8</sup>.

6. Selon que la langue principale, ou la langue en cours, de la thèse est le français ou l'anglais (cf. section [8.3.1](#page-78-0) page [69](#page-78-0) pour plus de précisions).

 $\overline{\text{Now}}$ . 2016-10-30

Nouv. : 2016-10-30

Nouv. : 2016-10-30

Nouv. : 2016-10-30

Nouv. :

Nouv. : 2016-10-30

<sup>7.</sup> Pour éviter de pénibles occurrences multiples d'un avertissement inutile dans ce cas (à la fois bibliographies par chapitres et bibliographie globale), la commande **\BiblatexSplitbibDefernumbersWarningOff** (liée à l'option **defernumbers**, cf. ciaprès) est alors automatiquement insérée.

<sup>8.</sup> Cf. la documentation de biblatex pour plus de détails sur l'option **defernumbers**, et éventuellement des discussions sur ses avantages et inconvénients à <https://tex.stackexchange.com/q/332431/18401> et à [https://github.com/plk/](https://github.com/plk/biblatex/issues/493) [biblatex/issues/493](https://github.com/plk/biblatex/issues/493).

### Avertissement 8.3 – Package biblatex nécessaire pour les bibliographies locales

Cette fonctionnalité d'ajout automatique des bibliographies locales en fin de chapitres repose sur le package [biblatex](https://ctan.org/pkg/biblatex) (cf. section [5.3](#page-53-1) page [44\)](#page-53-1) :

- donc nécessite, pour la bibliographie de la thèse, le recours à ce package à l'exclusion de tout autre outil de production de bibliographie (notamment BETEX):
- notamment sur sa notion de segments de bibliographies et plus particulièrement sur l'option refsegment=chapter qui devra être prise compte si d'autres segments sont souhaités.

### Exemple 8.4 – Bibliographies locales automatiques

Pour que chaque chapitre finisse automatiquement par sa bibliographie locale il suffit de passer l'option suivante à la classe [yathesis](https://ctan.org/pkg/yathesis).

\documentclass[localbibs]{yathesis}

Les bibliographies locales sont introduites par une section (non numérotée) intitulée « Bibliographie du présent chapitre » ou « Bibliography of the current chapter »  $^9$ .

La figure [8.1](#page-69-0) page suivante illustre cette fonctionnalité.

# <span id="page-68-0"></span>8.1.5 Versions du mémoire

Au moyen de la clé [version](#page-68-1), la classe [yathesis](https://ctan.org/pkg/yathesis) permet de facilement produire différentes versions du document : « intermédiaire » (par défaut), « à soumettre », « finale » et « brouillon ».

### <span id="page-68-1"></span>**version**=**inprogress**|**inprogress\***|**submitted**|**submitted\***|**final**|**draft**

### (pas de valeur par défaut, initialement **inprogress**)

Cette clé permet, au moyen des valeurs suivantes, de spécifier la version du document à produire.

- **inprogress**. Cette valeur produit une version « intermédiaire » du document <sup>10</sup>. Ses caractéristiques sont les suivantes.
	- 1. Pour indiquer clairement qu'il s'agit d'une version « intermédiaire », (presque) tous les pieds de page contiennent en petites capitales la mention « Version intermédiaire en date du » ou « Work in progress as of »<sup>9</sup>.
	- 2. Aucun élément « obligatoire » (cf. annexe [I.4](#page-113-0) page [104\)](#page-113-0) manquant n'est signalé.
- inprogress\*. Cette valeur produit le même effet que la valeur inprogress sauf que le caractère non dénitif de la version est renforcé par la mention « travail en cours » ou « work in progress »  $^9$ , figurant en filigrane et en capitales sur toutes les pages.
- **submitted**. Cette valeur produit une version du document destinée à être « soumise » aux rapporteurs. Contrairement à la version par défaut :

<sup>9.</sup> Selon que la langue principale, ou la langue en cours, de la thèse est le français ou l'anglais (cf. section [8.3.1](#page-78-0) page [69](#page-78-0) pour plus de précisions).

<sup>10.</sup> Une telle version est éventuellement destinée à être diffusée à des relecteurs.

<span id="page-69-0"></span>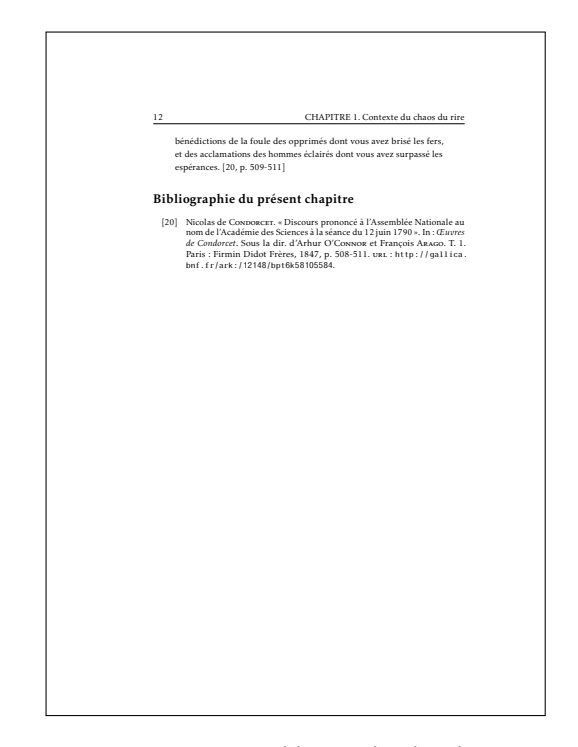

Figure 8.1 – Bibliographie locale

- 1. l'achage en pied de page de la mention « Version intermédiaire en date du h*date du*  $jour \rangle$  » ou « Work in progress as of  $\langle date \ du \ jour \rangle$  » est désactivé ;
- 2. sur les pages de titre, la composition du jury est masquée et la date de soutenance est supprimée  $11$  ;
- 3. tout élément « obligatoire » (cf. annexe [I.4](#page-113-0) page [104\)](#page-113-0) manquant est signalé par une erreur de compilation <sup>12</sup> .
- submitted\*. Cette valeur produit le même effet que la valeur submitted sauf que le caractère « à soumettre » de la version est renforcé par l'affichage, sur (presque) tous les pieds de pages et en petites capitales, de la mention « Version soumise en date du  $\langle \text{date} \rangle \gg$  ou « Version soumise en date du » ou « Submitted work as of »<sup>13</sup>. Ici, la  $\langle$  *date* $\rangle$  est par défaut celle du jour, mais il est possible d'en spécifier une autre au moyen de la commande [\submissiondate](#page-16-1)<sup>→ p.7</sup>.
- **final**. Cette valeur produit une version « nale » du document. Contrairement à la version par défaut :
	- 1. l'affichage en pied de page de la mention « Version intermédiaire en date du *<i>date du*  $jour \rangle$  » ou « Work in progress as of  $\langle date \ du \ jour \rangle$  » est désactivé ;
	- 2. si un élément « obligatoire » (cf. annexe [I.4](#page-113-0) page [104\)](#page-113-0) manque, une erreur de compilation signale l'omission.

<sup>11.</sup> En versions soumises aux rapporteurs, le doctorant ne peut préjuger ni d'un jury ni d'une date de soutenance, ne sachant pas encore s'il va être autorisé à soutenir.

<sup>12.</sup> La date de soutenance est normalement « obligatoire », sauf dans les versions soumises aux rapporteurs où elle ne figure nulle part.

<sup>13.</sup> Selon que la langue principale, ou la langue en cours, de la thèse est le français ou l'anglais (cf. section [8.3.1](#page-78-0) page [69](#page-78-0) pour plus de précisions).

- **draft**. Cette valeur produit une version « brouillon » du document <sup>14</sup>. Ses caractéristiques sont les suivantes :
	- comme la version par défaut, si un élément « obligatoire » (cf. annexe [I.4](#page-113-0) page [104\)](#page-113-0) manque, aucune erreur de compilation ne signale l'omission ;
	- contrairement à la version par défaut, la mention « Version intermédiaire en date du  $\langle$  *date du jour* $\rangle$  » ou « Work in progress as of  $\langle$  *date du jour* $\rangle$  » ne figure pas;
	- $-$  en plus de la version par défaut :
		- 1. Les diérentes zones de la page, notamment celle allouée au texte, sont matérialisées et les dépassements de marges sont signalés par une barre verticale noire dans la marge.
		- 2. La mention « brouillon » ou « draft »  $15$  figure en filigrane (et en capitales) sur toutes les pages du document.
		- 3. Sur certaines pages, notamment celles de titre :
			- (a) les données caractéristiques de la thèse  $16$  sont des hyperliens vers le fichier de configuration de la thèse  $^{17}$  où il est possible de les (re)définir (cf. section [8.3.1](#page-78-0) page [69\)](#page-78-0) ;
		- (b) les expressions fournies par la classe  $yathesis$ <sup>18</sup> sont :
			- $-$  estampillées du label qui les identifie :
			- des hyperliens vers le fichier de configuration de la thèse (cf. remarque [8.2](#page-77-1)) page [68\)](#page-77-1) où il est possible de les (re)dénir (cf. section [8.3.1](#page-78-0) page [69\)](#page-78-0).

Si le système d'exploitation est correctement configuré, un simple clic sur ces hyperliens ouvre le fichier correspondant dans l'éditeur de texte L'FEX par défaut.

Les versions « à soumettre » et « finale » d'un mémoire de thèse ne sont à produire qu'exceptionnellement, en toute fin de rédaction. De ce fait :

Avertissement 8.4 – Par défaut, documents en version intermédiaire

Un document composé avec la classe *[yathesis](https://ctan.org/pkg/yathesis)* est par défaut en version intermédiaire. Autrement dit, la clé [version](#page-68-1)<sup>→</sup> p. 59 a pour valeur initiale **inprogress**.

# <span id="page-70-0"></span>8.1.6 Formats de sortie

Les documents composés avec la classe [yathesis](https://ctan.org/pkg/yathesis) peuvent avoir deux formats de sortie : « écran » (par défaut) et « papier », stipulés au moyen de la clé [output](#page-70-1).

<span id="page-70-1"></span>**output**=**screen**|**paper**|**paper\*** (pas de valeur par défaut, initialement **screen**) Cette clé permet, au moyen des valeurs suivantes, de spécifier le format de sortie du document.

**screen**. Avec cette valeur, le document a un format de sortie destiné à être visualisé à l'écran. Ce format ne présente pas de spécificités particulières.

- 14. Une telle version est a priori à usage exclusif de l'utilisateur et n'est en particulier pas destinée à être diffusée.
- 15. Selon que la langue principale, ou la langue en cours, de la thèse est le français ou l'anglais (cf. section [8.3.1](#page-78-0) page [69](#page-78-0) pour plus de précisions).
	- 16. Auteur, (sous-)titre, institut(s), directeurs, rapporteurs, examinateurs, etc.
	- 17. Cf. section [2.1](#page-14-0) page [5.](#page-14-0)
- 18. « Thèse présentée par », « In order to become Doctor from », « draft », « Version intermédiaire en date du », etc. insérées de façon automatique sur certaines pages du mémoire.
- <span id="page-71-3"></span>**paper**. Avec cette valeur, le document a un format de sortie destiné à être imprimé sur papier. Les diérences par rapport au format « écran » sont les suivantes :
	- 1. si le package [hyperref](https://ctan.org/pkg/hyperref) est chargé par l'utilisateur,
		- (a) sa commande \href{ $\langle$ URL}}{ $\langle \text{texte}\rangle$ } est automatiquement remplacée par :
			- $\langle \text{text}_{\text{out}} \rangle$  is elle figure dans le texte ordinaire;
			- $\langle \text{text} \rangle$  (\url{\url})}) si elle figure en note de bas de page;
		- (b) les liens hypertextes sont systématiquement matérialisés comme le fait par défaut le package [hyperref](https://ctan.org/pkg/hyperref), c'est-à-dire par des cadres rectangulaires de couleurs (qui ne gurent pas sur le document papier). Ainsi, si l'utilisateur recourt à la commande \hypersetup{colorlinks=true} pour que, en sortie « écran », les hyperliens soient composés en couleur et non pas encadrés, il n'a pas besoin de modifier ce choix pour que, en sortie « papier », cette coloration soit désactivée ;
	- 2. les barres de navigation affichées par certains styles de glossaires <sup>19</sup> sont masquées.

<span id="page-71-2"></span>**paper\*.** Cette valeur produit le même effet que la valeur paper sauf que son point [2](#page-71-2) est inversé : les barres de navigation ne sont pas masquées.

Avertissement 8.5 – Mises en page éventuellement diérentes en formats « écran » et « papier »

Du fait des points [1a](#page-71-3) et [2](#page-71-2) précédents, les mises en page des formats « écran » et « papier » peuvent être diérentes, et il pourra être opportun de les comparer, par exemple à l'aide d'un logiciel comparateur de fichiers PDF. Si on souhaite que les sorties « écran » et « papier » soient absolument identiques, il suffit d'imprimer la première; mais il faut avoir conscience du fait que, dans ce cas, si le mémoire contient des références vers des une (par exemple fournies par  $\hbar$ f(u<sub>RL</sub>)}{(*texte*)}), leurs cibles ne figureront nulle part en sortie « papier ».

# <span id="page-71-0"></span>8.1.7 Profondeur de la numérotation

Par défaut, la numérotation des unités a pour « niveau de profondeur » les sous-sections. Autrement dit, seuls les titres des parties (éventuelles), chapitres, sections et sous-sections sont numérotés. L'option [secnumdepth](#page-71-4) suivante permet de spécifier un autre niveau de profondeur.

<span id="page-71-4"></span>**secnumdepth**=**part**|**chapter**|**section**|**subsection**|**subsubsection**|**paragraph**|**subparagraph**

(pas de valeur par défaut, initialement **subsection**)

Cette clé permet de modifier le « niveau de profondeur » de la numérotation des unités jusqu'aux, respectivement : parties, chapitres, sections, sous-sections, sous-sous-sections, paragraphes, sousparagraphes.

# <span id="page-71-1"></span>8.1.8 Espace interligne

L'interligne du document est par défaut « simple » mais, au moyen de l'option [space](#page-71-5) suivante, il est possible de spécifier un interligne « un et demi » ou « double ».

<span id="page-71-5"></span>**space**=**single**|**onehalf**|**double** (pas de valeur par défaut, initialement **single**) Cette clé permet de spécier un interligne **single** (simple), **onehalf** (un et demi) ou **double** (double).

<sup>19.</sup> Telles qu'on peut en voir figures [4.7a](#page-46-0) et [7.1](#page-61-0) page [37](#page-46-0) et page [52.](#page-61-0)
#### <span id="page-72-2"></span>Avertissement 8.6 – Option d'interligne : seulement dans la partie principale

Contrairement à l'option [setspace](#page-76-0)<sup>→ p. 67</sup> qui a un effet (semi-)global et prend effet dès le début du document, l'option [space](#page-71-0) ne prend effet qu'à la partie principale du document (cf. chapitre [5](#page-50-0) page [41\)](#page-50-0) et se termine avec elle, avant la partie annexe (cf. chapitre [6](#page-58-0) page [49\)](#page-58-0).

Si on souhaite changer d'interligne ailleurs dans le mémoire, on recourra aux commandes du package setspace — chargé par la classe [yathesis](https://ctan.org/pkg/yathesis).

#### 8.1.9 Style des têtes de chapitres

Pour gérer les têtes de chapitres, la classe [yathesis](https://ctan.org/pkg/yathesis) s'appuie sur le package fncychap, par défaut chargé avec le sty<mark>le PetersLenny. L</mark>a clé [fncychap](#page-72-0) suivante permet de spécifier un autre style de ce package <sup>20</sup>.

<span id="page-72-0"></span>**fncychap**=**Sonny**|**Lenny**|**Glenn**|**Conny**|**Rejne**|**Bjarne**|**PetersLenny**|**Bjornstrup**|**none**

(pas de valeur par défaut, initialement **PetersLenny**)

Cette clé permet de spécifier un autre style du package [fncychap](https://ctan.org/pkg/fncychap).

Le « style » supplémentaire **none** permet de désactiver le chargement de [fncychap](https://ctan.org/pkg/fncychap) pour retrouver comme style des têtes de chapitres celui usuel de la classe [book](https://ctan.org/pkg/book).

#### 8.1.10 Colophon

De manière générale, un colophon (ou achevé d'imprimer) est une note indiquant le plus souvent le titre de l'œuvre, son auteur, l'imprimeur et la date d'impression. Figurant autrefois à la fin d'un imprimé, il se trouve désormais souvent au début.

La classe *[yathesis](https://ctan.org/pkg/yathesis)* insère automatiquement un colophon tel que celui de la figure [8.2](#page-73-0) page suivante.

Par défaut, ce colophon se trouve en 2<sup>e</sup> de couverture, est intitulé « Colophon » et a pour contenu une phrase semblable à <sup>21</sup> :

Mémoire de thèse intitulé «  $\langle$  *titre* $\rangle$  », écrit par  $\langle$  *auteur* $\rangle$ , achevé le  $\langle$  *date du jour de la compilation*), composé au moyen du système de préparation de document L'FIFX et de la classe [yathesis](https://ctan.org/pkg/yathesis) dédiée aux thèses préparées en France.

ou :

Doctoral dissertation entitled " $\langle$ *titre* $\rangle$ ", written by  $\langle$ *auteur* $\rangle$ , completed on  $\langle$ *date du jour de la compilation*), typeset with the document preparation system  $E$ FFX and the [yathesis](https://ctan.org/pkg/yathesis) class dedicated to theses prepared in France.

où le  $\langle \, t \, i \, t \, re \rangle$  et l' $\langle \, aut \, eur \rangle$  sont ceux définis par les commandes  $\setminus$ title $\stackrel{\rightarrow}{\rm p.6}$  et  $\setminus$ author $\stackrel{\rightarrow}{\rm p.6}$ 

Ce colophon peut être personnalisé au moyen de l'option [colophon-location](#page-72-1) et de la commande [\colophontext](#page-73-1)<sup>→</sup> p. 64 suivantes.

Nouv. : 2020-03-26 <span id="page-72-1"></span>**colophon-location**=**verso-frontcover**|**recto-backcover**|**nowhere**

(pas de valeur par défaut, initialement **verso-frontcover**)

Cette clé permet, au moyen des valeurs suivantes, de spécifier l'emplacement du colophon dans le mémoire.

<sup>20.</sup> Par souci de compatibilité ascendante, la clé désormais obsolète **chap-style** est un alias de la clé [fncychap](#page-72-0).

<sup>21.</sup> Selon que la langue principale, ou la langue en cours, de la thèse est le français ou l'anglais (cf. section [8.3.1](#page-78-0) page [69](#page-78-0) pour plus de précisions).

<span id="page-73-0"></span>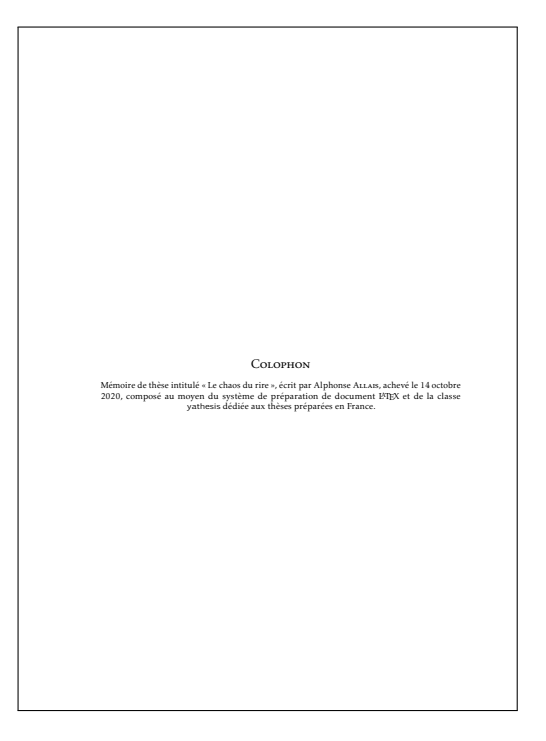

Figure 8.2 – Colophon

**verso-frontcover**. Avec cette valeur, le colophon apparaît en 2<sup>e</sup> de couverture, c'est-à-dire au dos :

- soit de la 1re de couverture ;
- soit de la (1<sup>re</sup>) page de titre (en l'absence de 1<sup>re</sup> de couverture, cf. [nofrontcover](#page-28-0)<sup>→ p. 19</sup>).
- **recto-backcover**. Avec cette valeur, le colophon apparaît en 3<sup>e</sup> de couverture (sous réserve de 4<sup>e</sup> de couverture, cf. [\makebackcover](#page-62-0)<sup>→ p.53</sup>).

nowhere. Avec cette valeur, le colophon ne figure nulle part dans le mémoire.

#### <span id="page-73-1"></span>\colophontext{ $\langle \text{texte} \rangle$ }

Cette commande permet de redéfinir le  $\langle \text{texte} \rangle$  par défaut du colophon.

Nouv. : 2020-03-26

La classe [yathesis](https://ctan.org/pkg/yathesis) s'appuie sur le package [colophon](https://ctan.org/pkg/colophon) pour composer le colophon. De ce fait, ce dernier peut être davantage personnalisé au moyen des commandes de ce package.

Avertissement 8.7 – Commandes du package [colophon](https://ctan.org/pkg/colophon) : à utiliser avec discernement

Dans le cadre d'un usage de la classe [yathesis](https://ctan.org/pkg/yathesis), il est fortement déconseillé de recourir aux commandes **\colophonpagestyle**, **\colophonclrpg**, **\colophontopspace** et **\colophonbotspace** du package [colophon](https://ctan.org/pkg/colophon) : cela risquerait de produire des résultats non souhaités.

#### 8.1.11 Habilitations à diriger les recherches

Grâce à sa clé [hdr](#page-74-0)<sup>→ p. 65</sup>, la classe *[yathesis](https://ctan.org/pkg/yathesis)* peut être utilisée pour les [habilitations à diriger les recherches](#page-138-0)  $(HDR)$ .

<span id="page-74-0"></span>**hdr**=**true**|**false** (par défaut **true**, initialement **false**)

Cette clé spécifie que le mémoire est pour une HDR.

Les seuls effets de la clé [hdr](#page-74-0) sont :

- d'adapter un certain nombre d'expressions clés de la classe [yathesis](https://ctan.org/pkg/yathesis), en remplaçant par exemple « Thèse présentée par » par « Habilitation à diriger les recherches présentée par ». Les expressions propres aux habilitations à diriger les recherches sont celles dont les labels sont suffixés par « -hdr » dans le tableau [8.1](#page-78-1) page [69](#page-78-1) ;
- de ne pas rendre « obligatoire » (cf. annexe [I.4](#page-113-0) page [104\)](#page-113-0), la spécification de l'école doctorale  $^{22}$ (commande [\doctoralschool](#page-17-0)<sup>→p.8</sup>);
- $-$  de masquer sur la ou les pages de titre tout ce qui aurait pu être spécifié au moyen de [\doctoralschool](#page-17-0) $^{+\rm p.8}.$

#### 8.1.12 Expressions séparant corporations et affiliations des membres du jury

Sur les pages de titre, chaque membre du jury peut être précisé notamment par :

- $-$  sa corporation, cf.  $\text{professor}^{\rightarrow p.14}$  $\text{professor}^{\rightarrow p.14}$  $\text{professor}^{\rightarrow p.14}$ , [associateprofessor](#page-23-1) $\overset{\rightarrow}{\text{p.14}}$ , associateprofessor $\ast$ <sup> $\rightarrow$ p.14</sup>,  ${\tt seniorrese}$ archer<sup>→ p.14</sup>, [juniorresearcher](#page-23-4)<sup>→ p.14</sup> et juniorresearcher $*$ <sup>→ p.14</sup>;
- $-$  son [affiliation](#page-24-0), cf. affiliation $^{\rightarrow}$  p.15.

Comme illustré figure [3.1](#page-32-0) page [23,](#page-32-0) si ces deux précisions sont présentes, elles sont par défaut séparées :

en français par l'une des deux expressions contextuelles suivantes :

 $- \times \hat{a} \cdot l' \times 2^3$ ;

 $-$  «  $au<sub>u</sub>$  »;

où l'article défini est automatiquement élidé selon l'initiale (voyelle ou consonne) de l'affiliation; en anglais par l'expression fixe (non contextuelle) « at ».

<span id="page-74-1"></span>Avertissement 8.8 – Élision automatique non robuste

L'élision automatique des expressions contextuelles en français n'est pas robuste : elle peut en effet ne pas donner le résultat escompté si la valeur de la clé [affiliation](#page-24-0)<sup>→ p.15</sup>, définissant l'affiliation, a pour initiale :

- une consonne, mais est de genre féminin ;
- une voyelle, mais par le truchement d'une commande<sup>a</sup>, et non pas « directement ».

a. Notamment une commande d'acronyme telle que **\gls** ou **\acrshort**.

Au moyen des clés [sepcorpaffilfrench](#page-75-0)<sup>→ p.66</sup> et [sepcorpaffilenglish](#page-75-1)<sup>→ p.66</sup> suivantes, les expressions séparatrices en français et en anglais peuvent être redénies, globalement ou localement.

<sup>22.</sup> Les [hdr](#page-138-0) ne sont pas préparées sous l'égide d'écoles doctorales (cf. [https://www.legifrance.gouv.fr/loda/id/](https://www.legifrance.gouv.fr/loda/id/JORFTEXT000000298904) [JORFTEXT000000298904](https://www.legifrance.gouv.fr/loda/id/JORFTEXT000000298904)).

<sup>23.</sup> Le symbole « ␣ » matérialise une espace.

<span id="page-75-0"></span>**sepcorpaffilfrench**=h*expression*i (pas de valeur par défaut, initialement ␣à␣l' ou ␣au␣)

Cette option permet de redéfinir l'*(expression)* employée en français pour séparer les corporations et affiliations des membres du jury. Elle peut être employée :

globalement : elle est alors à spécifier en option de la classe de document;

localement : elle est alors à spécifier en option de l'une des commandes de définition des membres du jury (cf. section [2.2.3](#page-21-0) page [12\)](#page-21-0).

<span id="page-75-1"></span>**sepcorpaffilenglish**= $\langle$ expression) (pas valeur par défaut, initialement  $\vert$ at $\vert$ )

Cette option, analogue à [sepcorpaffilfrench](#page-75-0), permet de redéfinir l'*(expression*) employée en anglais pour séparer les corporations et affiliations des membres du jury.

#### Avertissement 8.9 – Expressions séparatrices débutant ou finissant par un espace

Si les valeurs des clés [sepcorpaffilfrench](#page-75-0) ou [sepcorpaffilenglish](#page-75-1) doivent débuter ou finir par un espace, celui-ci doit être saisi au moyen de  $\cup$  et non pas seulement de  $\cup$ .

Exemple 8.5 – Redéfinition (globale) de l'expression séparant corporations et affiliations

L'exemple suivant montre comment remplacer l'expression (par défaut) séparant corporations et affiliations par une virgule, et ce :

- globalement pour tous les membres du jury ;
- en anglais.

\documentclass[sepcorpaffilenglish={,\␣}]{yathesis}

#### Exemple 8.6 – Redénition (locale) de l'expression séparant corporation et aliation

L'exemple suivant montre comment remplacer l'expression séparant corporation et affiliation par « à la », et ce :

- localement (pour un membre du jury particulier) ;
- en français.

```
\referee[professor,sepcorpaffilfrench=\␣à␣la\␣,affiliation=Cité␣des␣
    sciences]{René}{Descartes}
```
#### 8.1.13 Nombre de laboratoires sur les pages de résumés et de  $4<sup>e</sup>$  de couverture

Par défaut, seul le laboratoire principal (avec son adresse) est affiché sur les pages de résumés et de 4<sup>e</sup> de couverture (cf. sections [4.7](#page-42-0) et [7.4](#page-62-1) page [33](#page-42-0) et page [53\)](#page-62-1). Mais la clé [numlaboratories](#page-76-1)<sup>→ p. 67</sup> suivante permet de faire figurer un nombre arbitraire de laboratoires parmi ceux définis au moyen de la commande [\laboratory](#page-17-1)<sup>→</sup> p. 8 .

<span id="page-76-1"></span>**numlaboratories**= $\langle nombre \rangle$  (pas de valeur par défaut, initialement **1**)

Cette clé permet de spécifier le *(nombre)* (entier positif ou nul) de laboratoires dont les noms et adresses doivent figurer sur la page de résumés et de 4<sup>e</sup> de couverture. Ces laboratoires sont pris dans l'ordre de leurs définitions au moyen de la commande [\laboratory](#page-17-1)<sup>→ p.8</sup>.

Pour gagner de la place sur les pages concernées, la composition des noms et adresses des laboratoires est un peu condensée si *(nombre)* dépasse 1.

#### <span id="page-76-3"></span>8.2 Options à passer aux packages chargés par la classe [yathesis](https://ctan.org/pkg/yathesis)

Pour plusieurs de ses fonctionnalités, la classe [yathesis](https://ctan.org/pkg/yathesis) s'appuie sur des packages (listés annexe [F.1](#page-104-0) page [95\)](#page-104-0) qu'elle charge automatiquement. Aussi son comportement par défaut et sa personnalisation sont-ils également gouvernés par le comportement par défaut et la personnalisation de ces packages.

<span id="page-76-2"></span>Avertissement 8.10 – Packages automatiquement chargés à ne pas charger manuellement

Les packages qui sont automatiquement chargés par la classe [yathesis](https://ctan.org/pkg/yathesis) ne doivent pas être chargés manuellement (au moyen de la commande \usepackage), sous peine de provoquer des conflits d'options (tel que signalé à la question [D.4](#page-96-0) page [87\)](#page-96-0).

De ce fait, la personnalisation des packages automatiquement chargés par le biais d'arguments optionnels passés à la commande **\usepackage** n'est pas possible. Pour pallier cela, yathesis fournit des options de classe permettant de passer à certains de ces packages une ou plusieurs options sous la forme d'une liste de clés/valeurs. Les packages concernés sont précisément ceux :

- $-$  (éventuellement) utiles à l'utilisateur final;
- dont la personnalisation se fait habituellement par le biais d'options à passer en argument optionnel de la commande **\usepackage** (et seulement par ce biais-là <sup>24</sup>).

Ces options, qui ont même nom que celui du package concerné, sont les suivantes (charge à l'utilisateur de consulter la documentation des packages concernés pour savoir s'ils peuvent lui être utiles et, le cas échéant, quelles valeurs peuvent être passées à leurs options).

<span id="page-76-4"></span>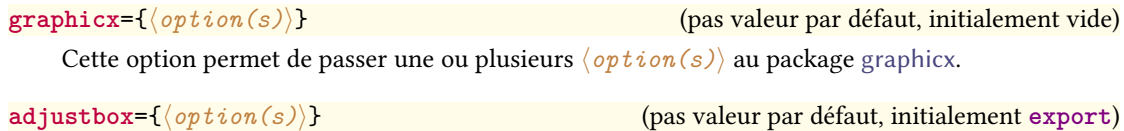

<span id="page-76-5"></span>Cette option permet de passer une ou plusieurs  $\langle option(s)\rangle$  au package [adjustbox](https://ctan.org/pkg/adjustbox).

<span id="page-76-0"></span>**setspace=**{ $\langle option(s) \rangle$ } (pas valeur par défaut, initialement vide)

Cette option permet de passer une ou plusieurs  $\langle$  option(s)) au package [setspace](https://ctan.org/pkg/setspace). Contrairement à l'option [space](#page-71-0)<sup>→ p. 62</sup> qui ne prend effet qu'à la partie principale du document et se termine avec elle, l'option [setspace](#page-76-0) a un effet (semi-)global et prend effet dès le début du document (cf. avertissement [8.6](#page-72-2) page [63\)](#page-72-2).

<sup>24.</sup> En particulier, ne sont pas concernés les packages dont les options peuvent être passées indiéremment en argument optionnel de **\usepackage** ou au moyen d'une commande de conguration propre ; il en est ainsi du package [bookmark](https://ctan.org/pkg/bookmark) qui dispose de la commande **\bookmarksetup**.

<span id="page-77-3"></span><span id="page-77-2"></span><span id="page-77-1"></span>**xcolor**={ $\langle option(s) \rangle$ } (pas valeur par défaut, initialement vide) Cette option permet de passer une ou plusieurs  $\langle$  *option(s)*) au package [xcolor](https://ctan.org/pkg/xcolor). **datatool**={ $\langle option(s) \rangle$ } (pas valeur par défaut, initialement vide) Cette option permet de passer une ou plusieurs  $\langle$  *option(s)* $\rangle$  au package [datatool](https://ctan.org/pkg/datatool). **titlesec**={ $\langle option(s) \rangle$ } (pas valeur par défaut, initialement vide) Cette option permet de passer une ou plusieurs  $\langle$  *option(s)* $\rangle$  au package [titlesec](https://ctan.org/pkg/titlesec). **draftwatermark={** $\langle option(s) \rangle$ } (pas valeur par défaut, initialement vide) Cette option permet de passer une ou plusieurs  $\langle$  *option(s)* $\rangle$  au package draftwatermark. **babel**={ $\langle option(s) \rangle$ } (pas valeur par défaut, initialement vide) Cette option permet de passer une ou plusieurs  $\langle$  *option(s)* $\rangle$  au package [babel](https://ctan.org/pkg/babel).

<span id="page-77-6"></span><span id="page-77-5"></span><span id="page-77-4"></span>**datetime2**={h*option(s)*i} (pas valeur par défaut, initialement **nodayofweek**) Cette option permet de passer une ou plusieurs  $\langle$  *option(s)* $\rangle$  au package [datetime2](https://ctan.org/pkg/datetime2).

Exemple 8.7 – Passage d'options à un package automatiquement chargés par yathesis

L'exemple suivant montre comment passer au package [xcolor](https://ctan.org/pkg/xcolor) les options **dvipsnames** et **table**.

\documentclass[xcolor={dvipsnames,table}]{yathesis}

#### 8.3 Commandes et options de commandes de la classe [yathesis](https://ctan.org/pkg/yathesis)

<span id="page-77-0"></span>Remarque 8.2 – Lieu des commandes de personnalisation

Les commandes de personnalisation listées dans cette section (et donc propres à classe [yathesis](https://ctan.org/pkg/yathesis)) ou fournies par les packages chargés manuellement peuvent être saisies :

- soit directement dans le (préambule du) fichier (maître) de la thèse;
- soit dans un fichier (prévu à cet effet) à nommer thesis.cfg et à placer dans un sousdossier (prévu à cet effet) à nommer configuration<sup>a</sup>.

a. Ces fichier et sous-dossier sont à créer au besoin mais le canevas de thèse « en arborescence » livré avec la classe [yathesis](https://ctan.org/pkg/yathesis), décrit annexe [B.2.2](#page-88-0) page [79,](#page-88-0) les fournit.

#### Avertissement 8.11 – Fichier de configuration à ne pas importer manuellement

Le fichier thesis.cfg est automatiquement importé par la classe [yathesis](https://ctan.org/pkg/yathesis) et il doit donc ne pas être explicitement importé : on ne recourra donc pas à la commande \input{thesis.cfg} (ou autre commande d'importation similaire à **\input**).

#### <span id="page-78-0"></span>8.3.1 (Re)Définition des expressions de la thèse

Un mémoire de thèse composé avec la classe [yathesis](https://ctan.org/pkg/yathesis) est émaillé d'expressions insérées de façon automatique sur certaines pages (titre, mots clés, laboratoire, résumés, etc.). Que ces expressions soient définies par la classe *[yathesis](https://ctan.org/pkg/yathesis)* ou bien standard, il est possible de les redéfinir.

#### Expressions définies par la classe

Les expressions *(en français)* et *(en anglais)* définies par la classe *[yathesis](https://ctan.org/pkg/yathesis)* sont listées <sup>25</sup> dans le tableau [8.1](#page-78-1) et y sont identifiées par un *(label)* permettant de les redéfinir (voire de les définir, cf. exemple [8.11](#page-82-0) page [73\)](#page-82-0) au moyen de la commande [\expression](#page-78-2) suivante.

```
\text{expression}{\label}}{\en français}}{\en anglais}}
```
Cette commande permet de redéfinir les valeurs *(en français)* et *(en anglais)* de l'expression identifiée par  $\langle$ label).

Tableau 8.1 – Expressions de la classe [yathesis](https://ctan.org/pkg/yathesis) et labels correspondants

<span id="page-78-1"></span>

| $\langle$ <i>vide</i> $\rangle$<br>$\langle$ <i>vide</i> $\rangle$<br>coinstitute<br>$\langle$ <i>vide</i> $\rangle$<br>$\langle$ <i>vide</i> $\rangle$<br>company<br>$\langle \textit{vide} \rangle$<br>$\langle$ <i>vide</i> $\rangle$<br>institute<br>嚠<br>嚠<br>email<br>s.<br>ß.<br>phone<br>Ð<br>Ð<br>fax<br>Caution<br>Avertissement<br>caution<br>Bibliography of the current<br>Bibliographie du présent<br>localbibname<br>chapitre<br>chapter<br>brouillon<br>draft<br>draft<br>Cette thèse a été préparée<br>This thesis has been prepa-<br>prepared-at<br>red at<br>au<br>This thesis has been pre-<br>Cette thèse a été préparée<br>prepared-at-pl<br>dans les laboratoires sui-<br>pared at the following re-<br>search units.<br>vants.<br>This habilitation to conduct<br>Cette HDR a été préparée au<br>prepared-at-hdr<br>research has been prepared<br>at<br>This habilitation to conduct<br>Cette HDR a été préparée<br>prepared-at-pl-hdr<br>dans les laboratoires sui-<br>research has been prepared<br>at the following research<br>vants.<br>units.<br>chargé de recherche<br>Junior Researcher<br>juniorresearcher<br>chargée de recherche<br>Junior Researcher<br>juniorresearcher-female<br>chargé de recherche HDR<br>HDR Junior Researcher<br>juniorresearcher*<br>chargée de recherche HDR<br>HDR Junior Researcher<br>juniorresearcher-female*<br>co-directeur<br>Co-Supervisor<br>cosupervisor<br>Co-Supervisor<br>co-directrice<br>cosupervisor-female<br>Co-Monitor<br>co-encadrant<br>comonitor<br>co-encadrante<br>Co-Monitor<br>comonitor-female<br>Composition du jury<br>Committee members<br>committeemembers | Valeur en français | Valeur en anglais | Label |
|----------------------------------------------------------------------------------------------------|--------------------|-------------------|-------|
|                                                                                                    |                    |                   |       |
|                                                                                                    |                    |                   |       |
|                                                                                                    |                    |                   |       |
|                                                                                                    |                    |                   |       |
|                                                                                                    |                    |                   |       |
|                                                                                                    |                    |                   |       |
|                                                                                                    |                    |                   |       |
|                                                                                                    |                    |                   |       |
|                                                                                                    |                    |                   |       |
|                                                                                                    |                    |                   |       |
|                                                                                                    |                    |                   |       |
|                                                                                                    |                    |                   |       |
|                                                                                                    |                    |                   |       |
|                                                                                                    |                    |                   |       |
|                                                                                                    |                    |                   |       |
|                                                                                                    |                    |                   |       |
|                                                                                                    |                    |                   |       |
|                                                                                                    |                    |                   |       |
|                                                                                                    |                    |                   |       |
|                                                                                                    |                    |                   |       |
|                                                                                                    |                    |                   |       |
|                                                                                                    |                    |                   |       |
|                                                                                                    |                    |                   |       |
|                                                                                                    |                    |                   |       |
|                                                                                                    |                    |                   |       |
|                                                                                                    |                    |                   |       |
|                                                                                                    |                    |                   |       |
|                                                                                                    |                    |                   |       |
|                                                                                                    |                    |                   |       |
|                                                                                                    |                    |                   |       |
|                                                                                                    |                    |                   |       |

(suite page suivante)

25. Et classées par ordre alphabétique des expressions *(en français)*.

| Valeur en français             | Valeur en anglais              | Label                                  |
|--------------------------------|--------------------------------|----------------------------------------|
| Date de soutenance prévue      | Defense date scheduled on      | estimateddefensedate                   |
| le                             |                                |                                        |
| directeur                      | Supervisor                     | supervisor                             |
| directrice                     | Supervisor                     | supervisor-female                      |
| directeur de recherche         | Senior Researcher              | seniorresearcher                       |
| directrice de recherche        | Senior Researcher              | seniorresearcher-female                |
| Directeur de thèse             | Supervisor                     | supervisors-in-committee               |
| Directeurs de thèse            | Supervisors                    | supervisors-in-committee-pl            |
| Directrice de thèse            | Supervisor                     | supervisors-in-committee-female        |
| Directrices de thèse           | Supervisors                    | supervisors-in-committee-pl-female     |
| Directeur                      | Supervisor                     | supervisors-in-committee-hdr           |
| Directeurs                     | Supervisors                    | supervisors-in-committee-pl-hdr        |
| Directrice                     | Supervisor                     | supervisors-in-committee-hdr-female    |
| Directrices                    | Supervisors                    | supervisors-in-committee-pl-hdr-female |
| Discipline                     | Academic Field                 | academicfield                          |
| Ecole doctorale                | Doctoral School                | doctoralschool                         |
| En vue de l'obtention du       | In order to become Doctor      | aim                                    |
| grade de docteur de l'         | from                           |                                        |
| et de l'                       | and from                       | aimand                                 |
| Examinateur                    | Examiner                       | examiners                              |
|                                |                                |                                        |
| Examinateurs                   | Examiners                      | $examiners-p1$                         |
| Examinatrice                   | Examiner                       | examiners-female                       |
| Examinatrices                  | Examiners                      | examiners-pl-female                    |
| Invité                         | Guest                          | guests                                 |
| Invités                        | Guests                         | guests-pl                              |
| Invitée                        | Guest                          | guests-female                          |
| Invitées                       | Guests                         | guests-pl-female                       |
| Rapporteur                     | Referee                        | referees                               |
| Rapporteurs                    | Referees                       | referees-pl                            |
| Rapporteure                    | Referee                        | referees-female                        |
| Rapporteures                   | Referees                       | referees-pl-female                     |
| MCF                            | Associate Professor            | associateprofessor                     |
| <b>MCF HDR</b>                 | <b>HDR Associate Professor</b> | associateprofessor*                    |
| Mots clés                      | Keywords                       | keywords                               |
| Numéro d'ordre                 | Order Number                   | ordernumber                            |
| président du jury              | Committee President            | committeepresident                     |
| présidente du jury             | Committee President            | committeepresident-female              |
| professeur                     | Professor                      | professor                              |
| professeure                    | Professor                      | professor-female                       |
| Site                           | Web Site                       | website                                |
| Sommaire du présent cha-       | Outline of the current chap-   | localtocname                           |
| pitre                          | ter                            |                                        |
| Soutenue le                    | Defended on                    | defendedon                             |
| Spécialité                     | Speciality                     | speciality                             |
| Thèse dirigée par              | Thesis supervised by           | supervisedby                           |
| Habilitation dirigée par       | Habilitation supervised by     | supervisedby-hdr                       |
| Thèse présentée par            | Thesis defended by             | thesisdefendedby                       |
| Habilitation à diriger les re- | Habilitation to conduct re-    | thesisdefendedby-hdr                   |
| cherches présentée par         | search defended by             |                                        |

Tableau 8.1 – Expressions de la classe [yathesis](https://ctan.org/pkg/yathesis) et labels correspondants (suite)

(suite page suivante)

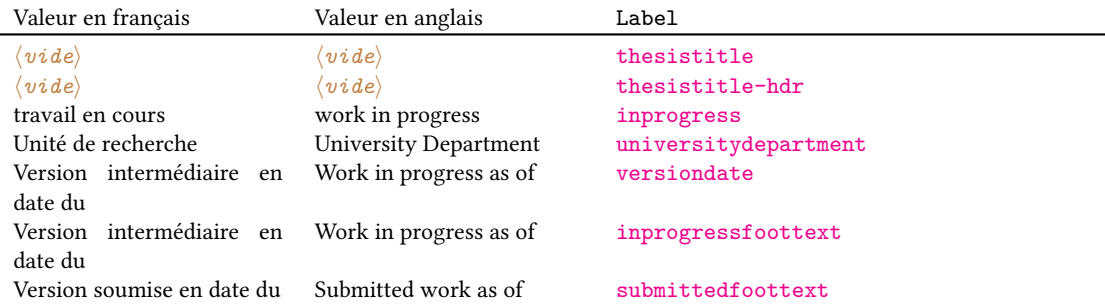

Tableau 8.1 – Expressions de la classe [yathesis](https://ctan.org/pkg/yathesis) et labels correspondants (suite)

#### Exemple 8.8 – Modification d'expression définie par la classe

Pour remplacer l'expression en français « Unité de recherche » (dont le label est universitydepartment) par « Laboratoire », il suffit de saisir :

Par exemple dans le fichier thesis.cfg

\expression{universitydepartment}{Laboratoire}{University Department}

#### Exemple 8.9 – Suppression d'expression dénie par la classe

Si on souhaite supprimer des pages de titre les mentions « Thèse présentée par » et « Thesis defended by » (expressions dont le label est thesisdefendedby), il suffit de saisir :

Par exemple dans le fichier thesis.cfg

\expression{thesisdefendedby}{}{}

#### Remarque 8.3 – Modification d'expressions facilitée par la version « brouillon »

On a vu section [8.1.5](#page-68-0) page [59](#page-68-0) que l'option version=draft permet de facilement retrouver les labels des expressions et atteindre le fichier thesis.cfg pour y modifier celles-ci.

#### Expressions standard

Le tableau [8.2](#page-81-0) page suivante liste les expressions ETEX standard telles que traduites par la classe [ya](https://ctan.org/pkg/yathesis)[thesis](https://ctan.org/pkg/yathesis). Il s'agit en fait des traductions en français et en anglais fournies par les modules babel-french et english du package [babel](https://ctan.org/pkg/babel), à l'exception de l'expression française figurant en légende des tableaux flottants (« Table » est remplacée par « Tableau »).

Si on souhaite redéfinir ces expressions, il suffit de recourir aux commandes \addto, \captionsfrench et \captionsenglish du package [babel](https://ctan.org/pkg/babel) au moyen de la syntaxe suivante.

```
Par exemple dans le fichier thesis.cfg
\addto\captionsfrench{\def\/commande\{\en français\}}
\addto\captionsenglish{\def\\commande\{\en anglais\}}
```
<span id="page-81-0"></span>TABLEAU 8.2 - Valeurs et commandes d'expressions L'FEX standard fournies par la classe vathesis

| Commande                          | Valeur en français | Valeur en anglais |
|-----------------------------------|--------------------|-------------------|
| <i><u><b>Abstractname</b></u></i> | Résumé             | Abstract          |
| \alsoname                         | voir aussi         | see also          |
| <i><u><b>Appendixname</b></u></i> | Annexe             | Appendix          |
| <b>\bibname</b>                   | Bibliographie      | Bibliography      |
| <i>chaptername</i>                | Chapitre           | Chapter           |
| <b>\contentsname</b>              | Table des matières | Contents          |
| \figurename                       | Figure             | Figure            |
| \glossaryname                     | Glossaire          | Glossary          |
| \indexname                        | Index              | Index             |
| <i>listfigurename</i>             | Table des figures  | List of Figures   |
| <i><b>\listtablename</b></i>      | Liste des tableaux | List of Tables    |
| \pagename                         | page               | Page              |
| partname                          | partie             | Part              |
| \proofname                        | Démonstration      | Proof             |
| $\chi$ refname                    | Références         | References        |
| \seename                          | voir               | see               |
| \tablename                        | Tableau            | Table             |

Exemple 8.10 – Redénition d'expressions du package [babel](https://ctan.org/pkg/babel)

Redénition des expressions pour les résumés

```
\addto\captionsfrench{\def\abstractname{Aperçu de notre travail}}
\addto\captionsenglish{\def\abstractname{Overview of our work}}
```
En cas d'usage des packages [glossaries](https://ctan.org/pkg/glossaries) et [biblatex](https://ctan.org/pkg/biblatex), la syntaxe précédente est inopérante avec les commandes **\glossaryname** et **\bibname** (ainsi que **\refname**). Dans ce cas, pour donner un  $\langle$  titre $\rangle$  (ou  $\langle \textit{nom} \rangle)$   $\langle \textit{alternatif} \rangle$  :

— aux glossaire(s), liste d'acronymes et liste de symboles, on recourra à l'une ou l'autre des instructions suivantes :

```
\printglossary[title=\|\fitre alternatif\]
\printglossaries[title=\titre alternatif\]
\primeprintacronyms[title=\langletitre alternatif)]
\printsymbols[title=htitre alternatifi]
```
— à la bibliographie, on recourra à :

```
\printbibliography[title=htitre alternatifi]
```
En outre, en cas d'usage du package listings, un h*titre alternatif*i pourra être donné à la liste des listings, au moyen de :

```
Par exemple dans le fichier thesis.cfg
```

```
\renewcommand\lstlistingname{\langle titter\;al\;ternat\;if\rangle}
```
#### 8.3.2 Nouvelles corporations

On a vu section [2.2.3](#page-21-1) page [12](#page-21-1) que des options des commandes définissant les directeurs de thèse et membres du jury permettent de spécifier si ceux-ci appartiennent aux corporations prédéfinies :

- des professeurs ou des maîtres de conférences (habilités à diriger les recherches (HDR) ou pas) des universités ;
- des directeurs de recherche ou des chargé(e)s de recherche ( $HDR$  ou pas) du CNRS.

La clé [corps](#page-82-1) suivante permet de spécifier de nouvelles corporations (ou nouveaux corps) à définir au moyen de la commande [\expression](#page-78-2)<sup>→</sup> p. 69 .

```
corps=\langle \text{label} \rangle (pas de valeur par défaut, initialement vide)
```
L'option corps= $\langle$ *label*) permet de stipuler une  $\langle$  *corporation en français*) et une  $\langle$  *corporation en anglais*) où  $\langle$ *label* $\rangle$  identifie une expression listée au tableau [8.1](#page-78-1) page [69](#page-78-1) ou à définir au moyen de la commande [\expression](#page-78-2)<sup>→ p.69</sup>.

<span id="page-82-0"></span>Exemple 8.11 – Nouvelle corporation

Si on souhaite spécifier que certains membres du jury sont docteurs, il suffit de définir — une seule fois — l'expression suivante de label (par exemple) doctor :

Par exemple dans le fichier thesis.cfg

\expression{doctor}{docteur}{Doctor}

```
pour pouvoir ensuite l'utiliser — autant de fois que souhaité —, par exemple ainsi :
```
\examiner[corps=doctor]{Joseph}{Fourier} \examiner[corps=doctor]{Paul}{Verlaine}

#### 8.3.3 Nouveaux rôles

On a pu noter section [2.2.3](#page-21-1) page [12](#page-21-1) que des rôles, figurant automatiquement sur les pages de titre, sont attachés :

 $-$  aux directeurs de thèse définis au moyen des commandes [\supervisor](#page-21-2) $^{\rightarrow}$ p.12, [\cosupervisor](#page-21-3) $^{\rightarrow}$ p.12 et  $\complement$ comonitor<sup>→ p. 12</sup> : « directeur », « co-directeur » et « co-encadrant »;

— au président du jury défini au moyen de la commande [\committeepresident](#page-22-0)<sup>→ p. 13</sup> : « président du jury ».

La clé  ${\tt role}$  ${\tt role}$  ${\tt role}$  suivante permet de spécifier de *nouveaux* rôles à *définir* au moyen de la commande \exp ${\tt ression}^{\to,\rm 69}$ .

<span id="page-83-0"></span>**role**= $\langle$ *label*) (pas de valeur par défaut, initialement vide) L'option role= $\langle$ label $\rangle$  permet de stipuler un  $\langle r\hat{o}$ le en français $\rangle$  et un  $\langle r\hat{o}$ le en anglais $\rangle$ où *(label)* identifie une expression listée au tableau [8.1](#page-78-1) page [69](#page-78-1) ou à définir au moyen de la com-mande [\expression](#page-78-2)<sup>→ p.69</sup>.

#### 8.4 Packages chargés manuellement

Si on souhaite recourir à des packages qui ne sont pas appelés par la classe [yathesis](https://ctan.org/pkg/yathesis), on les chargera manuellement, par exemple en préambule du fichier (maître) de la thèse.

# l<br>Annexe

## Installation

#### Sommaire du présent chapitre

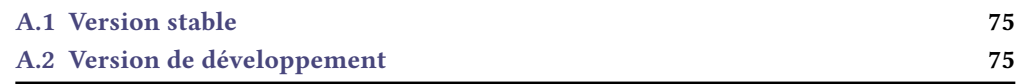

La procédure d'installation de la classe [yathesis](https://ctan.org/pkg/yathesis) dépend de la version souhaitée : stable ou de développement.

#### <span id="page-84-0"></span>A.1 Version stable

La version stable de la classe est normalement fournie par les distributions de T<sub>E</sub>X, notamment T<sub>E</sub>X Live <sup>1</sup> et MiKT $\rm EX$   $\rm ^2$ . Pour s'assurer que cette version stable est la plus récente, il est de toute façon conseillé de mettre à jour sa distribution TFX.

#### <span id="page-84-1"></span>A.2 Version de développement

Si on souhaite utiliser (à ses risques et périls!) la version de développement de la classe [yathesis](https://ctan.org/pkg/yathesis), on clonera son dépôt Git à la page <https://github.com/dbitouze/yathesis>. La procédure pour ce faire, hors sujet ici, n'est pas détaillée.

<sup>1.</sup> Par mise à jour de sa version 2014, et d'emblée pour les versions suivantes.

<sup>2.</sup> Par mise à jour de sa version 2.9, et d'emblée pour les versions suivantes.

# Annexe  $\bf{B}$

### Canevas et spécimens de thèse

#### <span id="page-86-0"></span>Sommaire du présent chapitre

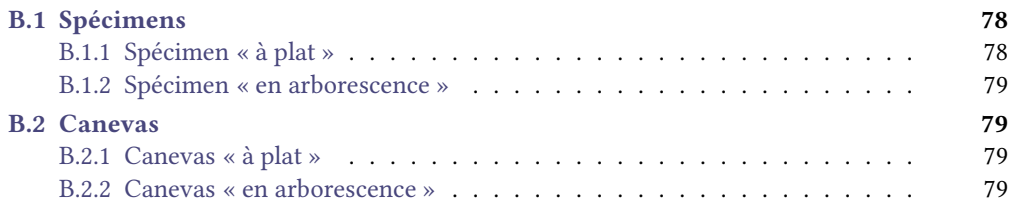

Un canevas et un spécimen de mémoires de thèse créés avec la classe [yathesis](https://ctan.org/pkg/yathesis) sont fournis, chacun en deux versions, chacune illustrant une façon d'organiser le source .tex du mémoire :

- « à plat » : le source est tout entier dans un unique fichier, situé dans le même dossier que les fichiers annexes (bibliographie et images) ;
- « en arborescence » : le source est scindé en fichiers maître et esclaves<sup>1</sup>, situés (ainsi que l'ensemble des fichiers annexes) dans différents (sous-)dossiers.

Les deux canevas et deux spécimens ainsi proposés ont pour buts :

- d'aider à la mise en œuvre de la classe en fournissant une base de départ que chacun peut progressivement adapter à ses propres besoins ;
- d'illustrer les fonctionnalités de la classe.

La version électronique (PDF) de la présente documentation  $^2$  intègre ces canevas et spécimens par le biais d'une archive z1p, normalement accessible par simple clic sur le lien suivant : <code>canevas–specimen.zip $^{\,3}$ .</code> L'extraction de cette archive fournit un dossier nommé exemples dont l'arborescence est la suivante :

<sup>1.</sup> Comme cela est en général recommandé, cf. annexe [C.3](#page-91-0) page [82.](#page-91-0)

<sup>2.</sup> Disponible à l'adresse <https://ctan.org/pkg/yathesis>, si besoin est.

<sup>3.</sup> En tous cas avec les afficheurs PDF : Evince sous Linux et [SumatraPDF](https://www.sumatrapdfreader.org/) sous Windows.

exemples/ canevas/ a-plat/ en-arborescence/ specimen/ a-plat/ en-arborescence/

#### Avertissement B.1 – Archive à extraire avant toute chose!

Pour pouvoir consulter et surtout tester sans problème les canevas et spécimens de l'archive canevas-specimen.zip, celle-ci doit être extraite avant toute chose!

Il est également possible de tester directement au moyen des éditeurs (et compilateurs) LTEX en ligne

- [ShareLaTeX](https://fr.sharelatex.com/) : le [canevas](https://fr.sharelatex.com/templates/thesis/yathesis-template) et le [spécimen](https://fr.sharelatex.com/templates/thesis/yathesis-specimen) <sup>4</sup> ;
- [Overleaf](https://www.overleaf.com/) : le [canevas](https://www.overleaf.com/latex/templates/template-of-a-thesis-written-with-yathesis-class/nhtmtthnqwtd) et le [spécimen](https://www.overleaf.com/latex/examples/sample-of-a-thesis-written-with-yathesis-class/nbcfvfqgnjfq) <sup>4</sup> ;

mais avec la restriction que les versions de la classe [yathesis](https://ctan.org/pkg/yathesis) fournies y sont probablement bien moins à jour que celle livrées avec les distributions [TEX Live](#page-0-0) et [MiKTEX](#page-0-0) (surtout si ces dernières sont mises à jour).

Les annexes [B.1](#page-87-0) et [B.2](#page-88-2) de la présente page et page ci-contre détaillent les fichiers qui constituent chacun de ces canevas et spécimens.

#### <span id="page-87-0"></span>B.1 Spécimens

Sur la base de données plus ou moins fictives, de textes arbitraires et de [faux-texte,](#page-138-2) les spécimens (regroupés dans le dossier specimen) mettent en évidence l'ensemble des possibilités offertes par la classe [yathesis](https://ctan.org/pkg/yathesis).

#### <span id="page-87-1"></span>B.1.1 Spécimen « à plat »

Le dossier (specimen/a-plat) de ce spécimen contient les fichiers :

- 1. these.tex qui est le source .tex (unique) de la thèse ;
- 2. bibliographie.bib, contenant les références bibliographiques de la thèse ;
- 3. these.pdf produit par compilation du fichier these.tex;
- 4. labo.pdf, paris13.pdf, pres.pdf, tiger.pdf, ulco.pdf (images : logos, etc.) ;
- 5. latexmkrc.

[TODO]

<sup>4.</sup> Versions « en arborescence » seulement.

#### <span id="page-88-1"></span>B.1.2 Spécimen « en arborescence »

Le dossier (specimen/en-arborescence) de ce spécimen contient les fichiers :

1. ...

```
2. latexmkrc.
```
[TODO]

#### <span id="page-88-2"></span>B.2 Canevas

Les canevas fournis (regroupés dans le dossier canevas) ne sont rien d'autre que les (quasi-)répliques des spécimens correspondants dont les données ont été vidées : pour les exploiter, il suffit donc de remplir les « cases » vides.

#### <span id="page-88-3"></span>B.2.1 Canevas « à plat »

Le dossier (canevas/a-plat) de ce canevas ne contient que trois fichiers :

- 1. these.tex, source .tex (unique) de la thèse ;
- 2. these.pdf produit par compilation du fichier these.tex;
- 3. latexmkrc.

[TODO]

#### <span id="page-88-0"></span>B.2.2 Canevas « en arborescence »

Le dossier (canevas/en-arborescence) de ce canevas contient les fichiers :

1. ...

2. latexmkrc.

[TODO]

80 ANNEXE B. Canevas et spécimens de thèse

# Annexe

### Recommandations et astuces

#### Sommaire du présent chapitre

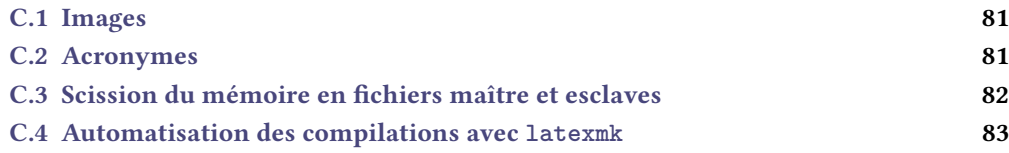

#### <span id="page-90-0"></span>C.1 Images

L'insertion d'images se fait au moyen des commandes du classique package [graphicx](https://ctan.org/pkg/graphicx) (automatiquement chargé par la classe [yathesis](https://ctan.org/pkg/yathesis)). On notera qu'il est conseillé, selon qu'il s'agit d'images dont :

on n'est pas le créateur, de disposer de celles-ci à un format (nativement) vectoriel, par exemple PDF, afin de réduire la pixellisation;

on est le créateur, de :

- 1. si possible faire usage de packages ETFX spécialisés pour :
	- des dessins (packages TikZ, PSTricks, etc.) ;
	- des représentations graphiques de fonctions (packages tkz-fct, pst-plot, etc.) ;
	- des données expérimentales (packages pgfplots, pst-plot, etc.).
- 2. sinon :
	- pour des dessins, de recourir à des logiciels de dessins vectoriels (par exemple [Inkscape](https://inkscape.org/)) ;
	- de manière générale à enregistrer les images créées à un format (nativement) vectoriel, par exemple PDF.

#### <span id="page-90-1"></span>C.2 Acronymes

On a vu remarque [2.5](#page-21-5) page [12](#page-21-5) que si un institut (par exemple) doit figurer sous la forme d'un acronyme, on aura intérêt à ne pas le saisir tel quel, mais à recourir aux fonctionnalités du package [glossaries](https://ctan.org/pkg/glossaries) <sup>1</sup>.

<sup>1.</sup> Cf. section [4.8](#page-44-0) page [35](#page-44-0) pour son usage avec la classe [yathesis](https://ctan.org/pkg/yathesis).

L'exemple suivant illustre la procédure.

Exemple C.1 – Institut sous forme d'acronymes

Si on crée l'acronyme suivant<sup>a</sup> :

\newacronym{ulco}{ULCO}{université du Littoral Côte d'Opale}

on peut recourir, non pas à \institute{ULCO}, mais à :

\institute{\acrshort\*{ulco}}

a. Avec le canevas de thèse « en arborescence » fourni avec la présente classe, les acronymes peuvent être dénis dans le fichier acronymes.tex situé dans le dossier auxiliaires.

#### Remarque C.1 – Acronymes et élisions automatiques

Les avertissements [4.1](#page-36-0) et [8.8](#page-74-1) page [27](#page-36-0) et page [65](#page-74-1) ont déjà signalé que, si de telles com-mandes d'acronymes sont employées pour spécifier les instituts (commandes [\institute](#page-17-2)<sup>→ p.8</sup> et [\coinstitute](#page-17-3)<sup>→ p. 8</sup>) ou les [affiliation](#page-24-0)s des membres du jury (clé affiliation<sup>→ p. 15</sup>), les élisions automatiques de la clause de non-responsabilité ou des expressions contextuelles séparant corporations et aliations ne donneront pas toujours le résultat escompté (en français notamment). On pourra alors le cas échéant faire usage :

- de la commande [\disclaimertext](#page-36-1)<sup>→ p.27</sup>;
- des clés [sepcorpaffilfrench](#page-75-0)<sup>→p.66</sup> ou [sepcorpaffilenglish](#page-75-1)<sup>→p.66</sup>;

pour redénir ces expressions.

#### <span id="page-91-0"></span>C.3 Scission du mémoire en fichiers maître et esclaves

La scission du mémoire de thèse en différents fichiers maître et esclaves, hautement recommandée, suppose de :

- 1. créer un fichier « maître »<sup>2</sup>;
- 2. stocker le contenu des chapitres, chacun dans un fichier « esclave » et d'inclure ceux-ci au moyen de la commande standard \include{h*fichier esclave*i}, le nom du h*fichier esclave*i devant le cas échéant être précédé du chemin qui y conduit.

Dans ce contexte, et de façon usuelle :

- sauf cas spécique, chaque chier de chapitre devrait débuter par une (unique) occurrence de la commande **\chapter** et en général contenir une ou plusieurs occurrences des autres commandes usuelles de structuration (**\section**, **\subsection**, etc.) ;
- si la thèse se présente en plusieurs grandes parties, chacune de celles-ci peut être stipulée au moyen de la commande *\part* qu'il est alors recommandé de placer à l'extérieur des fichiers de chapitres (cf. exemple [C.3](#page-92-1) page ci-contre).

<sup>2.</sup> Dans les spécimens et canevas de thèse fournis avec la classe, décrits annexe [B](#page-86-0) page [77,](#page-86-0) le fichier maître est nommé these.tex.

Les exemples [C.2](#page-92-2) et [C.3](#page-92-1) illustrent l'usage de ces commandes pour la partie « corps » de la thèse et ce, dans l'hypothèse où les fichiers de chapitres de la thèse sont tous placés dans un sous-répertoire, nommé corps, situé au même niveau que le fichier maître<sup>3</sup>.

#### <span id="page-92-2"></span>Exemple C.2 – Structure d'une thèse en une seule partie

```
\include{corps/\introduction\}
\include{corps/\premier chapitre\}
...
\include{corps/\langledernier chapitre}}
\include{corps/\conclusion\}
```
<span id="page-92-1"></span>Exemple C.3 – Structure d'une thèse en deux parties

```
\in%
\partial \\in \{ions/(introduction de la partie 1)\}\include{corps//premier chapitre de la partie 1)}
...
\include{corps/\dernier chapitre de la partie 1}}
\include{corps/\langleconclusion de la partie 1}}
%
\partial \\in \{corps/introduction de la partie 2}
\include{corps/\premier chapitre de la partie 2\}
...
\include{corps/\dernier chapitre de la partie 2\}
\include{corps/\langleconclusion de la partie 2}}
%
\include{corps/\conclusion générale}}
```
Le canevas « en arborescence », détaillé annexe [B.2.2](#page-88-0) page [79,](#page-88-0) suit ce type d'organisation.

#### <span id="page-92-0"></span>C.4 Automatisation des compilations avec **latexmk**

Le programme latexmk qui permet d'automatiser le processus de compilation complète de la thèse. [TODO]

<sup>3.</sup> C'est-à-dire à la racine du répertoire contenant le fichier maître.

84 ANNEXE C. Recommandations et astuces

# |<br>Annexe

## Questions fréquemment posées

#### Sommaire du présent chapitre

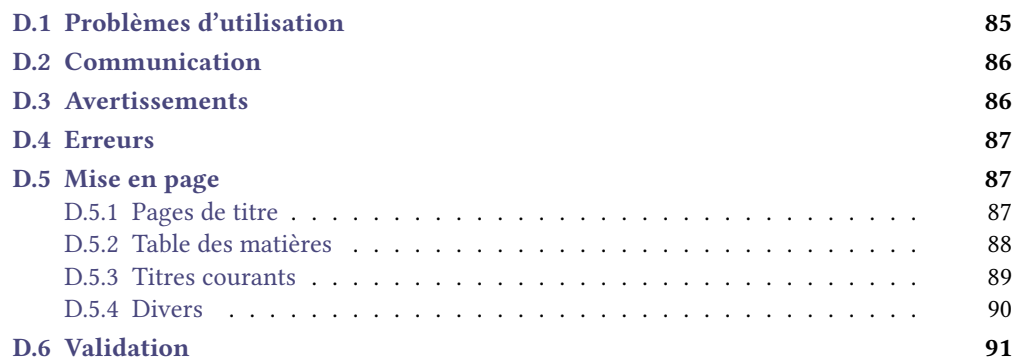

Ce chapitre est une [foire aux questions](#page-138-3) (faq) — autrement dit une liste des questions fréquemment posées — sur la classe [yathesis](https://ctan.org/pkg/yathesis).

#### <span id="page-94-0"></span>D.1 Problèmes d'utilisation

<span id="page-94-1"></span>Question D.1 – Comment faire en cas de problème d'utilisation de la classe [yathesis](https://ctan.org/pkg/yathesis) ?

La classe [yathesis](https://ctan.org/pkg/yathesis) est vraiment formidable, mais je rencontre un problème en l'utilisant. Comment faire ?

En cas de problème d'utilisation  $^1$  :

<sup>1.</sup> À ne pas confondre avec un bogue ou une fonctionnalité manquante, cf. question [D.2](#page-95-2) page suivante.

1. commencer par chercher s'il n'a pas déjà été signalé (et surtout solutionné) en consultant par exemple la liste des questions concernant la classe [yathesis](https://ctan.org/pkg/yathesis) sur les sites de questions & réponses dédiés à LATEX :

```
-https://texnique.fr/osqa/tags/yathesis/<sup>2</sup>;
```
- $-$  <https://tex.stackexchange.com/questions/tagged/yathesis><sup>3</sup>;
- 2. s'il semble inédit (ou n'est pas ou mal solutionné), poser soi-même une question sur un des lieux d'entraide dédiés à  $\rm \mathit{E}\bar{\rm E}\rm{X},$  par exemple sur l'un des sites ci-dessus  $^4$ .

#### <span id="page-95-0"></span>D.2 Communication

<span id="page-95-2"></span>Question D.2 – Comment communiquer avec l'auteur de la classe [yathesis](https://ctan.org/pkg/yathesis) ?

La classe [yathesis](https://ctan.org/pkg/yathesis) est vraiment formidable, mais :

- 1. je souhaite signaler un dysfonctionnement (un bogue) ou suggérer une amélioration (par exemple en demandant une nouvelle fonctionnalité) ;
- 2. je souhaite communiquer avec son auteur.

Comment faire ?

- 1. Pour un dysfonctionnement<sup>5</sup> ou une amélioration :
	- (a) avant de le signaler ou de la suggérer, s'assurer qu'ils n'ont pas déjà été répertoriés :
		- i. en consultant la liste de ceux qui le sont déjà<sup>6</sup>;
		- ii. en lisant la suite du présent chapitre ;
		- iii. en lisant l'annexe [G](#page-108-0) page [99](#page-108-0) ;
	- (b) s'ils n'ont pas déjà été répertoriés, signaler ce dysfonctionnement <sup>4</sup> ou suggérer cette amélioration<sup>7</sup>.
- 2. Pour communiquer avec l'auteur de la classe, il est possible d'utiliser l'adresse indiquée à la page <https://github.com/dbitouze/yathesis/>.

#### <span id="page-95-1"></span>D.3 Avertissements

Question D.3 – Puis-je ignorer un avertissement signalant une version trop ancienne d'un package ?

Je suis confronté à un avertissement de la forme « You have requested, on input line  $\langle num\acute{e}ro \rangle$ , version '*(date plus récente)*' of package *(nom d'un package)*, but only version '*(date*) *moins récente*) ...' is available. ». Est-ce grave, docteur?

Ça peut être grave. Cf. remarque [F.1](#page-106-0) page [97](#page-106-0) pour plus de précisions.

<sup>2.</sup> Site francophone.

<sup>3.</sup> Site anglophone.

<sup>4.</sup> Un [exemple complet minimal](#page-138-4) (ecm) est alors vivement souhaité.

<sup>5.</sup> À ne pas confondre avec un « simple » problème d'utilisation, cf. question [D.1](#page-94-1) page précédente.

<sup>6.</sup> À l'adresse <https://github.com/dbitouze/yathesis/issues/>.

<sup>7.</sup> À l'adresse <https://github.com/dbitouze/yathesis/issues/new/>.

#### <span id="page-96-1"></span>D.4 Erreurs

<span id="page-96-0"></span>Question D.4 – Comment éviter l'erreur « Option clash for package (package) » ?

Je suis confronté à l'erreur « Option clash for package  $\langle package \rangle$  » (notamment avec  $\langle package \rangle$ =[babel](https://ctan.org/pkg/babel)). Comment l'éviter ?

Cette erreur est probablement due au fait que le  $\langle$ *package* $\rangle$  a été manuellement chargé au moyen de la commande \usepackage[...]{ $\langle packaqe\rangle$ }, alors que la classe *[yathesis](https://ctan.org/pkg/yathesis)* le charge déjà automatiquement (cf. l'annexe [F.1](#page-104-0) page [95](#page-104-0) pour la liste des packages automatiquement chargés). Supprimer cette commande devrait résoudre le problème (cf. également l'avertissement [8.10](#page-76-2) page [67\)](#page-76-2).

Question D.5 – Comment éviter l'erreur « Command **\nobreakspace** unavailable in encoding T1 » ?

Lorsque je compile ma thèse avec X<sub>E</sub>ET<sub>E</sub>X ou LuaET<sub>E</sub>X, je suis confronté à l'erreur « Command **\nobreakspace** unavailable in encoding T1 ». Comment l'éviter ?

(Cette question ne concerne pas directement la classe [yathesis](https://ctan.org/pkg/yathesis).) Il suffit d'insérer, en préambule du fichier (maître) de la thèse, la ligne :

Par exemple dans le fichier thesis.cfg

\DeclareTextCommand{\nobreakspace}{T1}{\leavevmode\nobreak\ }

#### <span id="page-96-2"></span>D.5 Mise en page

#### <span id="page-96-3"></span>D.5.1 Pages de titre

Question D.6 - Comment modifier l'apparence de la page de titre?

L'apparence par défaut de la page de titre ne me convient pas et je voudrais la modifier. Comment faire ?

Il est prévu de permettre de modifier certains aspects de la mise en page de la page de titre, et même de fournir une documentation permettant d'obtenir une apparence complètement personnalisée, mais ce n'est pas encore implémenté. En attendant que ça le soit, il faut composer cette page soi-même :

- soit en y resaisissant manuellement toutes les caractéristiques nécessaires dénies au chapitre [2](#page-14-0) page [5](#page-14-0);
- soit, mieux, en se rendant sur le site [TEXnique](https://texnique.fr/osqa/tags/yathesis/) pour :
	- y examiner les réponses apportées aux questions similaires ;
	- le cas échéant, y poser soi-même une question.

#### <span id="page-97-0"></span>D.5.2 Table des matières

Question D.7 – Pourquoi les glossaire, listes d'acronymes et de symboles apparaissent en double dans la table des matières et dans les signets ?

Les glossaire, listes d'acronymes et de symboles apparaissent en double dans la table des matières et dans les signets. Comment éviter cela ?

La classe [yathesis](https://ctan.org/pkg/yathesis) fait d'elle-même figurer les glossaire, listes d'acronymes et de symboles à la fois dans la table des matières et dans les signets. Pour régler le problème, il devrait donc suffire de ne pas explicitement demander que ce soit le cas, en ne recourant ni à l'option **toc**, ni à la commande **\glstoctrue** du package [glossaries](https://ctan.org/pkg/glossaries).

Question D.8 – Comment faire en sorte que, dans la table des matières, seuls les numéros de page soient des liens hypertextes ?

J'ai chargé le package [hyperref](https://ctan.org/pkg/hyperref) et, par défaut, les entrées de la table des matières sont toutes entières des liens hypertextes, ce qui est trop envahissant. Comment faire en sorte que seuls les numéros de page soient des liens hypertextes ?

(Cette question ne concerne pas directement la classe [yathesis](https://ctan.org/pkg/yathesis).) Il suffit de passer l'option linktoc= false au package [hyperref](https://ctan.org/pkg/hyperref).

Question D.9 – Comment supprimer la bibliographie des sommaire, table des matières et signets ?

Par défaut, la bibliographie figure dans les sommaire, table des matières et signets du document. Comment éviter cela ?

(Cette question ne concerne pas directement la classe [yathesis](https://ctan.org/pkg/yathesis).) Il sut de passer à la commande **\printbibliography** l'option heading=h*entête*i, où h*entête*i vaut par exemple **bibliography** (cf. la documentation du package [biblatex](https://ctan.org/pkg/biblatex) pour plus de détails).

Question D.10 – Comment affecter des profondeurs différentes aux signets et à la table des matières ?

Grâce au chargement du package [hyperref](https://ctan.org/pkg/hyperref), mon fichier PDF dispose de signets mais, par défaut, ceux-ci ont même niveau de profondeur que la table des matières. Comment leur affecter une profondeur différente?

(Cette question ne concerne pas directement la classe [yathesis](https://ctan.org/pkg/yathesis).) L'option **depth** du package bookmark permet d'affecter aux signets un autre niveau que celui par défaut :

Par exemple dans le fichier thesis.cfg

\bookmarksetup{depth= $\langle$ *autre niveau*}}

 $\hat{out}$   $\langle \textit{autre} \;\; \textit{niveau} \rangle$  est l'une des valeurs possibles de la clé [depth](#page-47-0) $^{\rightarrow}$  p.38.

Question D.11 – Comment éviter que, dans la table des matières, certains numéros de pages débordent dans la marge de droite ?

Dans la table des matières, certains numéros de pages (en chiffres romains notamment) débordent dans la marge de droite. Comment l'éviter ?

Il suffit d'insérer, en préambule du fichier (maître) de la thèse, les lignes :

```
Par exemple dans le fichier thesis.cfg
\makeatletter
\renewcommand*\@pnumwidth{\distance}}
\makeatother
```
où h*distance*i, à exprimer par exemple en points (par exemple 27pt), est à déterminer par « essais/erreurs » de sorte que  $\langle$  *distance* $\rangle$  soit :

- 1. suffisamment grande, pour empêcher les débordements de numéros de pages;
- 2. aussi petite que possible, pour éviter les lignes de pointillés trop courtes.

#### <span id="page-98-0"></span>D.5.3 Titres courants

Question D.12 – Est-il possible d'obtenir des [titres courants](#page-139-2) distincts des titres figurant en table(s) des matières ?

Les titres des chapitres et des sections sont reproduits en [titres courants](#page-139-2) et, si certains d'entre eux sont longs au point de déborder de l'entête, je peux recourir à l'argument optionnel des commandes **\chapter** et **\section** pour qu'ils y soient remplacés par des titres alternatifs « courts ».

Mais ce remplacement a alors lieu *aussi* en table(s) des matières ( $TDM$ ), et cela me pose problème dans les cas suivants.

- Cas 1. Je souhaite que, en TDM, figurent systématiquement les titres « normaux », et pas d'éventuels titres alternatifs « courts ».
- Cas 2. Je souhaite que les titres alternatifs « courts » des titres des chapitres puissent être différents en TDM et en [titres courants.](#page-139-2)

Est-il donc possible d'obtenir des [titres courants](#page-139-2) distincts des titres figurant en TDM?

Il suffit de recourir à l'argument optionnel supplémentaire des commandes [\chapter](#page-51-0)<sup>→ p.42</sup> et [\section](#page-51-1)<sup>→ p.42</sup> fourni par la classe [yathesis](https://ctan.org/pkg/yathesis) (cf. section [5.2.1](#page-51-2) page [42\)](#page-51-2).

#### <span id="page-99-0"></span>D.5.4 Divers

Question D.13 – Pourquoi mes signes de ponctuation haute ne sont pas précédés des espaces adéquates ?

Certains éléments que j'ai saisis en préambule contiennent des signes de ponctuation haute (?;:!) mais, dans le PDF produit, ces derniers ne sont pas précédés des espaces adéquates. Comment régler ce problème ?

(Cette question ne concerne pas directement la classe [yathesis](https://ctan.org/pkg/yathesis).) Le problème est dû aux caractères actifs du module babel-french du package [babel](https://ctan.org/pkg/babel). Si ces éléments concernent :

- 1. les caractéristiques du document (cf. chapitre  $2$  page [5\)](#page-14-0), il suffit de les saisir  $8$ :
	- soit dans le *corps* du fichier (maître) de la thèse <sup>9</sup> (et donc *pas* dans son *préambule*);
	- $-$  soit dans le fichier characteristics.tex prévu à cet effet;
	- soit entre \shorthandon{;:!?} et \shorthandoff{;:!?} si on tient absolument à ce qu'ils soient saisis en préambule.
- 2. les termes du glossaire, des acronymes ou des symboles, il suffit de définir les entrées correspondantes ou d'utiliser la ou les commandes **\loadglsentries** :
	- $-$  soit dans le fichier thesis.cfg (cf. remarque [8.2](#page-77-0) page [68\)](#page-77-0);
	- soit entre \shorthandon{;:!?} et \shorthandoff{;:!?}. Cette solution peut être préférée à la précédente pour ne pas perdre les fonctionnalités de complétion pour les labels des termes de glossaire fournies par certains éditeurs de texte orientés ETFX.

Question D.14 - Pourquoi \setcounter n'a-t-elle pas d'effet sur secnumdepth?

J'essaie de modier la profondeur de numérotation de mon document en spéciant la valeur du compteur **secnumdepth** au moyen de la commande :

\setcounter{secnumdepth}{(nombre)}

mais cela n'a aucun effet. Pourquoi?

La profondeur de numérotation d'un document composé avec la classe [yathesis](https://ctan.org/pkg/yathesis) est à spécifier au moyen de l'option de classe [secnumdepth](#page-71-1)<sup>→ p. 62</sup>. Cf. section [8.1.7](#page-71-2) page [62](#page-71-2) pour plus de précisions.

<sup>8.</sup> Cf. section [2.1](#page-14-1) page [5.](#page-14-1)

<sup>9.</sup> Mais cf. alors avertissement [2.1](#page-15-2) page [6.](#page-15-2)

#### <span id="page-100-0"></span>D.6 Validation

Question D.15 - Le PDF de mon mémoire n'est pas valide au yeux du CINES. Comment y remédier ?

Conformément aux dispositions propres au dépôt sur support électronique<sup>a</sup>, j'ai testé sur le site <https://facile.cines.fr/> la validité du fichier PDF de mon mémoire de thèse créé avec la classe [yathesis](https://ctan.org/pkg/yathesis), et il s'avère que celui-ci n'est pas valide. Comment y remédier ?

a. AGENCE BIBLIOGRAPHIQUE DE L'ENSEIGNEMENT SUPÉRIEUR, [Guide du doctorant](#page-136-0).

(Cette question ne concerne pas directement la classe [yathesis](https://ctan.org/pkg/yathesis).) Le problème vient de ce que le site <https://facile.cines.fr/> reconnaît mal les méta-données des fichiers PDF produits par [pdf](#page-139-1)LHFX, X<mark>HTEX ou LuaLTEX. Pour pallier cel</mark>a, il devrait suffire <sup>10</sup> d'insérer en introduction du fichier (maître) .tex, avant même la déclaration **\documentclass** :

\pdfobjcompresslevel 0

<sup>10.</sup> Plus de précisions à l'adresse <https://facile.cines.fr/#latex>.

92 ANNEXE D. Questions fréquemment posées

# AnnexeE

## Fichiers automatiquement importés par la classe [yathesis](https://ctan.org/pkg/yathesis)

Pour faciliter son utilisation, la classe *[yathesis](https://ctan.org/pkg/yathesis)* importe automatiquement deux fichiers :

- 1. un fichier nommé characteristics.tex dédié aux données caractéristiques du document amenées à figurer en divers emplacements ou comme métadonnées du fichier PDF produit (cf. section  $2.1$  page  $5$ );
- 2. un fichier nommé thesis.cfg dédié à la configuration du document, où stocker notamment les réglages :
	- de la classe [yathesis](https://ctan.org/pkg/yathesis) (cf. chapitre [8](#page-64-0) page [55\)](#page-64-0) ;
	- des diérents packages chargés soit par la classe, soit manuellement (cf. annexe [F](#page-104-1) page [95\)](#page-104-1).

Avertissement E.1 – Fichiers de données et de configuration automatiquement importés

Pour que ces fichiers soient automatiquement importés, il est nécessaire :

- 1. qu'ils existent<sup>*a*</sup>;
- 2. qu'ils soient situés dans le répertoire ad hoc, à savoir un sous-répertoire nommé configuration du répertoire où se trouve le fichier (maître) du document.

a. Ces fichiers et sous-répertoire sont donc à créer au besoin mais le canevas de thèse « en arborescence » livré avec la classe, décrit annexe [B.2.2](#page-88-0) page [79,](#page-88-0) les fournit d'emblée.

#### Avertissement E.2 - Fichiers de données et de configuration à ne pas importer manuellement

Si ces fichiers vérifient les conditions de l'avertissement précédent, la classe [yathesis](https://ctan.org/pkg/yathesis) les importe automatiquement : ils doivent donc ne pas être explicitement importés — au moyen d'une commande **\input** ou assimilée.

94 ANNEXE E. Fichiers automatiquement importés par la classe [yathesis](https://ctan.org/pkg/yathesis)

# Annexe  $\Gamma$

## Packages chargés (ou pas) par la classe

<span id="page-104-1"></span>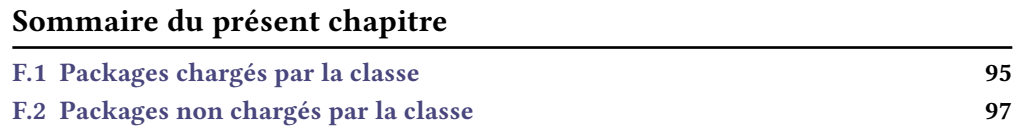

#### <span id="page-104-0"></span>F.1 Packages chargés par la classe

On a vu section [8.2](#page-76-3) page [67](#page-76-3) que, pour plusieurs de ses fonctionnalités, la classe [yathesis](https://ctan.org/pkg/yathesis) s'appuie sur des packages qu'elle charge automatiquement. Ceux-ci sont répertoriés, selon leur ordre de chargement, dans la liste suivante qui indique leur fonction et le cas échéant :

- la ou les options avec lesquelles ils sont chargés ;
- les options de la classe [yathesis](https://ctan.org/pkg/yathesis) ou leurs commandes propres permettant de les personnaliser ;
- ceux qui, dans le cadre d'un usage standard de la classe [yathesis](https://ctan.org/pkg/yathesis), peuvent être utiles à l'utilisateur final : leur nom est alors un hyperlien vers la page qui leur est dédiée sur le CTAN.

**pgfopts** : gestion d'options sous la forme  $\langle c \, l \, \epsilon \rangle = \langle v \, a \, l \, e \, u \, r \rangle$ ;

etoolbox : outils de programmation ;

xpatch : extension du package précédent ;

morewrites : accès à autant de « flots » d'écriture (dans des fichiers annexes) que nécessaire ;

 $filebook:$  « hameçons » (« hooks ») pour fichiers importés;

hopatch : emballage de « hameçons » pour packages et classes ;

xifthen : tests conditionnels :

x[keyval](https://ctan.org/pkg/keyval) : robustification du package keyval chargé par le package [geometry](https://ctan.org/pkg/geometry);

[geometry](https://ctan.org/pkg/geometry) : gestion de la géométrie de la page ;

option par défaut : **a4paper**;

personnalisation : commande propre **\geometry**;

[graphicx](https://ctan.org/pkg/graphicx) : inclusion d'images, notamment des logos ;

**personnalisation :** option [graphicx](#page-76-4)<sup>→ p. 67</sup> de la classe *[yathesis](https://ctan.org/pkg/yathesis)*;

environ : stockage du contenu d'un environnement dans une macro ;

[adjustbox](https://ctan.org/pkg/adjustbox) : ajustement de la position des matériels ETFX;

option par défaut : **export**;

**personnalisation :** option [adjustbox](#page-76-5)<sup>→p.67</sup> de la classe *[yathesis](https://ctan.org/pkg/yathesis)*;

[array](https://ctan.org/pkg/array) : mise en forme automatique de colonnes de tableaux (notamment) ;

xstring : manipulation de chaînes de caractères ;

textcase : amélioration des commandes de changement de casse ;

iftex : détection du moteur (pdfTEX, XqTEX ou LuaTEX) utilisé pour la compilation;

[epigraph](https://ctan.org/pkg/epigraph) : gestion des épigraphes ;

[tcolorbox](https://ctan.org/pkg/tcolorbox) : boîtes élaborées en couleurs et encadrées ;

librairie chargée par défaut : **skins**;

personnalisation : — commandes propres **\tcbuselibrary** et **\tcbset**;

— \tcbsetforeverylayer{autoparskip} an de préserver la compatibilité ascendante en conservant les espaces verticaux précédant et suivant les boîtes de couleur qui étaient ceux des versions de ce package antérieures à la version 4.40<sup>1</sup>;

[marvosym](https://ctan.org/pkg/marvosym) : accès à des symboles spéciaux ;

[colophon](https://ctan.org/pkg/colophon) : insertion d'un colophon ;

options et commandes par défaut :

- **noclrdblpg**;
- **nofullpage**;
- **aftertitle=1em**;
- \colophonpreparhook{\normalsize};
- \colophonpretitlehook{\Large};

[setspace](https://ctan.org/pkg/setspace) : gestion de l'espace interligne;

**personnalisation :** option [setspace](#page-76-0)<sup> $\rightarrow$  p.67</sup> de la classe *[yathesis](https://ctan.org/pkg/yathesis)*;

tocbibind : table des matières et index dans la table des matières ;

nonumonpart : suppression des numéros de pages sur les pages de garde des parties ;

[fncychap](https://ctan.org/pkg/fncychap) : têtes de chapitres améliorées ;

option par défaut : **PetersLenny**;

**personnalisation :** option  $f_{ncychap}$ <sup>→ p.63</sup> de la classe *[yathesis](https://ctan.org/pkg/yathesis)*;

[titlesec](https://ctan.org/pkg/titlesec) : gestion des styles de pages ;

**personnalisation :** option [titlesec](#page-77-1)<sup>→p.68</sup> de la classe *[yathesis](https://ctan.org/pkg/yathesis)*; [xcolor](https://ctan.org/pkg/xcolor) : gestion des couleurs ;

**personnalisation :** option  $x \circ \text{olor} \rightarrow p.68$  de la classe *[yathesis](https://ctan.org/pkg/yathesis)*;

datatool : gestion de bases de données (membres du jury, etc.);

**personnalisation :** option [datatool](#page-77-3)<sup>→ p.68</sup> de la classe *[yathesis](https://ctan.org/pkg/yathesis)*;

<sup>1.</sup> On pourra recourir à \tcbsetforeverylayer{beforeafter skip balanced=0.5\baselineskip plus 2pt} pour obtenir les espaces verticaux désormais par défaut de ce package.

ifdraft : test conditionnel du mode brouillon;

draftwatermark : texte en filigrane<sup>2</sup>;

**personnalisation :** option [draftwatermark](#page-77-4)<sup>→ p.68</sup> de la classe *[yathesis](https://ctan.org/pkg/yathesis)*;

[babel](https://ctan.org/pkg/babel) : gestion des langues ;

**personnalisation :** option [babel](#page-77-5)<sup> $\rightarrow$  p.68</sup> de la classe *[yathesis](https://ctan.org/pkg/yathesis)*;

[etoc](https://ctan.org/pkg/etoc) : tables des matières complètement personnalisables ;

iflang : test de la langue en cours;

translator : traduction d'expressions ;

[datetime2](https://ctan.org/pkg/datetime2) : gestion des dates ;

**personnalisation :** option [datetime2](#page-77-6)<sup>→ p.68</sup> de la classe [yathesis](https://ctan.org/pkg/yathesis);

[hypcap](https://ctan.org/pkg/hypcap) : liens hypertextes pointant au début des flottants

option par défaut : **all**;

[bookmark](https://ctan.org/pkg/bookmark) : gestion des signets

personnalisation : commande propre **\bookmarksetup**;

glossaries-babel : traduction d'expressions propres aux glossaires<sup>3</sup>.

<span id="page-106-0"></span>Remarque F.1 – Disposer d'une distribution T<sub>F</sub>X à jour est fortement recommandé

Si on ne dispose pas de versions suffisamment récentes des packages automatiquement chargés, des avertissements sont émis car le bon fonctionnement de la classe [yathesis](https://ctan.org/pkg/yathesis) peut alors être sérieusement altéré, voire être bloqué par une erreur de compilation — éventuellement absconse. Il est très fortement recommandé de mettre sa distribution TEX à jour et, si le problème persiste dans le cas de la distribution [MiKTEX,](#page-0-0) d'installer plutôt la distribution [TEX Live](#page-0-0) dont les versions (à jour) à partir de la « 2016 » fournissent des packages suffisamment récents pour la classe [yathesis](https://ctan.org/pkg/yathesis).

#### <span id="page-106-1"></span>F.2 Packages non chargés par la classe

La liste suivante répertorie des packages non chargés par la classe *vathesis* mais pouvant se révéler très utiles, notamment aux doctorants. Elle est loin d'être exhaustive et ne mentionne notamment pas les packages nécessaires :

- $-$  [inputenc](https://ctan.org/pkg/inputenc) et [fontenc](https://ctan.org/pkg/fontenc), si on utilise  $E$ F<sub>K</sub>X ou pdf $E$ F<sub>K</sub>;
- $-$  [fontspec](https://ctan.org/pkg/fontspec) et [xunicode](https://ctan.org/pkg/xunicode), si on utilise X $\frac{1}{2}$ EX ou Lua $\frac{1}{2}$ EX.

Elle ne mentionne pas non plus les packages de fontes PostScript tels que lmodern, kpfonts, fourier, libertine, etc.  $-$  presque indispensables si on utilise  $E$ TFX ou pdf $E$ TFX. Des exemples de préambules complets figurent annexe [B](#page-86-0) page [77.](#page-86-0)

En outre, lorsqu'ils sont chargés manuellement par l'utilisateur, certains des packages suivants se voient fixés par la classe [yathesis](https://ctan.org/pkg/yathesis) des options ou réglages dont les plus notables sont précisés.

[booktabs](https://ctan.org/pkg/booktabs) : tableaux plus professionnels ;

<sup>2.</sup> Chargé seulement si l'une ou l'autre des valeurs **draft** ou **inprogress\*** est passée à la clé [version](#page-68-1)<sup>→</sup> p. 59 .

<sup>3.</sup> Chargé seulement si le package [glossaries](https://ctan.org/pkg/glossaries) l'est.

[siunitx](https://ctan.org/pkg/siunitx) : gestion des nombres, angles et unités ;

- options par défaut :
	- **detect-all**;
	- **locale**=**FR** ou **locale**=**UK**;

[pgfplots](https://ctan.org/pkg/pgfplots) : graphiques plus professionnels, notamment de données expérimentales ;

[listings](https://ctan.org/pkg/listings) : insertion de listings informatiques ;

[microtype](https://ctan.org/pkg/microtype) : raffinements typographiques automatiques (et subliminaux);

[floatrow](https://ctan.org/pkg/floatrow) : gestion puissante (mais complexe) des flottants;

[caption](https://ctan.org/pkg/caption) : personnalisation des légendes ;

[todonotes](https://ctan.org/pkg/todonotes) : insertion de « TODOs »  $4$ ;

[varioref](https://ctan.org/pkg/varioref) : références croisées améliorées ;

[imakeidx](https://ctan.org/pkg/imakeidx) ou index : gestion du ou des index<sup>5</sup>;

[csquotes](https://ctan.org/pkg/csquotes) : pour les citations d'extraits informelles et formelles (avec citation des sources) ;

réglage par défaut (si le package biblatex est chargé) : \SetCiteCommand{\autocite}; [biblatex](https://ctan.org/pkg/biblatex) : gestion puissante de la bibliographie ;

[hyperref](https://ctan.org/pkg/hyperref) : liens hypertextes ;

options par défaut :

- **final**;
- **unicode**;
- **breaklinks**;
- hyperfootnotes=false;
- hyperindex=false<sup>6</sup>;
- plainpages=false;
- pdfpagemode=UseOutlines;
- pdfpagelayout=TwoPageRight;

[glossaries](https://ctan.org/pkg/glossaries) : gestion puissante des glossaires, acronymes et liste de symboles ; [cleveref](https://ctan.org/pkg/cleveref) : gestion intelligente des références croisées.

<sup>4.</sup> Rappels de points qu'il ne faut pas oublier d'ajouter, de compléter, de réviser, etc.

<sup>5.</sup> Pour la gestion d'index, le package [makeidx](https://ctan.org/pkg/makeidx) est plus courant mais les packagesimakeidx et index, aux syntaxes très voisines, l'améliorent et offrent des fonctionnalités supplémentaires, notamment pour produire des index multiples.

<sup>6.</sup> Sans quoi certaines fonctionnalités sont ignorées, par exemple see pour les index.
# |<br>Annexe

# Incompatibilités connues

La classe [yathesis](https://ctan.org/pkg/yathesis) présente des incompatibilités avec certains packages. La liste suivante répertorie celles qui sont actuellement connues en indiquant les packages concernés et la nature de l'incompatibilité correspondante (que l'auteur va chercher à régler dans un futur indéterminé) :

[fancyhdr](https://ctan.org/pkg/fancyhdr) qui est incompatible avec le package [titlesec](https://ctan.org/pkg/titlesec) que charge automatiquement la classe.

100 ANNEXE G. Incompatibilités connues

# <span id="page-110-0"></span>Annexe

# Titres courants, pagination et numérotation

Ce chapitre précise les [titres courants,](#page-139-0) la [pagination](#page-138-0) et la numérotation des chapitres des documents composés avec la classe [yathesis](https://ctan.org/pkg/yathesis).

- 1. La composition est en recto verso<sup>1</sup>.
- 2. À l'exception de la 4<sup>e</sup> de couverture qui commence sur une page paire (et laisse son recto entièrement vide), les chapitres et objets analogues vus chapitres [3](#page-28-0) à [6](#page-58-0) page [19,](#page-28-0) page [25,](#page-34-0) page [41](#page-50-0) et page [49](#page-58-0) commencent systématiquement sur une page impaire<sup>1</sup>.
- 3. Les [titres courants](#page-139-0) sont constitués, en marges :

extérieures du numéro de page en cours ;

intérieures des pages paires du titre<sup>2</sup> du chapitre en cours;

intérieures des pages impaires  $|$  du titre  $|^{2}$  :

- de la section en cours le cas échéant ;
- du chapitre en cours sinon.

Ils sont activés sur toutes les pages sauf sur celles :

- de 1re de couverture et de titres (et leurs versos) ;
- dédiées :
	- à la clause de non-responsabilité ;
	- aux mots clés ;
	- $-$  au(x) laboratoire(s);
	- aux dédicaces ;
	- aux épigraphes (et leurs versos) ;
- qui ouvrent les parties (et leurs versos) ;

<sup>1.</sup> Sauf si l'option **oneside** est utilisée (cf. section [8.1.1](#page-65-0) page [56\)](#page-65-0).

<sup>2. «</sup> Normal » ou alternatif, cf. section [5.2.1](#page-51-0) page [42.](#page-51-0)

- <span id="page-111-0"></span> $-$  qui ouvrent les chapitres<sup>3</sup>;
- de 4<sup>e</sup> de couverture (et son recto).
- 4. La [pagination](#page-138-0) commence dès la 1<sup>re</sup> page, de façon séquentielle, en chiffres :
	- romains minuscules du début du mémoire jusqu'à la fin de la [partie liminaire](#page-139-1);
	- arabes, avec remise à zéro, du début du corps jusqu'à la fin du mémoire.
- 5. Les numéros de pages :
	- sont imprimés sur (et seulement sur) les pages où les [titres courants](#page-139-0) sont activés et y figurent alors en haut, du côté des marges extérieures ;
	- apparaissent tous dans le compteur de pages des afficheurs PDF.
- 6. Les chapitres numérotés sont les chapitres « ordinaires » :
	- $-$  de la partie corps  $^4$ , alors en chiffres arabes et précédés de la mention « Chapitre » ;
	- de la partie annexe, alors en caractères latins majuscules (avec remise à zéro) et précédés de la mention « Annexe » (à la place de « Chapitre »).

<sup>3.</sup> S'il s'agit d'un chapitre dont les pages sont numérotées, la page d'ouverture contient néanmoins sont numéro en pied de page.

<sup>4.</sup> Sauf ceux créés avec la forme étoilée de la commande **\chapter** (cf. section [5.2.2](#page-52-0) page [43\)](#page-52-0).

## **Annexe**

# Notations, syntaxe, terminologie et codes couleurs

## Sommaire du présent chapitre [I.1](#page-112-0) [Commandes, environnements, clés, valeurs](#page-112-0) 103 [I.2](#page-113-0) [Arguments génériques](#page-113-0) 104 [I.3](#page-113-1) [Liens hypertextes](#page-113-1) 104 [I.4](#page-113-2) [Éléments « obligatoires »](#page-113-2) 104 [I.5](#page-114-0) [Codes sources](#page-114-0) 105 [I.6](#page-114-1) [Espaces dans les codes sources](#page-114-1) 105 [I.7](#page-114-2) [Options](#page-114-2) 105 [I.8](#page-116-0) [Faux-texte](#page-116-0) 107

Ce chapitre précise les notations, syntaxe, terminologie et codes couleurs de la présente documentation.

## <span id="page-112-0"></span>I.1 Commandes, environnements, clés, valeurs

Les commandes, environnements, clés et valeurs de clés sont systématiquement composés en fonte à chasse fixe. En outre, pour plus facilement les distinguer, ils figurent avec des couleurs propres :

- les commandes en bleu : **\commande**;
- les environnements en « sarcelle » : **environnement**;
- les clés en pourpre : **clé**;
- les valeurs des clés en violet : **valeur**.

## <span id="page-113-3"></span><span id="page-113-0"></span>I.2 Arguments génériques

Pour expliquer le rôle d'une commande, il est parfois nécessaire d'indiquer à quoi celle-ci s'applique, autrement dit quel en est l'argument générique. Un tel argument est composé :

- $-$  en fonte à chasse fixe;
- en italique ;
- entre chevrons simples ;

le tout en marron, ainsi : *(argument générique)*.

## <span id="page-113-1"></span>I.3 Liens hypertextes

Les liens hypertextes figurent en couleur, ainsi : [lien hypertexte.](https://gte.univ-littoral.fr/members/dbitouze/pub/latex) La plupart des références aux commandes, environnements et clés dénis dans la présente documentation, sont des liens hypertextes, surmontés du numéro de page où se trouve la cible correspondante (sauf si elle se situe sur la même page) :

```
-\author<sup>→ p.6</sup>;
-abstract<sup>→ p.33</sup>;
```

```
-professor<sup>→p.14</sup>.
```
## <span id="page-113-2"></span>I.4 Éléments « obligatoires »

L'icône  $\blacksquare$ , figurant en regard de certains éléments (commandes ou environnements), indique que ceux-ci sont « obligatoires » et ils peuvent l'être pour différentes raisons :

- parce qu'ils sont requis :
	- de façon évidente dans une thèse, par exemple l'auteur, le titre, l'institut, la table des matières (commandes [\author](#page-15-0)<sup>→</sup> p. 6 , [\title](#page-15-1)<sup>→</sup> p. 6 , [\institute](#page-17-0)<sup>→</sup> p. 8 , [\tableofcontents](#page-47-0)<sup>→</sup> p. 38) ;
	- selon le mesr ([Guide pour la rédaction et la présentation des thèses](#page-136-0)), par exemple le champ disciplinaire, l'école doctorale, les mots clés, le résumé (commandes [\academicfield](#page-16-0) $^{\text{p},\bar{7}}$ ,  $\dot{c}$  [\doctoralschool](#page-17-1)<sup>→p.8</sup>, [\keywords](#page-26-0)<sup>→p.17</sup>, environnement [abstract](#page-42-0)<sup>→p.33</sup>);
- parce qu'ils sont nécessaires au fonctionnement par défaut de la classe [yathesis](https://ctan.org/pkg/yathesis), par exemple [\maketitle](#page-28-1)<sup>→</sup> p. 19 , [\mainmatter](#page-50-1)<sup>→</sup> p. 41 ;
- parce qu'ils sont fortement recommandés par l'auteur de la présente classe <sup>1</sup>.

```
Remarque I.1 – Éléments « obligatoires » : modérément pour certains
Certains de ces éléments ne sont que modérément « obligatoires » car, s'ils sont omis :
   1. cette omission est :
      passée sous silence par défaut<sup>a</sup>;
      signalée (seulement) en versions « à soumettre » <sup>b</sup> et finale <sup>c</sup> du document, par le biais
            d'une erreur de compilation ciblée d;
   2. un texte générique est en général affiché à sa place e.
```
<sup>1.</sup> Par exemple [\printbibliography](#page-53-0)<sup>→</sup> p. 44. Une liste des références bibliographiques est évidemment de toute façon requise dans une thèse mais on peut souhaiter recourir à un autre système de gestion de bibliographie que celui que fournit le package [biblatex](https://ctan.org/pkg/biblatex).

a. C'est-à-dire en version intermédiaire du document (cf. valeur par défaut **inprogress** de la clé [version](#page-68-0)<sup>→</sup> p. 59). Le signalement est également désactivé en versions intermédiaire alternative et brouillon (cf. valeurs **inprogress\*** et **draft** de la clé [version](#page-68-0)<sup>→</sup> p. 59). b. Cf. valeur submitted de la clé [version](#page-68-0)<sup>→ p.59</sup>. c. Cf. valeur **final** de la clé [version](#page-68-0)<sup>→</sup> p. 59 . d. Sauf si la désactivation de cette erreur a été demandée, cf. annexe [K](#page-120-0) page [111.](#page-120-0) e. Si cet élément est conçu pour produire du texte.

Naturellement, tout élément non « obligatoire » est réputé optionnel.

## <span id="page-114-0"></span>I.5 Codes sources

Les exemples qui illustrent la présente documentation sont constitués de codes sources et, le cas échéant, des « copies d'écran » correspondantes. Ceux-ci proviennent le plus souvent du spécimen de document composé avec la classe [yathesis](https://ctan.org/pkg/yathesis), fourni avec l'ensemble de la classe (cf. annexe [B.1.2](#page-88-0) page [79\)](#page-88-0).

Ces codes sources figurent dans des cadres de couleur bleu :

- non ombrés s'ils doivent être saisis dans le corps du document ;
- $-$  ombrés s'ils doivent être saisis en préambule du fichier (maître) :
	- soit directement ;
	- soit indirectement via un fichier lui-même importé en préambule, ce qui peut être fait :
		- soit automatiquement par la classe *[yathesis](https://ctan.org/pkg/yathesis)*, par le biais du fichier thesis.cfg (cf. re-marque [8.2](#page-77-0) page [68\)](#page-77-0);
		- soit manuellement au moyen de la commande **\input**.

Ces cadres pourront en outre comporter d'éventuels titres :

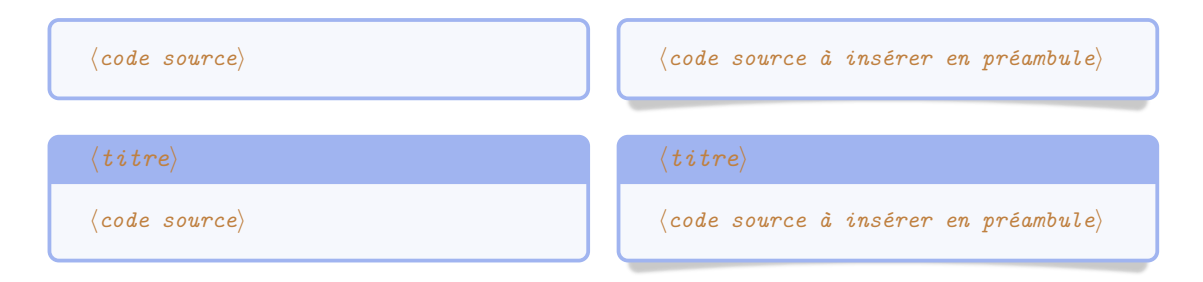

## <span id="page-114-1"></span>I.6 Espaces dans les codes sources

Pour éviter certaines confusions, les espaces dans les codes sources devant être saisis au clavier sont parfois matérialisés au moyen de la marque ␣.

## <span id="page-114-2"></span>I.7 Options

La classe [yathesis](https://ctan.org/pkg/yathesis) ainsi que certaines de ses commandes et certains de ses environnements peuvent être modulés au moyen d'options, ou listes d'options (séparées par des virgules). Ces options se présentent sous la forme  $\langle c l \tilde{e} \rangle = \langle v a l e u r \rangle$  et la  $\langle v a l e u r \rangle$  passée à une  $\langle c l \tilde{e} \rangle$  peut être :

libre. Si une telle *(clé*) est (pour l'exemple) nommée [freekey](#page-115-0)<sup>→ p. 106</sup>, elle est alors documentée selon la syntaxe suivante :

<span id="page-115-0"></span>**freekey**= $\langle valueur \rangle$  ( $\langle valueur \rangle$  ) ( $\langle valueur \rangle$  ) ( $\langle valueur \rangle$ )

h*Description de [freekey](#page-115-0)*i

imposée (parmi une liste de valeurs possibles). Si une telle  $\langle c l \hat{e} \rangle$  est (pour l'exemple) nommée [choicekey](#page-115-1) et de valeurs imposées **valeur1**, **valeur2**, ..., **valeurN**, elle est alors documentée selon la syntaxe suivante $^{\rm 2}$  :

<span id="page-115-1"></span>**choicekey**=**valeur1**|**valeur2**|...|**valeurN** (h*valeurs par défaut et initiale*i) h*Description de [choicekey](#page-115-1) et de ses valeurs possibles*i

Les *(valeurs par défaut et initiale*) d'une clé sont souvent précisées (entre parenthèses en fin de ligne). Elles indiquent ce que la clé vaut :

par défaut c'est-à-dire lorsque la clé est employée, mais seule c'est-à-dire sans qu'une valeur explicite lui soit passée ;

initialement c'est-à-dire lorsque la clé n'est pas employée.

Ainsi certaines clés, appelées booléennes parce qu'elles ne peuvent prendre que deux valeurs (**true** et **false**), portent la précision par exemple « par défaut true, initialement false » car elles valent :

- 1. **true** si elles sont employées mais sans qu'une valeur leur soit passée ;
- 2. **false** si elles ne sont pas employées ;

3. la valeur **true** ou **false** qui leur est passée le cas échéant.

Une telle clé, par exemple nommée [booleankey](#page-115-2), est alors documentée selon la syntaxe suivante :

<span id="page-115-2"></span>**booleankey**=**true**|**false** (par défaut true, initialement false)

h*Description de [booleankey](#page-115-2)*i

Illustrons ceci au moyen de la clé [nofrontcover](#page-28-2)<sup>→</sup> p. 19 qui peut être passée en option de la classe [yathesis](https://ctan.org/pkg/yathesis). C'est une clé booléenne valant par défaut **true** et initialement **false**, c'est-à-dire :

1. **true** si l'utilisateur l'emploie en option de la classe [yathesis](https://ctan.org/pkg/yathesis) mais sans lui passer de valeur :

\documentclass[nofrontcover,\/*autres options*}]{yathesis}

2. **false** si l'utilisateur ne l'emploie pas en option de la classe [yathesis](https://ctan.org/pkg/yathesis) :

\documentclass[\toutes options sauf [nofrontcover](#page-28-2)\]{yathesis}

3. la valeur **true** ou **false** que l'utilisateur lui passe le cas échéant en option de la classe [yathesis](https://ctan.org/pkg/yathesis) :

\documentclass[nofrontcover=true,  $\langle \text{autres} \space \text{options} \rangle$ ] {yathesis}

ou

\documentclass[nofrontcover=false,\/autres options)]{yathesis}

<sup>2.</sup> Comme souvent en informatique, la barre verticale séparant les valeurs possibles signifie « ou ».

## <span id="page-116-1"></span><span id="page-116-0"></span>I.8 Faux-texte

Certains exemples comportent des paragraphes de [faux-texte,](#page-138-1) obtenus au moyen de la commande \lipsum du package [lipsum](https://ctan.org/pkg/lipsum).

108 ANNEXE I. Notations, syntaxe, terminologie et codes couleurs

<span id="page-118-2"></span>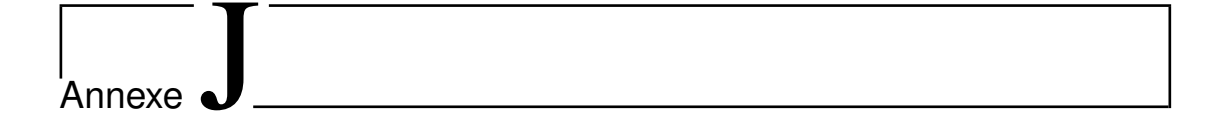

# Add-ons

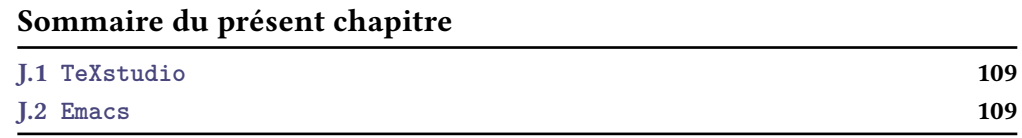

La classe [yathesis](https://ctan.org/pkg/yathesis) fournit des add-ons destinés à faciliter son usage avec différents éditeurs de texte.

## <span id="page-118-0"></span>J.1 **TeXstudio**

L'éditeur [TeXstudio](http://texstudio.sourceforge.net/) est livré avec un système de complétion et de vérification de l'orthographe des commandes, environnemens et clés pour un grand nombre de classes et packages. C'est notamment le cas pour la classe [yathesis](https://ctan.org/pkg/yathesis) (par le biais du fichier yathesis.cwl dont la version la plus récente est livrée avec les distributions [TEX Live](#page-0-0) et [MiKTEX\)](#page-0-0).

## <span id="page-118-1"></span>J.2 **Emacs**

[TODO]

# |<br>Annexe

# Usage avancé

<span id="page-120-0"></span>On a vu annexe [I.4](#page-113-2) page [104](#page-113-2) que la classe [yathesis](https://ctan.org/pkg/yathesis) considère comme « obligatoires » certains éléments (commandes et environnements) et que, parmi eux, certains ne le sont que modérément. La liste complète de ces derniers figure à la 1<sup>re</sup> colonne du tableau [K.1.](#page-120-1)

<span id="page-120-1"></span>Tableau K.1 – Éléments modérément « obligatoires » et options de désactivation des erreurs ciblées associées

| Élément                                            | Clé(s) de désactivation individuelle de l'erreur                               |
|----------------------------------------------------|--------------------------------------------------------------------------------|
| $\lambda^{p.6}$                                    | $noauthor$ <sup>+p.112</sup>                                                   |
| $\tilde{\text{title}}^{p.6}$                       | $\texttt{notitle}^{\rightarrow} \texttt{P}.$ 112                               |
| $\ \ \ \$                                          | $noacademicfield^{\rightarrow}P.112$                                           |
| $\text{date}^{\rightarrow p.7}$                    | $nodate^{\rightarrow}P.112$                                                    |
| $\in$ institute <sup>-&gt;p.8</sup>                | $noinstitute^{\rightarrow}P.112$                                               |
| $\dot{\text{doctorals}}$ chool <sup>-&gt;p.8</sup> | $\texttt{nodoctoralschool}^{\rightarrow p.112}$                                |
| \laboratory <sup>-&gt;p.8</sup>                    | $\verb nclaboratory ^+ \text{p.113}, \verb nclaboratoryaders ^+ \text{p.113}}$ |
| $\simeq$                                           | $nosupervisor$ <sup>+p.113</sup>                                               |
| $\mathcal{L}^p.19$                                 | $nonaketitle^{\rightarrow} p.113$                                              |
| \keywords <sup>-&gt;p.17</sup>                     | ${\tt nokeywords}^{\rightarrow} {\tt p.113}$                                   |
| $abstruct$ <sup>+p.33</sup>                        | $noabstract$ <sup>+p.113</sup>                                                 |
| $\mathcal{L}^p.33$                                 | $nomakeabstract$ <sup><math>\rightarrow</math>p.113</sup>                      |
| $\kappa^{\text{th}}$ <sup>+p.38</sup>              | $\texttt{notableofcontents}^{\rightarrow}\texttt{p.113}$                       |
| \printbibliography <sup>-&gt;p.44</sup>            | $\texttt{noprintbibliography}^{\rightarrow p.113}$                             |

Cependant, au cours de la rédaction, certains éléments « obligatoires » de la thèse ne sont pas encore connus de l'utilisateur, par exemple la date de soutenance (commande [\date](#page-16-1)<sup>→</sup> p. 7). De ce fait, le signalement des éléments « obligatoires » manquants est :

désactivé par défaut<sup>1</sup>;

<sup>1.</sup> C'est-à-dire en version intermédiaire du document (cf. valeur initiale **inprogress** de la clé [version](#page-68-0)<sup>→</sup> p. 59). Le signalement est également désactivé en versions intermédiaire alternative et brouillon (cf. valeurs **inprogress\*** et **draft** de la clé [version](#page-68-0) $p.59$ ).

 $\mathbf{active} \text{ }$  (seulement) en versions « à soumettre »  $^2$  et  $\mathit{finale}$   $^3$  du document, par le biais d'une erreur ciblée, émise à chaque compilation.

Or, l'utilisateur avancé peut vouloir passer outre le caractère « obligatoire » de tel ou tel élément<sup>4</sup>, y compris en versions à soumettre ou finale du document, et pour éviter que chaque compilation ne soit alors perturbée par les erreurs ciblées correspondantes, la classe vathesis propose de désactiver ces erreurs de façon :

soit globale au moyen de la clé [noerror](#page-121-6) suivante.

<span id="page-121-6"></span>**noerror**=**true**|**false** (par défaut **true**, initialement **true**)

Cette option est en sous-main initialement égale à **true**, et devient automatiquement égale à **false** si la clé [version](#page-68-0)<sup>→</sup> p. 59 a pour valeur **submitted**, **submitted\*** ou **final**. L'employer la rend égale à **true** et désactive donc, dans tous les cas, toutes les erreurs propres à la classe [yathesis](https://ctan.org/pkg/yathesis).

soit individuelle au moyen des clés listées à la  $2^e$  colonne du tableau [K.1](#page-120-1) page précédente et dont le rôle est précisé ci-après.

<span id="page-121-0"></span>**noauthor**=**true**|**false** (par défaut **true**, initialement **false**)

Cette option désactive l'erreur émise si la commande  $\lambda$ uthor<sup>→ p.6</sup> est omise (ou à arguments obligatoires vides).

### <span id="page-121-1"></span>**notitle**=**true**|**false** (par défaut **true**, initialement **false**)

Cette option désactive l'erreur émise si la commande [\title](#page-15-1)<sup>→ p.6</sup> est omise (ou à argument obligatoire vide).

### <span id="page-121-2"></span>**noacademicfield**=**true**|**false** (par défaut **true**, initialement **false**)

Cette option désactive l'erreur émise si la commande [\academicfield](#page-16-0)<sup>→</sup> p. 7 est omise (ou à argument obligatoire vide). En outre, elle masque sur la ou les pages de titre tout ce qui concerne la discipline — ou champ disciplinaire — et la spécialité.

#### <span id="page-121-3"></span>**nodate**=**true**|**false** (par défaut **true**, initialement **false**)

Cette option désactive l'erreur émise si la commande  $\date{ \date{ \cdot } p.7 \ext{ } es}$  $\date{ \date{ \cdot } p.7 \ext{ } es}$  est omise (ou à arguments obligatoires vides ou incorrects)<sup>5</sup>. En outre, elle masque sur la ou les pages de titre tout ce qui concerne la date de soutenance.

#### <span id="page-121-4"></span>**noinstitute**=**true**|**false** (par défaut **true**, initialement **false**)

Cette option désactive l'erreur émise si la commande [\institute](#page-17-0)<sup>→ p.8</sup> est omise (ou à argu-

ment obligatoire vide). En outre, elle masque sur la ou les pages de titre tout ce qui concerne l'institut et, le cas échéant, l'institut de cotutelle.

<span id="page-121-5"></span>**nodoctoralschool**=**true**|**false** (par défaut **true**, initialement **false**)

Cette option désactive l'erreur émise si la commande  $\dot{\text{olotoralschool}}^p$ <sup>8</sup> est omise (ou à argument obligatoire vide). En outre, elle masque sur la ou les pages de titre tout ce qui concerne l'école doctorale.

<sup>2.</sup> Cf. valeurs **submitted** et **submitted\*** de la clé [version](#page-68-0)<sup>→</sup> p. 59 .

<sup>3.</sup> Cf. valeur **final** de la clé[version](#page-68-0)<sup>→ p.59</sup>.

<sup>4.</sup> Par exemple, il peut juger inutile de faire figurer des mots clés dans sa thèse et donc vouloir passer outre la commande « obligatoire » [\keywords](#page-26-0)<sup>→ p</sup> bligatoire » \keywords<sup>→p.17</sup>.<br>5. La commande [\date](#page-16-1)<sup>→p.7</sup> n'est en fait pas « obligatoire » en versions « à soumettre » (valeurs <mark>submitted et submitted\*</mark>

de la clé [version](#page-68-0)<sup>→</sup> p. 59).

<span id="page-122-9"></span><span id="page-122-4"></span><span id="page-122-3"></span><span id="page-122-2"></span><span id="page-122-1"></span><span id="page-122-0"></span>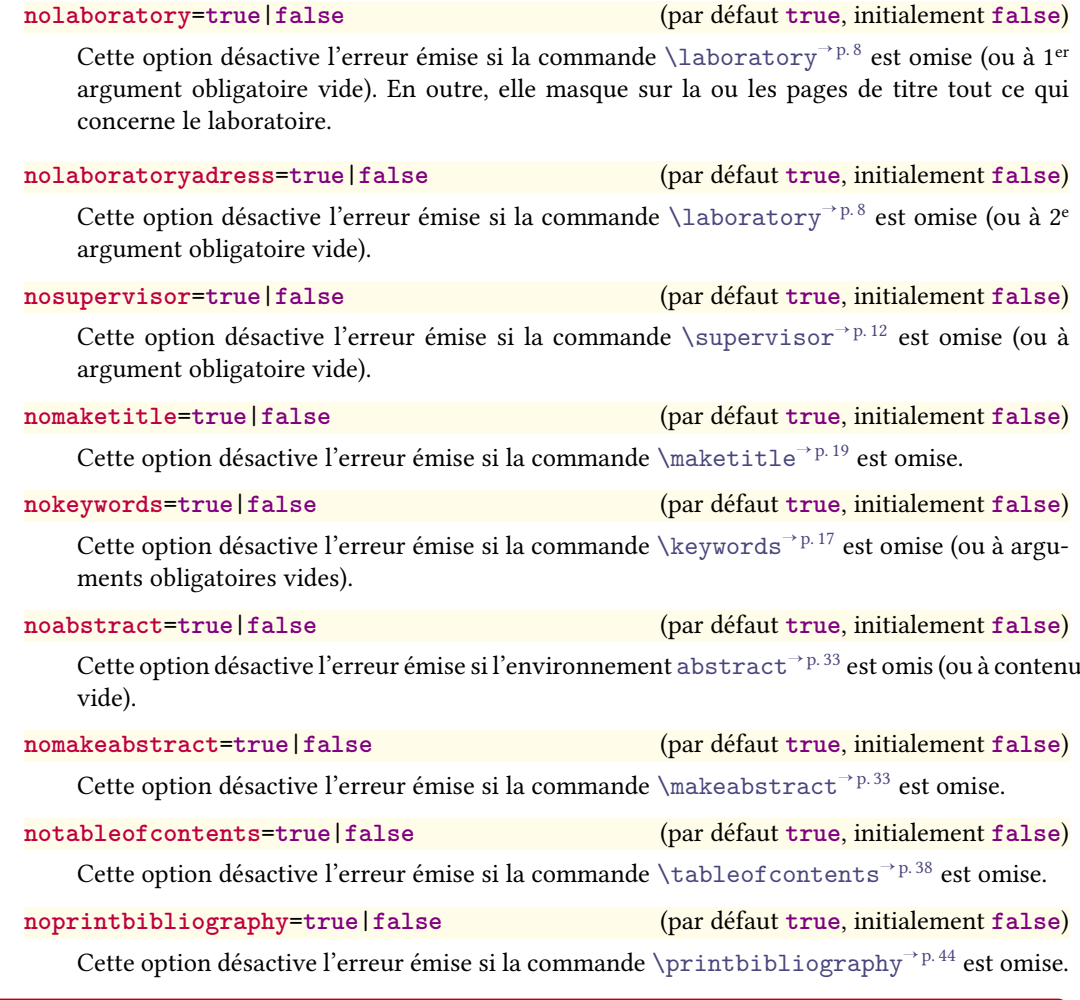

### <span id="page-122-8"></span><span id="page-122-7"></span><span id="page-122-6"></span><span id="page-122-5"></span>Avertissement K.1 – Éléments « obligatoires » : modérément obligatoires mais fortement conseillés

En versions à soumettre et finale du document, il est conseillé d'employer tous les éléments « obligatoires » et, sinon, d'utiliser à bon escient les clés de désactivation ci-dessus, sans quoi :

- des textes génériques peuvent figurer dans le document en remplacement de certains éléments manquants ;
- le bon fonctionnement de la classe [yathesis](https://ctan.org/pkg/yathesis) peut être sérieusement altéré.

Donc, pour ces versions, on ne passera outre les éléments « obligatoires » de la classe [yathesis](https://ctan.org/pkg/yathesis) que dans le cadre d'un usage avancé, si l'on est sûr de ce que l'on fait et qu'on pourra en gérer seul .<br>les conséquences. On évitera notamment de recourir de façon trop légère à la clé [noerror](#page-121-6)<sup>→ p. 112</sup>.

# **Annexe**

# Compilation de la présente documentation

<span id="page-124-0"></span>Pour compiler soi-même le présent document, il est :

- 1. nécessaire de :
	- (a) copier le dossier .../yathesis/doc/latex/yathesis/french dans un dossier personnel accessible en écriture ;
	- (b) se rendre dans le dossier french/exemples/specimen/a-plat et compiler these.tex au moyen de la commande suivante  $^1$  :

```
$ latexmk -g -norc -r ./latexmkrc -jobname=these \
$ -pdflatex="pdflatex %O '\RequirePackage{etoolbox} \
$ \AtEndPreamble{\RequirePackage{yathesis-demo}} \input{%S}'" these
```
- (c) accéder au fichier canevas-specimen.zip attaché à la version électronique originale de la présente documentation  $^2$  et le placer dans le dossier  $\ldots$ /exemp1es ;
- 2. suffisant d'ensuite :
	- (a) se rendre dans le dossier dossier french/documentation;
	- (b) lancer la commande :

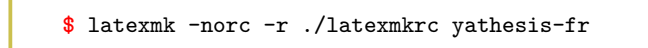

<sup>1.</sup> À copier puis à coller avec les contre-obliques (ou sans les contre-obliques mais alors sur une seule ligne).

<sup>2.</sup> Disponible à l'adresse <https://ctan.org/pkg/yathesis>, si besoin est.

116 ANNEXE L. Compilation de la présente documentation

# $\bigwedge$  Annexe  $\blacksquare$

# Traduction de la présente documentation

La classe [yathesis](https://ctan.org/pkg/yathesis) ayant pour objet de faciliter la composition de mémoires de thèses préparées en France, elle s'adresse à un public avant tout francophone. Mais elle peut également être utile aux nombreux doctorants étrangers non francophones préparant leur thèse en France.

Malheureusement, la présente documentation n'est pas encore traduite en langues étrangères, notamment pas en anglais. Les personnes volontaires pour participer à sa traduction peuvent :

- contacter l'auteur de la classe à l'adresse indiquée à la page [https://github.com/dbitouze/](https://github.com/dbitouze/yathesis/) [yathesis/](https://github.com/dbitouze/yathesis/);
- tester elles-mêmes la compilation du présent document en se reportant aux instructions figurant à l'annexe [L](#page-124-0) page [115.](#page-124-0)

118 ANNEXE M. Traduction de la présente documentation

# |<br>Annexe

# Développements futurs

### Sommaire du présent chapitre

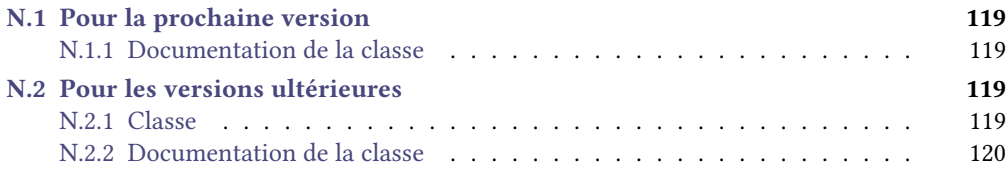

## <span id="page-128-0"></span>N.1 Pour la prochaine version

### <span id="page-128-1"></span>N.1.1 Documentation de la classe

- 1. Documenter les spécimens et canevas.
- 2. Si la documentation est imprimée, les commandes et environnements sont peu lisibles dans les boîtes de warnings.
- 3. Prévoir une version imprimable.

## <span id="page-128-2"></span>N.2 Pour les versions ultérieures

### <span id="page-128-3"></span>N.2.1 Classe

- 1. Vérifier que toutes les macros (publiques et privées) sont en anglais.
- 2. Factoriser, nettoyer et documenter correctement le code.
- 3. Homogénéiser les styles de page en parties « mainmatter » et « appendix ».
- 4. Remplacer [\coinstitute](#page-17-3)<sup>→ p.8</sup>, et peut-être aussi [\company](#page-17-4)<sup>→ p.8</sup>, par des occurrences multiples de [\institute](#page-17-0)<sup>→ p.8</sup>, distinguables par l'ordre de saisie et/ou par des options.
- 5. Fournir une option pour les polices.
- <span id="page-129-1"></span>6. Faire figurer la discipline sur la  $4^e$  de couverture.
- 7. Permettre :
	- (a) de choisir l'ordre des éléments de la page de titre ;
	- (b) de choisir l'ordre dans les lignes et dans les colonnes du tableau des membres du jury.

Plus généralement, fournir une option de classe (par exemple **style**) qui permette, à partir des commandes **\author**, **\title**, ..., **\supervisor**, **\examiner**, etc. de la classe [yathesis](https://ctan.org/pkg/yathesis), d'obtenir une page de couverture adaptée à telle ou telle université (ou [comue\)](#page-138-2), rien qu'en ajoutant une option de classe telle que **style**=**lille-1**. Pour ce faire, documenter la production des pages de titres et les macros publiques (**\print...**) qui permettent de faire apparaître les éléments qui les constituent ; ainsi, des contributeurs pourront eux-mêmes coder la chose!

- 8. Augmenter le nombre de métadonnées du fichier .pdf (au moyen du package [hyperxmp](https://ctan.org/pkg/hyperxmp)?)
- 9. Fournir une commande *\includeall* permettant de neutraliser les effets de la commande *\includeonly*.
- 10. Fournir une commande **\aside** pour les incises telles que celle-ci ou celle-là.
- 11. Faire écrire les « warnings » propres à la classe *[yathesis](https://ctan.org/pkg/yathesis)* dans un fichier auxiliaire (disons .yad) lu avant le fichier . aux de sorte que ceux-ci soient les premiers à figurer dans le fichier de « log ». Faire alors usage du package rerunfilecheck pour s'assurer que le fichier .yad est à jour.
- 12. Faire en sorte que, optionnellement, il soit possible de centrer verticalement le titre (en fait la boîte le contenant) dans les pages de titre.
- 13. Fournir une commande **\newcorporation** dont la dénition soit la suivante.

```
\newcorporation{hcorpsi}{hen françaisi}{hen anglaisi}
```
Cette commande permet de redéfinir une nouvelle corporation  $\langle en$  français) et  $\langle en$  anglais) pouvant être utilisée comme nouvelle option des directeur(s) de thèse et membres du jury.

Un exemple d'utilisation serait alors :

Exemple N.1 – Nouvelle corporation

Si on souhaite spécifier que certains membres du jury sont docteurs, il suffit de définir une seule fois — la corporation (par exemple) doctor :

Par exemple dans le fichier thesis.cfg

\newcorporation{doctor}{docteur}{Doctor}

pour pouvoir ensuite l'utiliser — autant de fois que souhaité —, par exemple ainsi :

```
\examiner[doctor]{Joseph}{Fourier}
\examiner[doctor]{Paul}{Verlaine}
```
### <span id="page-129-0"></span>N.2.2 Documentation de la classe

- 1. Écrire un « Quick tour ».
- 2. Écrire un « How-To » :
	- (a) pour les doctorants qui commencent leur rédaction sous la classe [yathesis](https://ctan.org/pkg/yathesis);
	- (b) pour les doctorants qui migrent d'une autre classe vers la classe [yathesis](https://ctan.org/pkg/yathesis);

<span id="page-130-0"></span>(c) pour le passage de la version par défaut (**inprogress**) à la version nale (**final**).

Pour les deux derniers, fournir un lien vers le chapitre ou la section qui traite des éléments « obligatoires ».

- 3. Indiquer la présence du fichier latexmkrc pour les spécimen et canevas, et expliquer l'usage de latexmk dans les « trucs et astuces ».
- 4. Prévoir un fichier .el (pour Emacs+AUCTeX) et voir le format pour TeXworks.
- 5. Indiquer comment obtenir un nom de fichier PDF différent de \jobname, par exemple pour le fichier à imprimer :

pdflatex -jobname=these\_a\_imprimer "\PassOptionsToClass{output=paper}{ yathesis}\input{these}"

Évoquer éventuellement les « makefile ».

# |<br>Annexe

# Historique des changements

L'auteur a eu le souci constant d'assurer la compatibilité ascendante de la classe [yathesis](https://ctan.org/pkg/yathesis). Cependant, pour répondre à des demandes de fonctionnalités jugées légitimes, quelques rares changements (signalés en rouge ci-dessous) cassent cette compatibilité en ce sens que certains anciens documents peuvent éventuellement :

- soit ne plus compiler sans quelques ajustements. Dans ce cas, les remèdes sont indiqués en note de bas de page du changement concerné ;
- soit voir leur mise en page modiée, en général légèrement. Dans ce cas, les pages concernées sont indiquées.

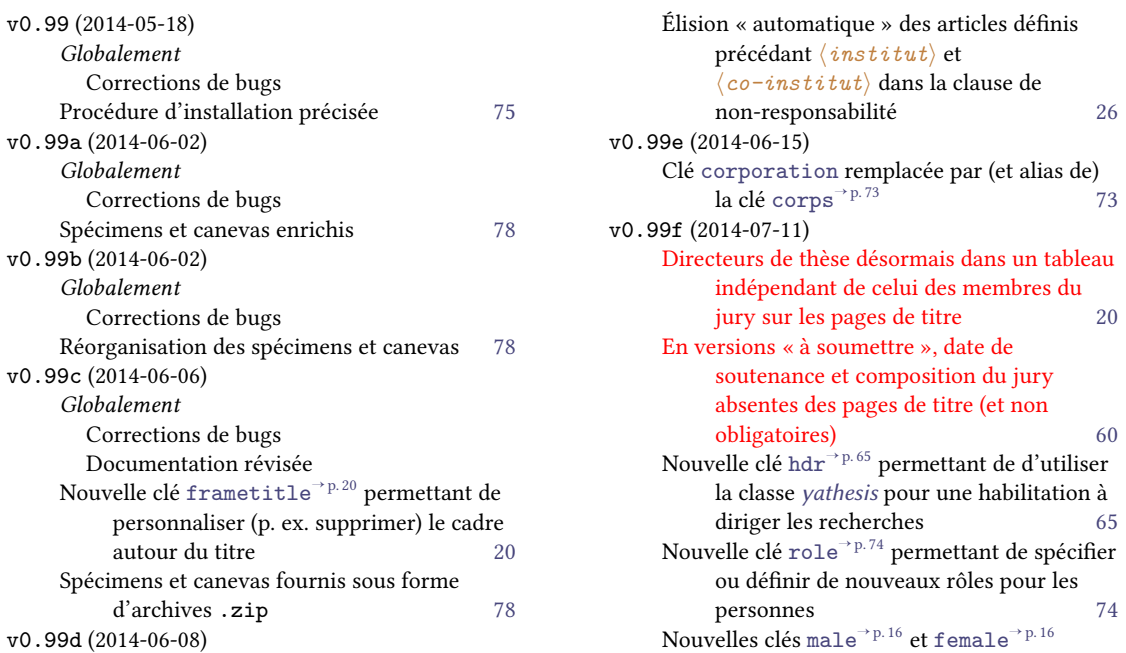

<span id="page-133-0"></span>permettant de spécifier si une personne est un homme ou une femme [16](#page-25-2) Nouvelles commandes \supervisor $*^{\rightarrow p. 12}$ , [\cosupervisor\\*](#page-21-2)<sup>→</sup> p. 12 et  $\text{commonitor*} \rightarrow p.12$  permettant de spécifier des directeurs de thèses non membres du jury [12](#page-21-4) v0.99g (2014-07-13) Clé chap-style remplacée par (et alias de) la clé [fncychap](#page-72-0)<sup>→ p. [63](#page-72-1)</sup> 63 Globalement Corrections de bugs Documentation révisée Personnalisation des pages de titre possible en option de **\maketitle** (via [frametitle](#page-29-0)<sup>→</sup> p. 20 et  $\text{nofrontcover}^{\rightarrow p. 19}$  $\text{nofrontcover}^{\rightarrow p. 19}$  $\text{nofrontcover}^{\rightarrow p. 19}$  $\text{nofrontcover}^{\rightarrow p. 19}$  $\text{nofrontcover}^{\rightarrow p. 19}$  19 Possibilité de passer des options aux packages chargés par *yathesis* [67](#page-76-0) v0.99h (2014-07-14) Globalement Corrections de bugs Documentation révisée Packages [hyperref](https://ctan.org/pkg/hyperref), [varioref](https://ctan.org/pkg/varioref), [index](https://ctan.org/pkg/index) et [idxlayout](https://ctan.org/pkg/idxlayout), plus automatiquement chargés par la classe [yathesis](https://ctan.org/pkg/yathesis) $<sup>1</sup>$ .</sup> . [98](#page-107-0) v0.99i (2014-07-17) Globalement Corrections de bugs Documentation révisée Nouvelle option [nonamelink](#page-20-0)<sup>→ p. 11</sup> agissant sur les hyperliens des laboratoires [11](#page-20-1) Titres courants sur les pages de tous les chapitres ordinaires, même ceux figurant avant la page dédiée aux résumés [101](#page-110-0) v0.99j (2014-07-18) Globalement Corrections de bugs Documentation révisée Les légendes des tableaux flottants sont introduites par l'expression « Tableau » et non plus plus « TABLE » [71](#page-80-0) Nouvelle clé [numlaboratories](#page-76-1)<sup>→</sup> p. 67 permettant de spécifier le nombre ( $\geq 0$ ) de laboratoires devant figurer sur les pages de résumés et de 4<sup>e</sup> de couverture [66](#page-75-0) v0.99k (2014-10-01) Globalement Corrections de bugs

Documentation révisée Nouvelle commande [\submissiondate](#page-16-2) $\rightarrow$  p.7 permettant de stipuler une date de soumission du mémoire aux rapporteurs [7](#page-16-3) Numéros de page affichés sur les premières pages des chapitres (dont les pages sont numérotées) [102](#page-111-0) Option de classe **bookmark** supprimée [68](#page-77-1) v0.99l (2014-10-23) Globalement Documentation révisée Réorganisation et changement de noms des spécimens et canevas [78](#page-87-0) v0.99m (2016-05-22) Globalement Documentation compilable au moyen de pdfLHFX Documentation révisée Réorganisation et changement de noms des spécimens et canevas [78](#page-87-0) Spécimens et canevas intégrés au PDF de la documentation sous la forme d'archives [zip](#page-139-3) [78](#page-87-0) v0.99n (2016-06-11) Globalement Documentation révisée Réorganisation des spécimens et canevas [78](#page-87-0) v0.99o (2016-10-30) Clés mcf et mcf\* remplacées par les (et alias des) clés [associateprofessor](#page-23-1)<sup>→ p.14</sup> et  $\texttt{associateprofessor*}^{\rightarrow p. \, 14}$  $\texttt{associateprofessor*}^{\rightarrow p. \, 14}$  $\texttt{associateprofessor*}^{\rightarrow p. \, 14}$  $\texttt{associateprofessor*}^{\rightarrow p. \, 14}$  $\texttt{associateprofessor*}^{\rightarrow p. \, 14}$  14 Globalement Correction de bugs Documentation révisée Suppression d'un warning inutile du package [iflang](https://ctan.org/pkg/iflang) MCF désormais traduit en anglais par « Associate Professor » (et non plus par « Lecturer »)<sup>2</sup> [14](#page-23-3) Nouvelle option de classe [localbibs](#page-67-0) $\rightarrow$  p.58 permettant de faire automatiquement nir les chapitres par leurs bibliographies locales [58](#page-67-1) Nouvelle option de classe ${\tt local tocs}^{\rightarrow p.57}$ permettant de faire automatiquement débuter les chapitres par leurs tables des matières locales [57](#page-66-1) v0.99p (2016-12-08) Commandes  $\char`>{\scriptstyle\text{char}}$ <sup>→ p.42</sup> et  $\setminus$  section<sup>→ p.42</sup>

1. Les utilisateurs qui ont l'usage de ces packages doivent donc désormais les charger manuellement (au moyen de la commande **\usepackage**).

2. Cf. section [8.3.1](#page-78-0) page [69](#page-78-0) au cas où l'ancienne expression soit préférée.

<span id="page-134-0"></span>pourvues d'un argument optionnel supplémentaire permettant de stipuler un titre alternatif en entête diérent de celui en TDM [42](#page-51-3) Globalement Documentation révisée Simplication de l'usage de toutes les commandes de structuration étoilées (et plus seulement de **\chapter\***) [43](#page-52-1) v0.99q (2018-04-10) Globalement Correction de bugs v0.99q (2018-05-04) Globalement Suppression de fichiers inutiles sur le CTAN (aucun changement dans les fonctionnalités) v0.99r (2018-06-02) Globalement Correction de bugs v0.99s (2018-06-21) Globalement Correction de bug v0.99s (2018-06-22) Globalement Correction de bug v0.99t (2018-07-09) Globalement Correction de bug v0.99u (2019-03-28) Expressions clés « Titre de la thèse » et « Titre de l'habilitation à diriger les recherches » (et équivalents en anglais) désormais vides [69](#page-78-1) Globalement Correction de bugs Documentation révisée Les expressions clés « Directeurs » et « Supervisors » introduisant la liste des directeurs d'une HDR désormais remplacées par « Habilitation dirigée par » et « Habilitation supervised by » [69](#page-78-1) Nouvelle option [noaim](#page-29-2)<sup>→</sup> p. 20 de **\maketitle** permettant de (légèrement) personnaliser les pages de titre [20](#page-29-1) Nouvelle option [nologo](#page-19-0)<sup>→ p. 10</sup> des commandes d'instituts et entreprise permettant de (légèrement) personnaliser les pages de titre [10](#page-19-1) Options [noinstitute](#page-121-4), [nodoctoralschool](#page-121-5),

```
nolaboratory, nodate,
        noacademicfield : désormais,
        désactivent sur les pages de titre
        l'affichage des éléments correspondants
        (ainsi que l'institut de cotutelle pour
        noinstitute et la spécialité pour
        noacademicfield113
    Sur la ou les pages de titre en français, accord
        en genre automatique des expressions
        clés introduisant les groupes de membres
        du jury 19
v1.0.0 (2020-03-26)
    Commande \disclaimer remplacée par (et
        alias de) la commande
         27 27
    Désormais, colophon automatiquement ajouté
        au mémoire. 63
    Globalement
      Correction de bugs
      Documentation révisée
    \colophontext^{\text{--}} \text{p.64}permettant de modifier le texte par
        défaut du colophon. 64
v1.0.1 (2020-03-28)
    78
v1.0.2 (2020-04-13)
    Fichier de complétion de TeXstudio amélioré
        et mis à jour 109
    Globalement
      Correction de bugs
      Documentation révisée
    Les fonctionnalités de tables des matières
        locales automatiques et de bibliographies
        locales automatiques sont désormais
        illustrées dans les spécimens de thèses 78
v1.0.3 (2020-06-16)
    Gestion des titres courants désormais assurée
        par le package titlesec (et plus par titleps,
        ce qui peut conduire à des mises en page
        96
    Globalement
      Correction de bugs
      Documentation révisée
v1.0.4 (2020-10-14)
    Gestion des dates désormais assurée par le
        package datetime2 (et plus par
         datetime)<sup>3</sup>
                  97
    Globalement
      Correction de bugs
```
Documentation révisée

<sup>3.</sup> En cas d'usage des fonctionnalités du package [datetime](https://ctan.org/pkg/datetime) dans son mémoire de thèse, consulter la documentation de [date](https://ctan.org/pkg/datetime2)[time2](https://ctan.org/pkg/datetime2), section 10 (« Migrating from datetime ») pour migrer du 1<sup>er</sup> au 2<sup>e</sup>.

126 ANNEXE O. Historique des changements

# <span id="page-136-1"></span>Bibliographie

AGENCE BIBLIOGRAPHIQUE DE L'ENSEIGNEMENT SUPÉRIEUR, éd. Guide du doctorant. 2016. URL : [http:](http://abes.fr/Media/Fichiers/guide-doctorant) [//abes.fr/Media/Fichiers/guide-doctorant](http://abes.fr/Media/Fichiers/guide-doctorant) (cf. p. [91\)](#page-100-0).

BITOUZÉ, Denis. Conférence ETEX nº 6. Bibliographie (biber/biblatex), citations d'extraits. Université du Littoral Côte d'Opale. 1er oct. 2020. url : <https://frama.link/en-ligne6> (cf. p. [44\)](#page-53-1). BITOUZÉ, Denis. Conférence ETEX nº 7. Glossaires et (liste d')acronymes, index. Université du Littoral Côte d'Opale. 1<sup>er</sup> oct. 2020. url: <https://frama.link/en-ligne7> (cf. p. [35,](#page-44-0) [52\)](#page-61-0).

<span id="page-136-0"></span>[ministère de l'enseignement supérieur et de la recherche \(mesr\),](#page-138-4) éd. Guide pour la rédaction et la présentation des thèses. À l'usage des doctorants. 2007. URL: [https://ed-histart.univ-paris1.](https://ed-histart.univ-paris1.fr/documents/file/guidoct.pdf) [fr/documents/file/guidoct.pdf](https://ed-histart.univ-paris1.fr/documents/file/guidoct.pdf) (cf. p. [ix,](#page-8-0) [2,](#page-11-0) [104\)](#page-113-3).

# Glossaire

### $C | E | F | H | L | M | P | T | U | Z$  $C | E | F | H | L | M | P | T | U | Z$  $C | E | F | H | L | M | P | T | U | Z$  $C | E | F | H | L | M | P | T | U | Z$  $C | E | F | H | L | M | P | T | U | Z$  $C | E | F | H | L | M | P | T | U | Z$  $C | E | F | H | L | M | P | T | U | Z$  $C | E | F | H | L | M | P | T | U | Z$  $C | E | F | H | L | M | P | T | U | Z$  $C | E | F | H | L | M | P | T | U | Z$  $C | E | F | H | L | M | P | T | U | Z$  $C | E | F | H | L | M | P | T | U | Z$  $C | E | F | H | L | M | P | T | U | Z$  $C | E | F | H | L | M | P | T | U | Z$  $C | E | F | H | L | M | P | T | U | Z$  $C | E | F | H | L | M | P | T | U | Z$  $C | E | F | H | L | M | P | T | U | Z$  $C | E | F | H | L | M | P | T | U | Z$  $C | E | F | H | L | M | P | T | U | Z$

### <span id="page-138-5"></span> $\mathbf C$

casse distinction entre lettres capitales et lettres minuscules [17](#page-26-1) cifre convention industrielle de formation par la recherche [8,](#page-17-5) [150](#page-159-0) cines centre informatique national de l'enseignement supérieur [91,](#page-100-0) [141](#page-150-0) cnrs centre national de la recherche scientique [14,](#page-23-3) [15,](#page-24-0) [73](#page-82-1) comue communauté d'universités et établissements [8,](#page-17-5) [120,](#page-129-1) [149,](#page-158-0) [150](#page-159-0) cr chargé de recherche [14](#page-23-3)  $C$ TAN comprehensive T<sub>E</sub>X archive network [3,](#page-12-0) [95,](#page-104-0) [125](#page-134-0)

### <span id="page-138-6"></span><span id="page-138-2"></span>E

ECM [exemple complet minimal](https://texnique.fr/osqa/faq/#custom-id-ecm) [86](#page-95-0)

### <span id="page-138-7"></span>F

<span id="page-138-1"></span>FAQ [foire aux questions](https://fr.wikipedia.org/wiki/Foire_aux_questions) [85](#page-94-0) faux-texte texte sans valeur sémantique, permettant de remplir des pages lors d'une mise en forme afin d'en calibrer le contenu en l'absence du texte définitif<sup>4</sup> [78,](#page-87-0) [107](#page-116-1)

### <span id="page-138-8"></span>H

HDR habilitation à diriger les recherches [8,](#page-17-5) [14,](#page-23-3) [65,](#page-74-1) [73,](#page-82-1) [125,](#page-134-0) [150,](#page-159-0) [152](#page-161-0)

### <span id="page-138-9"></span>L

LMPA [laboratoire de mathématiques pures et appliquées](http://lmpa.univ-littoral.fr/) [9,](#page-18-0) [11](#page-20-1)

### <span id="page-138-10"></span>M

<span id="page-138-4"></span><span id="page-138-3"></span>mcf maître de conférences [14,](#page-23-3) [124,](#page-133-0) [150,](#page-159-0) [152](#page-161-0) mesr ministère de l'enseignement supérieur et de la recherche [127](#page-136-1) MLF mouvement de libération des femmes [16](#page-25-2)

### <span id="page-138-11"></span>P

<span id="page-138-0"></span>pagination numérotation des pages d'un document [3,](#page-12-0) [56,](#page-65-1) [101,](#page-110-0) [102](#page-111-0)

<sup>4.</sup> Cf. <https://fr.wikipedia.org/wiki/Faux-texte>.

<span id="page-139-1"></span>partie liminaire pages qui suivent la page de titre et qui précèdent le corps du texte de la thèse [2,](#page-11-0) [25,](#page-34-1) [31,](#page-40-0) [33,](#page-42-2) [38,](#page-47-1) [42,](#page-51-3) [49,](#page-58-1) [51,](#page-60-0) [102,](#page-111-0) [135](#page-144-0)

<span id="page-139-2"></span>**PDF** portable document format [2,](#page-11-0) [62,](#page-71-0) [88,](#page-97-0) [91,](#page-100-0) [121,](#page-130-0) [124,](#page-133-0) [141,](#page-150-0) [154,](#page-163-0) [155](#page-164-0)

### <span id="page-139-5"></span>T

<span id="page-139-4"></span> $TDM$  table(s) des matières [42,](#page-51-3) [43,](#page-52-1) [89,](#page-98-0) [125](#page-134-0)

<span id="page-139-0"></span>titre courant ligne reproduisant, en tête des pages, le titre du document ou, plus couramment, les intitulés de chapitres et/ou de section en cours [3,](#page-12-0) [42,](#page-51-3) [53,](#page-62-0) [89,](#page-98-0) [101,](#page-110-0) [102,](#page-111-0) [141](#page-150-0)

#### <span id="page-139-6"></span>U

```
ulco université du Littoral Côte d'Opale 9, 10, 15
url uniform resource locator, souvent traduit par « adresse Web » 8, 10, 11, 62, 135, 139, 152, 155
```
### <span id="page-139-7"></span>Z

<span id="page-139-3"></span>zip format de fichier permettant l'archivage (utilisation d'un seul fichier pour stocker plusieurs fichiers) et la compression de données (diminution de l'espace occupé sur le support numérique) sans perte de qualité [77,](#page-86-0) [124](#page-133-0)

# Table des figures

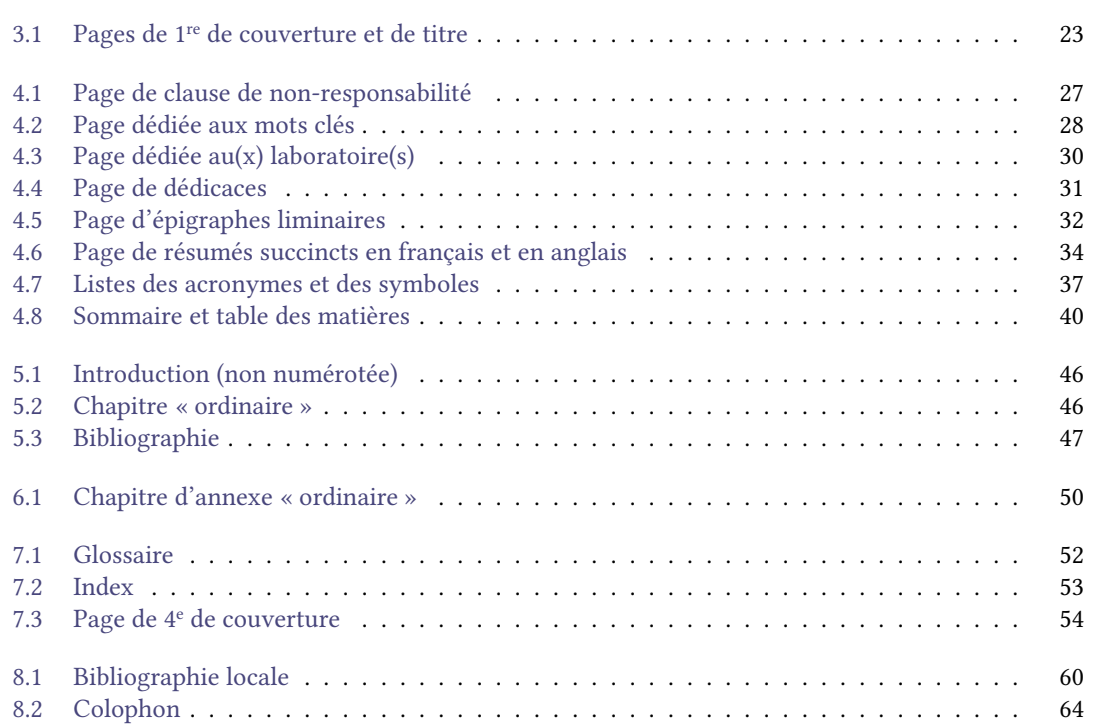

# Liste des tableaux

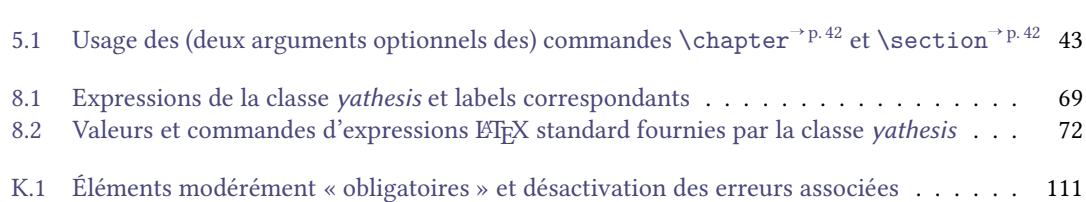
# <span id="page-144-0"></span>Table des avertissements

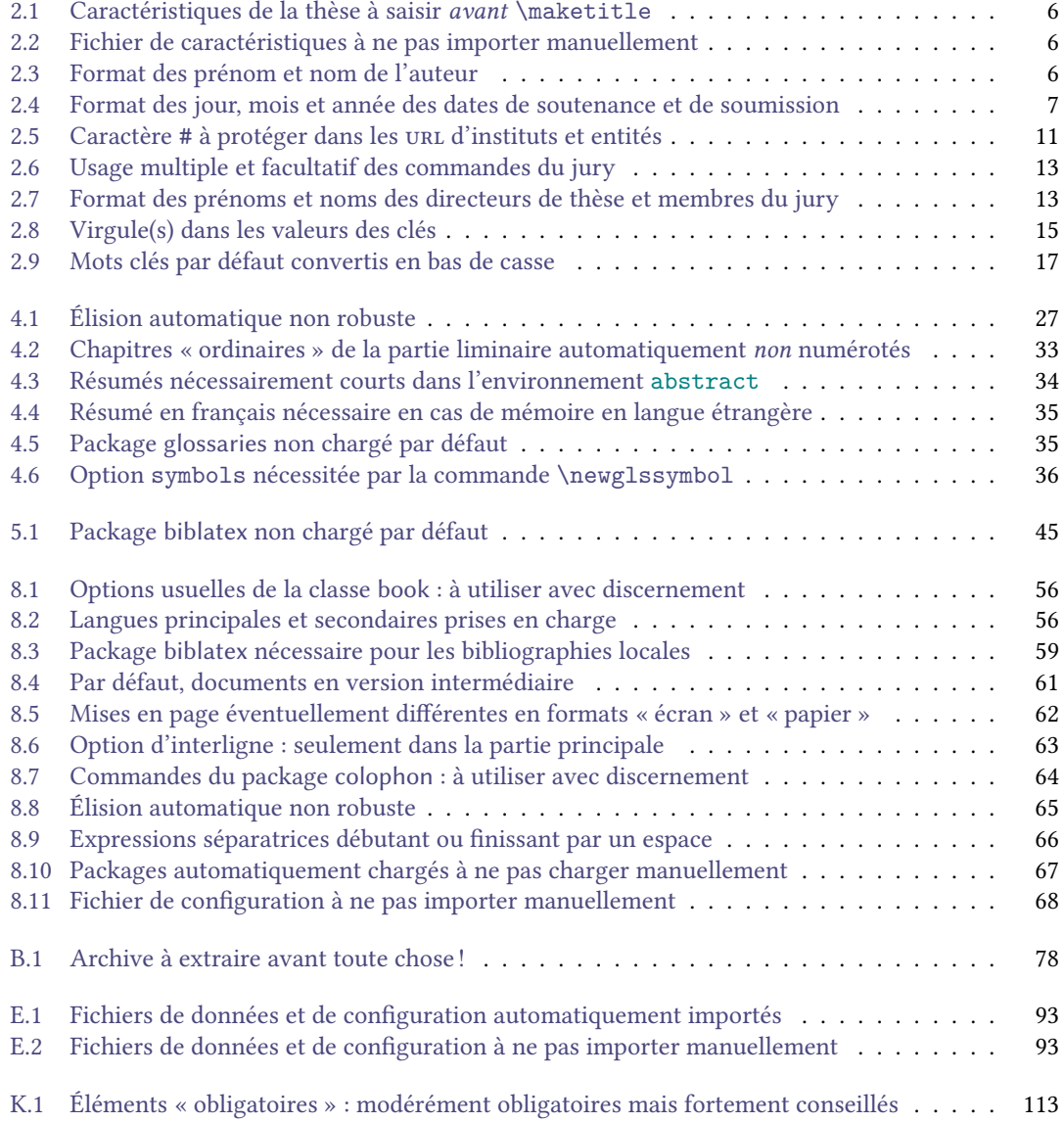

# Table des remarques

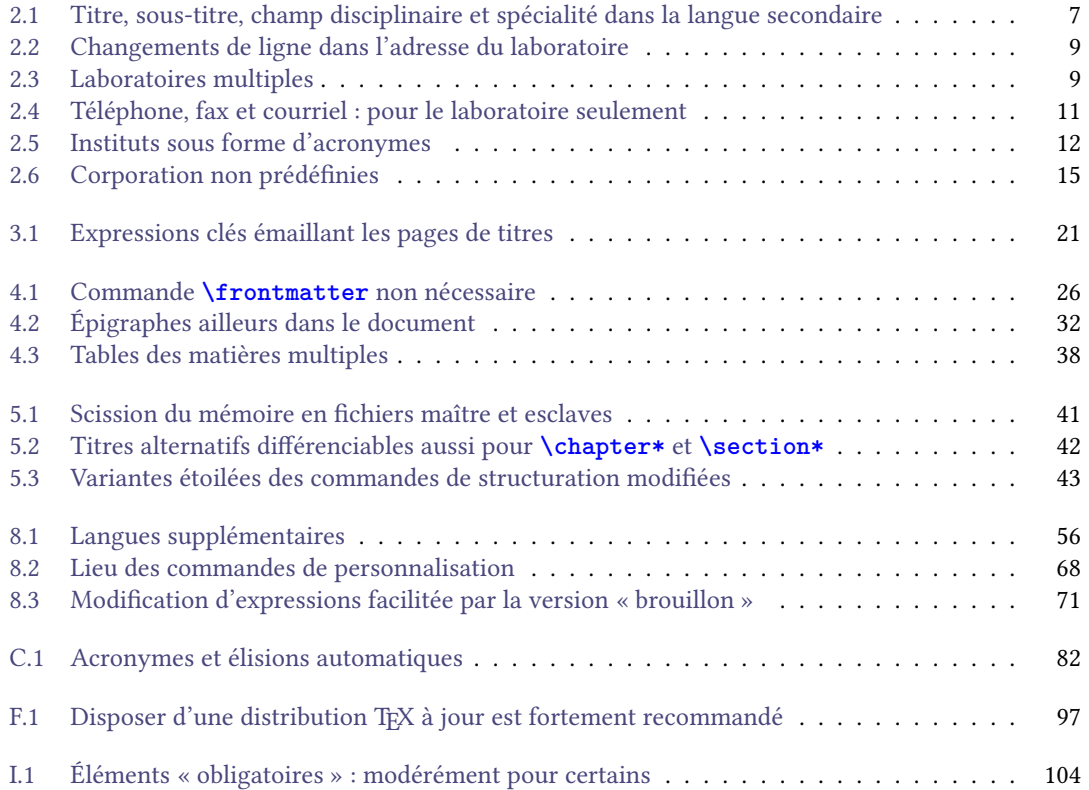

# Table des exemples

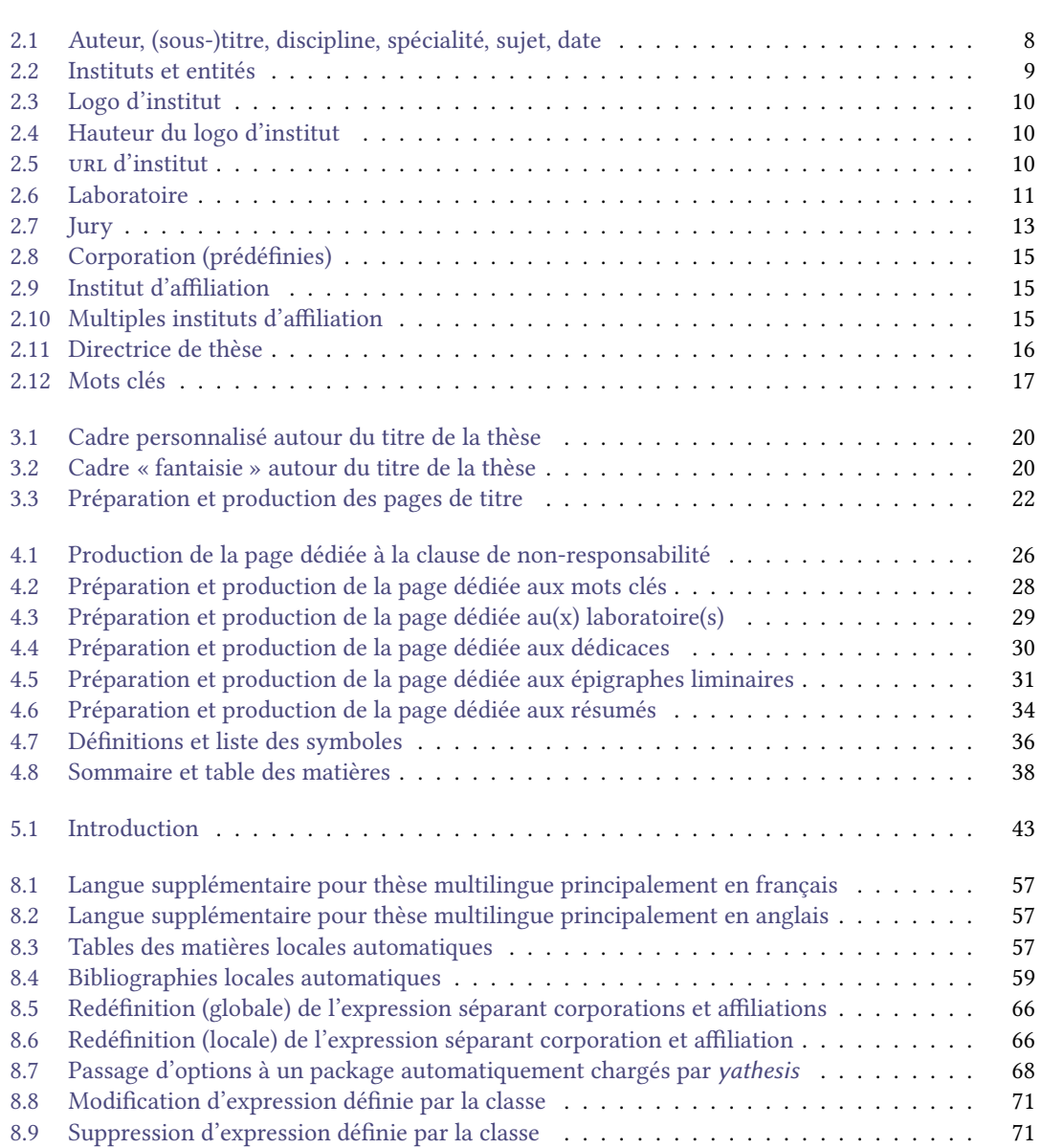

<span id="page-149-0"></span>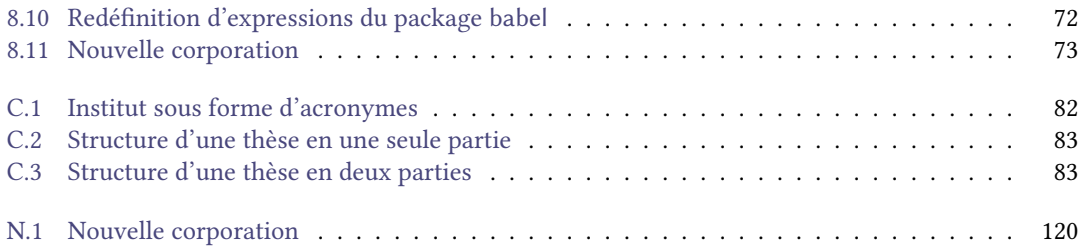

# Table des questions fréquemment posées

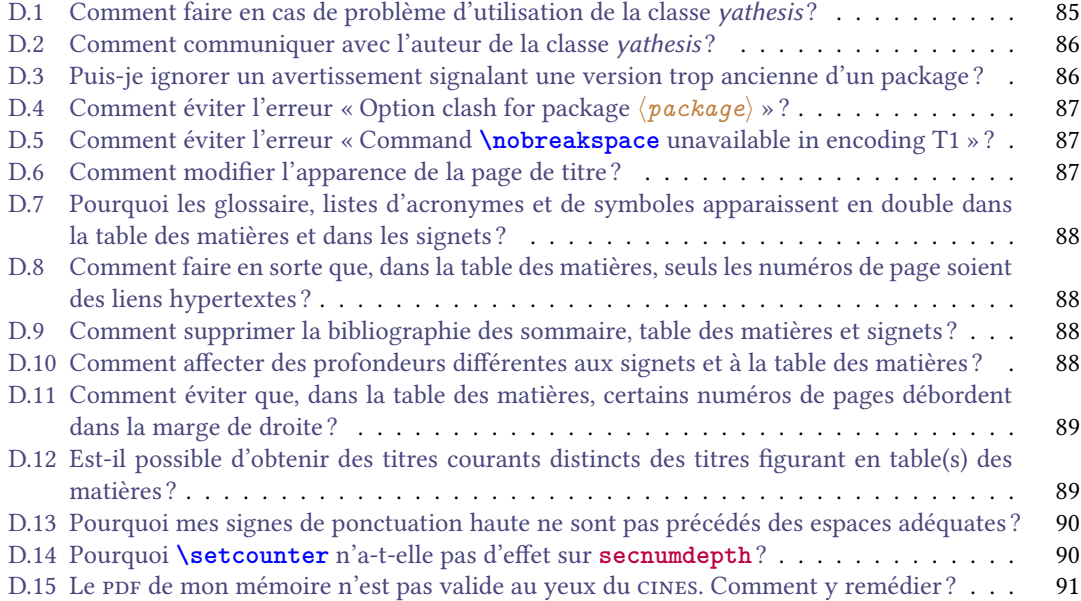

# Index des commandes

Dans cet index, les couleurs spécifient la nature :

- commande ;
- environnement ;
- clé ;
- valeur de clé ;

des entrées (selon la convention précisée annexe [I.1](#page-112-0) page [103\)](#page-112-0).

## [A](#page-152-0) | [B](#page-152-1)  $|C|D|E|F|G|H|I|J|K|L|M|N|O|P|R|S|T|U|V|X|Y$  $|C|D|E|F|G|H|I|J|K|L|M|N|O|P|R|S|T|U|V|X|Y$  $|C|D|E|F|G|H|I|J|K|L|M|N|O|P|R|S|T|U|V|X|Y$  $|C|D|E|F|G|H|I|J|K|L|M|N|O|P|R|S|T|U|V|X|Y$  $|C|D|E|F|G|H|I|J|K|L|M|N|O|P|R|S|T|U|V|X|Y$  $|C|D|E|F|G|H|I|J|K|L|M|N|O|P|R|S|T|U|V|X|Y$  $|C|D|E|F|G|H|I|J|K|L|M|N|O|P|R|S|T|U|V|X|Y$  $|C|D|E|F|G|H|I|J|K|L|M|N|O|P|R|S|T|U|V|X|Y$  $|C|D|E|F|G|H|I|J|K|L|M|N|O|P|R|S|T|U|V|X|Y$  $|C|D|E|F|G|H|I|J|K|L|M|N|O|P|R|S|T|U|V|X|Y$  $|C|D|E|F|G|H|I|J|K|L|M|N|O|P|R|S|T|U|V|X|Y$  $|C|D|E|F|G|H|I|J|K|L|M|N|O|P|R|S|T|U|V|X|Y$  $|C|D|E|F|G|H|I|J|K|L|M|N|O|P|R|S|T|U|V|X|Y$  $|C|D|E|F|G|H|I|J|K|L|M|N|O|P|R|S|T|U|V|X|Y$  $|C|D|E|F|G|H|I|J|K|L|M|N|O|P|R|S|T|U|V|X|Y$  $|C|D|E|F|G|H|I|J|K|L|M|N|O|P|R|S|T|U|V|X|Y$  $|C|D|E|F|G|H|I|J|K|L|M|N|O|P|R|S|T|U|V|X|Y$  $|C|D|E|F|G|H|I|J|K|L|M|N|O|P|R|S|T|U|V|X|Y$  $|C|D|E|F|G|H|I|J|K|L|M|N|O|P|R|S|T|U|V|X|Y$  $|C|D|E|F|G|H|I|J|K|L|M|N|O|P|R|S|T|U|V|X|Y$  $|C|D|E|F|G|H|I|J|K|L|M|N|O|P|R|S|T|U|V|X|Y$  $|C|D|E|F|G|H|I|J|K|L|M|N|O|P|R|S|T|U|V|X|Y$  $|C|D|E|F|G|H|I|J|K|L|M|N|O|P|R|S|T|U|V|X|Y$  $|C|D|E|F|G|H|I|J|K|L|M|N|O|P|R|S|T|U|V|X|Y$  $|C|D|E|F|G|H|I|J|K|L|M|N|O|P|R|S|T|U|V|X|Y$  $|C|D|E|F|G|H|I|J|K|L|M|N|O|P|R|S|T|U|V|X|Y$  $|C|D|E|F|G|H|I|J|K|L|M|N|O|P|R|S|T|U|V|X|Y$  $|C|D|E|F|G|H|I|J|K|L|M|N|O|P|R|S|T|U|V|X|Y$  $|C|D|E|F|G|H|I|J|K|L|M|N|O|P|R|S|T|U|V|X|Y$  $|C|D|E|F|G|H|I|J|K|L|M|N|O|P|R|S|T|U|V|X|Y$  $|C|D|E|F|G|H|I|J|K|L|M|N|O|P|R|S|T|U|V|X|Y$  $|C|D|E|F|G|H|I|J|K|L|M|N|O|P|R|S|T|U|V|X|Y$  $|C|D|E|F|G|H|I|J|K|L|M|N|O|P|R|S|T|U|V|X|Y$  $|C|D|E|F|G|H|I|J|K|L|M|N|O|P|R|S|T|U|V|X|Y$  $|C|D|E|F|G|H|I|J|K|L|M|N|O|P|R|S|T|U|V|X|Y$  $|C|D|E|F|G|H|I|J|K|L|M|N|O|P|R|S|T|U|V|X|Y$  $|C|D|E|F|G|H|I|J|K|L|M|N|O|P|R|S|T|U|V|X|Y$  $|C|D|E|F|G|H|I|J|K|L|M|N|O|P|R|S|T|U|V|X|Y$  $|C|D|E|F|G|H|I|J|K|L|M|N|O|P|R|S|T|U|V|X|Y$  $|C|D|E|F|G|H|I|J|K|L|M|N|O|P|R|S|T|U|V|X|Y$  $|C|D|E|F|G|H|I|J|K|L|M|N|O|P|R|S|T|U|V|X|Y$  $|C|D|E|F|G|H|I|J|K|L|M|N|O|P|R|S|T|U|V|X|Y$

10pt, [56](#page-65-3) 11pt, [56](#page-65-3) 12pt, [56](#page-65-3)

#### <span id="page-152-0"></span>A

```
a4paper, 95
abstract, 33
\academicfield, 7
\acrshort, 27, 65
adjustbox, 67
affiliation, 15
aftertitle=1em, 96
\appendix, 49
associateprofessor, 14
associateprofessor*, 14
\author, 6
```
#### <span id="page-152-1"></span>B

babel, [68](#page-77-3) \backmatter, [51](#page-60-0) \bibname, [72](#page-81-1) Bjarne, [63](#page-72-1) Bjornstrup, [63](#page-72-1) breaklinks, [98](#page-107-0)

<span id="page-152-2"></span>C chap-style, [63](#page-72-1) \chapter, [33,](#page-42-1) [38,](#page-47-2) [42](#page-51-1)[–44,](#page-53-0) [49,](#page-58-0) [57,](#page-66-3) [62,](#page-71-1) [82,](#page-91-2) [89,](#page-98-2) [102](#page-111-0) \chapter\*, [42,](#page-51-1) [43,](#page-52-2) [49,](#page-58-0) [125](#page-134-0) Clés 10pt, [56](#page-65-3) 11pt, [56](#page-65-3) 12pt, [56](#page-65-3) a4paper, [95](#page-104-0) adjustbox, [67](#page-76-1) affiliation, [15](#page-24-5) aftertitle=1em, [96](#page-105-0) associateprofessor, [14](#page-23-0) associateprofessor\*, [14](#page-23-0) babel, [68](#page-77-3) breaklinks, [98](#page-107-0) chap-style, [63](#page-72-1) colophon-location, [63](#page-72-1) corps, [73](#page-82-1) datatool, [68](#page-77-3) datetime2, [68](#page-77-3) defernumbers, [58](#page-67-0) depth, [38,](#page-47-2) [88](#page-97-4) detect-all, [98](#page-107-0) draftwatermark, [68](#page-77-3)

email, [11](#page-20-3) export, [96](#page-105-0) fax, [11](#page-20-3) female, [16](#page-25-1) final, [98](#page-107-0) fleqn, [56](#page-65-3) fncychap, [63](#page-72-1) frametitle, [20](#page-29-2) graphicx, [67](#page-76-1) hdr, [65](#page-74-1) juniorresearcher, [14](#page-23-0) juniorresearcher\*, [14](#page-23-0) leqno, [56](#page-65-3) localbibs, [58](#page-67-0) localbibs\*, [58](#page-67-0) locale, [98](#page-107-0) localtocs, [57](#page-66-3) localtocs/depth, [57](#page-66-3) logo, [9](#page-18-3) logoheight, [10](#page-19-3) mainlanguage, [56](#page-65-3) male, [16](#page-25-1) name, [38](#page-47-2) noabstract, [113](#page-122-1) noacademicfield, [112](#page-121-0) noaim, [20](#page-29-2) noauthor, [112](#page-121-0) noclrdblpg, [96](#page-105-0) nodate, [112](#page-121-0) nodoctoralschool, [112](#page-121-0) noerror, [112](#page-121-0) nofrontcover, [19](#page-28-1) nofullpage, [96](#page-105-0) noinstitute, [112](#page-121-0) nokeywords, [113](#page-122-1) nolaboratory, [113](#page-122-1) nolaboratoryadress, [113](#page-122-1) nologo, [10](#page-19-3) nomakeabstract, [113](#page-122-1) nomaketitle, [113](#page-122-1) nonamelink, [11](#page-20-3) noprintbibliography, [113](#page-122-1) nosupervisor, [113](#page-122-1) notableofcontents, [113](#page-122-1) notitle, [112](#page-121-0) numlaboratories, [67](#page-76-1) oneside, [56,](#page-65-3) [101](#page-110-0) output, [61](#page-70-1) PetersLenny, [96](#page-105-0)

professor, [14](#page-23-0) role, [74](#page-83-0) secnumdepth, [62](#page-71-1) seniorresearcher, [14](#page-23-0) sepcorpaffilenglish, [66](#page-75-3) sepcorpaffilfrench, [66](#page-75-3) setspace, [67](#page-76-1) space, [62](#page-71-1) style, [36](#page-45-2) symbols, [36](#page-45-2) telephone, [11](#page-20-3) titlesec, [68](#page-77-3) unicode, [98](#page-107-0) url, [10](#page-19-3) version, [59](#page-68-2) xcolor, [68](#page-77-3) \coinstitute, [8](#page-17-1) \colophonbotspace, [64](#page-73-1) \colophonclrpg, [64](#page-73-1) colophon-location, [63](#page-72-1) \colophonpagestyle, [64](#page-73-1) \colophontext, [64](#page-73-1) \colophontopspace, [64](#page-73-1) \committeepresident, [13](#page-22-3) \comonitor, [12](#page-21-1) \comonitor\*, [12](#page-21-1) \company, [8](#page-17-1) \comue, [8](#page-17-1) Conny, [63](#page-72-1) \contentsname, [38](#page-47-2) corps, [73](#page-82-1) \cosupervisor, [12](#page-21-1) \cosupervisor\*, [12](#page-21-1)

### <span id="page-153-0"></span>D

datatool, [68](#page-77-3) \date, [7](#page-16-2) datetime2, [68](#page-77-3) \dedication, [29](#page-38-1) defernumbers, [58](#page-67-0) depth, [38,](#page-47-2) [88](#page-97-4) detect-all, [98](#page-107-0) \disclaimer, [27,](#page-36-1) [125](#page-134-0) \disclaimertext, [27](#page-36-1) \doctoralschool, [8](#page-17-1) \documentclass, [31,](#page-40-1) [56,](#page-65-3) [91](#page-100-1) double, [62](#page-71-1) draft, [59,](#page-68-2) [61,](#page-70-1) [97,](#page-106-1) [105,](#page-114-0) [111](#page-120-0) draftwatermark, [68](#page-77-3)

# <span id="page-154-0"></span>E

email, [11](#page-20-3) english, [56](#page-65-3) \ensuremath, [35](#page-44-3) Environnements abstract, [33](#page-42-1) tcolorbox, [20](#page-29-2) \examiner, [13](#page-22-3) export, [96](#page-105-0) \expression, [69](#page-78-0)

#### <span id="page-154-1"></span>F

false, [10,](#page-19-3) [11,](#page-20-3) [14,](#page-23-0) [16,](#page-25-1) [19,](#page-28-1) [20,](#page-29-2) [57,](#page-66-3) [58,](#page-67-0) [65,](#page-74-1) [112,](#page-121-0) [113](#page-122-1) fax, [11](#page-20-3) fbox, [20](#page-29-2) female, [16](#page-25-1) final, [59,](#page-68-2) [60,](#page-69-0) [98,](#page-107-0) [105,](#page-114-0) [112](#page-121-0) fleqn, [56](#page-65-3) fncychap, [63](#page-72-1) FR, [98](#page-107-0) frametitle, [20](#page-29-2) french, [56](#page-65-3) \frontepigraph, [30](#page-39-1) \frontmatter, [26,](#page-35-2) [42,](#page-51-1) [49,](#page-58-0) [51](#page-60-0)

# <span id="page-154-2"></span>G

Glenn, [63](#page-72-1) \glossaryname, [72](#page-81-1) \g<sub>1s</sub>, [27,](#page-36-1) [35,](#page-44-3) [65](#page-74-1) graphicx, [67](#page-76-1) \guest, [13](#page-22-3)

#### <span id="page-154-3"></span>H

hdr, [65](#page-74-1)

#### <span id="page-154-4"></span>I

inprogress, [59,](#page-68-2) [105,](#page-114-0) [111](#page-120-0) inprogress\*, [59,](#page-68-2) [97,](#page-106-1) [105,](#page-114-0) [111](#page-120-0) \input, [6,](#page-15-3) [68,](#page-77-3) [93,](#page-102-2) [105](#page-114-0) \institute, [8](#page-17-1)

#### <span id="page-154-5"></span>J

juniorresearcher, [14](#page-23-0) juniorresearcher\*, [14](#page-23-0)

#### <span id="page-154-6"></span>K

\keywords, [17](#page-26-2)

# <span id="page-154-7"></span>L

\laboratory, [8](#page-17-1) Lenny, [63](#page-72-1) leqno, [56](#page-65-3) list, [36](#page-45-2) \loadglsentries, [90](#page-99-2) localbibs, [58](#page-67-0) localbibs\*, [58](#page-67-0) locale, [98](#page-107-0) localtocs, [57](#page-66-3) localtocs/depth, [57](#page-66-3) logo, [9](#page-18-3) logoheight, [10](#page-19-3)

#### <span id="page-154-8"></span>M

mainlanguage, [56](#page-65-3) \mainmatter, [41,](#page-50-1) [42](#page-51-1) \makeabstract, [33](#page-42-1) \makebackcover, [53](#page-62-0) \makededications, [29](#page-38-1) \makededications\*, [30](#page-39-1) \makedisclaimer, [26](#page-35-2) \makedisclaimer\*, [26](#page-35-2) \makefrontepigraphs, [31](#page-40-1) \makefrontepigraphs\*, [31](#page-40-1) \makekeywords, [28](#page-37-1) \makekeywords\*, [28](#page-37-1) \makelaboratory, [29](#page-38-1) \makelaboratory\*, [29](#page-38-1) \maketitle, [19,](#page-28-1) [124,](#page-133-0) [125](#page-134-0) male, [16](#page-25-1)

### <span id="page-155-0"></span>N

name, [38](#page-47-2) \newcorporation, [120](#page-129-1) \newglssymbol, [35](#page-44-3) \nextwithlocaltoc, [58](#page-67-0) \nextwithoutlocaltoc, [58](#page-67-0) noabstract, [113](#page-122-1) noacademicfield, [112](#page-121-0) noaim, [20](#page-29-2) noauthor, [112](#page-121-0) \NoCaseChange, [17](#page-26-2) noclrdblpg, [96](#page-105-0) nodate, [112](#page-121-0) nodoctoralschool, [112](#page-121-0) noerror, [112](#page-121-0) nofrontcover, [19](#page-28-1) nofullpage, [96](#page-105-0) noinstitute, [112](#page-121-0) nokeywords, [113](#page-122-1) nolaboratory, [113](#page-122-1) nolaboratoryadress, [113](#page-122-1) nologo, [10](#page-19-3) nomakeabstract, [113](#page-122-1) nomaketitle, [113](#page-122-1) nonamelink, [11](#page-20-3) none, [20,](#page-29-2) [63](#page-72-1) noprintbibliography, [113](#page-122-1) nosupervisor, [113](#page-122-1) notableofcontents, [113](#page-122-1) notitle, [112](#page-121-0) nowhere, [63,](#page-72-1) [64](#page-73-1) numlaboratories, [67](#page-76-1)

#### <span id="page-155-1"></span>O

onehalf, [62](#page-71-1) oneside, [56,](#page-65-3) [101](#page-110-0) \ordernumber, [16](#page-25-1) output, [61](#page-70-1) ovalbox, [20](#page-29-2)

### <span id="page-155-2"></span>P

paper, [61,](#page-70-1) [62](#page-71-1) paper\*, [61,](#page-70-1) [62](#page-71-1) paragraph, [38,](#page-47-2) [43,](#page-52-2) [57,](#page-66-3) [62](#page-71-1) part, [38,](#page-47-2) [57,](#page-66-3) [62,](#page-71-1) [82](#page-91-2) PetersLenny, [63,](#page-72-1) [96](#page-105-0) \printacronyms, [36](#page-45-2) \printbibliography, [44,](#page-53-0) [88](#page-97-4) \printglossaries, [51](#page-60-0) \printglossary, [36,](#page-45-2) [51](#page-60-0) \printindex, [52](#page-61-0) \printsymbols, [36](#page-45-2) professor, [14](#page-23-0)

#### <span id="page-155-3"></span>R

recto-backcover, [63,](#page-72-1) [64](#page-73-1) \referee, [12](#page-21-1) \refname, [72](#page-81-1) Rejne, [63](#page-72-1) role, [74](#page-83-0)

#### <span id="page-156-0"></span>S

screen, [61](#page-70-1) secnumdepth, [62](#page-71-1) section, [38,](#page-47-2) [42,](#page-51-1) [43,](#page-52-2) [57,](#page-66-3) [62,](#page-71-1) [82,](#page-91-2) [89](#page-98-2) \section\*, [42,](#page-51-1) [43](#page-52-2) seniorresearcher, [14](#page-23-0) sepcorpaffilenglish, [66](#page-75-3) sepcorpaffilfrench, [66](#page-75-3) setspace, [67](#page-76-1) shadowbox, [20](#page-29-2) \si, [35](#page-44-3) single, [62](#page-71-1) skins, [96](#page-105-0) Sonny, [63](#page-72-1) space, [62](#page-71-1) \speciality, [7](#page-16-2) \startlocaltocs, [58](#page-67-0) \stoplocaltocs, [58](#page-67-0) style, [36](#page-45-2) \subject, [7](#page-16-2) \submissiondate, [7](#page-16-2) submitted, [12,](#page-21-1) [59,](#page-68-2) [60,](#page-69-0) [105,](#page-114-0) [112](#page-121-0) submitted\*, [7,](#page-16-2) [12,](#page-21-1) [59,](#page-68-2) [60,](#page-69-0) [112](#page-121-0) subparagraph, [38,](#page-47-2) [43,](#page-52-2) [57,](#page-66-3) [62](#page-71-1) subsection, [38,](#page-47-2) [42,](#page-51-1) [43,](#page-52-2) [57,](#page-66-3) [62,](#page-71-1) [82](#page-91-2) \subsection\*, [43](#page-52-2) subsubsection, [38,](#page-47-2) [43,](#page-52-2) [57,](#page-66-3) [62](#page-71-1) \subtitle, [7](#page-16-2) \supervisor, [12](#page-21-1) \supervisor\*, [12](#page-21-1) symbols, [36](#page-45-2)

#### <span id="page-156-1"></span>T

\tableofcontents, [38](#page-47-2) tcolorbox, [20](#page-29-2) telephone, [11](#page-20-3) \title, [6](#page-15-3) titlesec, [68](#page-77-3) true, [10,](#page-19-3) [11,](#page-20-3) [14,](#page-23-0) [16,](#page-25-1) [19,](#page-28-1) [20,](#page-29-2) [57,](#page-66-3) [58,](#page-67-0) [65,](#page-74-1) [112,](#page-121-0) [113](#page-122-1)

#### <span id="page-156-2"></span> $U$

UK, [98](#page-107-0) unicode, [98](#page-107-0) url, [10](#page-19-3) \usepackage, [67,](#page-76-1) [124](#page-133-0)

#### <span id="page-156-3"></span>V

Valeurs Bjarne, [63](#page-72-1) Bjornstrup, [63](#page-72-1) chapter, [38,](#page-47-2) [57,](#page-66-3) [62](#page-71-1)

Conny, [63](#page-72-1) double, [62](#page-71-1) draft, [59,](#page-68-2) [61,](#page-70-1) [97,](#page-106-1) [105,](#page-114-0) [111](#page-120-0) english, [56](#page-65-3) false, [10,](#page-19-3) [11,](#page-20-3) [14,](#page-23-0) [16,](#page-25-1) [19,](#page-28-1) [20,](#page-29-2) [57,](#page-66-3) [58,](#page-67-0) [65,](#page-74-1) [112,](#page-121-0) [113](#page-122-1) fbox, [20](#page-29-2) final, [59,](#page-68-2) [60,](#page-69-0) [105,](#page-114-0) [112](#page-121-0) FR, [98](#page-107-0) french, [56](#page-65-3) Glenn, [63](#page-72-1) inprogress, [59,](#page-68-2) [105,](#page-114-0) [111](#page-120-0) inprogress\*, [59,](#page-68-2) [97,](#page-106-1) [105,](#page-114-0) [111](#page-120-0) Lenny, [63](#page-72-1) list, [36](#page-45-2) none, [20,](#page-29-2) [63](#page-72-1) nowhere, [63,](#page-72-1) [64](#page-73-1) onehalf, [62](#page-71-1) ovalbox, [20](#page-29-2) paper, [61,](#page-70-1) [62](#page-71-1) paper\*, [61,](#page-70-1) [62](#page-71-1) paragraph, [38,](#page-47-2) [57,](#page-66-3) [62](#page-71-1) part, [38,](#page-47-2) [57,](#page-66-3) [62](#page-71-1) PetersLenny, [63](#page-72-1) recto-backcover, [63,](#page-72-1) [64](#page-73-1) Rejne, [63](#page-72-1) screen, [61](#page-70-1) section, [38,](#page-47-2) [57,](#page-66-3) [62](#page-71-1) shadowbox, [20](#page-29-2) single, [62](#page-71-1) skins, [96](#page-105-0) Sonny, [63](#page-72-1) submitted, [12,](#page-21-1) [59,](#page-68-2) [60,](#page-69-0) [105,](#page-114-0) [112](#page-121-0) submitted\*, [7,](#page-16-2) [12,](#page-21-1) [59,](#page-68-2) [60,](#page-69-0) [112](#page-121-0) subparagraph, [38,](#page-47-2) [57,](#page-66-3) [62](#page-71-1) subsection, [38,](#page-47-2) [57,](#page-66-3) [62](#page-71-1) subsubsection, [38,](#page-47-2) [57,](#page-66-3) [62](#page-71-1) true, [10,](#page-19-3) [11,](#page-20-3) [14,](#page-23-0) [16,](#page-25-1) [19,](#page-28-1) [20,](#page-29-2) [57,](#page-66-3) [58,](#page-67-0) [65,](#page-74-1) [112,](#page-121-0) [113](#page-122-1) UK, [98](#page-107-0) verso-frontcover, [63,](#page-72-1) [64](#page-73-1) yadsymbolstyle, [35,](#page-44-3) [36](#page-45-2) version, [59](#page-68-2) verso-frontcover, [63,](#page-72-1) [64](#page-73-1)

#### <span id="page-156-4"></span>X

xcolor, [68](#page-77-3)

### <span id="page-156-5"></span>Y

yadsymbolstyle, [35,](#page-44-3) [36](#page-45-2)

# Index des concepts

Dans cet index, un numéro de page :

en gras indique une page contenant une information importante sur l'entrée correspondante, par exemple sa définition ;

en italique indique une page contenant un exemple qui illustre l'entrée correspondante.

#### [A](#page-158-0) | [B](#page-158-1)  $|C|D|E|F|G|H|I|J|L|M|N|O|P|Q|R|S|T|U|V|W|X$  $|C|D|E|F|G|H|I|J|L|M|N|O|P|Q|R|S|T|U|V|W|X$  $|C|D|E|F|G|H|I|J|L|M|N|O|P|Q|R|S|T|U|V|W|X$  $|C|D|E|F|G|H|I|J|L|M|N|O|P|Q|R|S|T|U|V|W|X$  $|C|D|E|F|G|H|I|J|L|M|N|O|P|Q|R|S|T|U|V|W|X$  $|C|D|E|F|G|H|I|J|L|M|N|O|P|Q|R|S|T|U|V|W|X$  $|C|D|E|F|G|H|I|J|L|M|N|O|P|Q|R|S|T|U|V|W|X$  $|C|D|E|F|G|H|I|J|L|M|N|O|P|Q|R|S|T|U|V|W|X$  $|C|D|E|F|G|H|I|J|L|M|N|O|P|Q|R|S|T|U|V|W|X$  $|C|D|E|F|G|H|I|J|L|M|N|O|P|Q|R|S|T|U|V|W|X$  $|C|D|E|F|G|H|I|J|L|M|N|O|P|Q|R|S|T|U|V|W|X$  $|C|D|E|F|G|H|I|J|L|M|N|O|P|Q|R|S|T|U|V|W|X$  $|C|D|E|F|G|H|I|J|L|M|N|O|P|Q|R|S|T|U|V|W|X$  $|C|D|E|F|G|H|I|J|L|M|N|O|P|Q|R|S|T|U|V|W|X$  $|C|D|E|F|G|H|I|J|L|M|N|O|P|Q|R|S|T|U|V|W|X$  $|C|D|E|F|G|H|I|J|L|M|N|O|P|Q|R|S|T|U|V|W|X$  $|C|D|E|F|G|H|I|J|L|M|N|O|P|Q|R|S|T|U|V|W|X$  $|C|D|E|F|G|H|I|J|L|M|N|O|P|Q|R|S|T|U|V|W|X$  $|C|D|E|F|G|H|I|J|L|M|N|O|P|Q|R|S|T|U|V|W|X$  $|C|D|E|F|G|H|I|J|L|M|N|O|P|Q|R|S|T|U|V|W|X$  $|C|D|E|F|G|H|I|J|L|M|N|O|P|Q|R|S|T|U|V|W|X$  $|C|D|E|F|G|H|I|J|L|M|N|O|P|Q|R|S|T|U|V|W|X$  $|C|D|E|F|G|H|I|J|L|M|N|O|P|Q|R|S|T|U|V|W|X$  $|C|D|E|F|G|H|I|J|L|M|N|O|P|Q|R|S|T|U|V|W|X$  $|C|D|E|F|G|H|I|J|L|M|N|O|P|Q|R|S|T|U|V|W|X$  $|C|D|E|F|G|H|I|J|L|M|N|O|P|Q|R|S|T|U|V|W|X$  $|C|D|E|F|G|H|I|J|L|M|N|O|P|Q|R|S|T|U|V|W|X$  $|C|D|E|F|G|H|I|J|L|M|N|O|P|Q|R|S|T|U|V|W|X$  $|C|D|E|F|G|H|I|J|L|M|N|O|P|Q|R|S|T|U|V|W|X$  $|C|D|E|F|G|H|I|J|L|M|N|O|P|Q|R|S|T|U|V|W|X$  $|C|D|E|F|G|H|I|J|L|M|N|O|P|Q|R|S|T|U|V|W|X$  $|C|D|E|F|G|H|I|J|L|M|N|O|P|Q|R|S|T|U|V|W|X$  $|C|D|E|F|G|H|I|J|L|M|N|O|P|Q|R|S|T|U|V|W|X$  $|C|D|E|F|G|H|I|J|L|M|N|O|P|Q|R|S|T|U|V|W|X$  $|C|D|E|F|G|H|I|J|L|M|N|O|P|Q|R|S|T|U|V|W|X$  $|C|D|E|F|G|H|I|J|L|M|N|O|P|Q|R|S|T|U|V|W|X$  $|C|D|E|F|G|H|I|J|L|M|N|O|P|Q|R|S|T|U|V|W|X$  $|C|D|E|F|G|H|I|J|L|M|N|O|P|Q|R|S|T|U|V|W|X$  $|C|D|E|F|G|H|I|J|L|M|N|O|P|Q|R|S|T|U|V|W|X$  $|C|D|E|F|G|H|I|J|L|M|N|O|P|Q|R|S|T|U|V|W|X$  $|C|D|E|F|G|H|I|J|L|M|N|O|P|Q|R|S|T|U|V|W|X$  $|C|D|E|F|G|H|I|J|L|M|N|O|P|Q|R|S|T|U|V|W|X$

<span id="page-158-0"></span>A

<span id="page-158-5"></span>achevé d'imprimer, voir [colophon](#page-159-2) acronyme, [12,](#page-21-1) [81,](#page-90-0) [98](#page-107-0) liste d'—s, [35](#page-44-3) affiliation, [15](#page-24-5) multiple, [15](#page-24-5) anglais, voir [langue](#page-161-7) angle, [98](#page-107-0) annexe, [49,](#page-58-0) [50](#page-59-0) argument générique, [104](#page-113-1) auteur, [6](#page-15-3) courriel, [6](#page-15-3) format, [6](#page-15-3) avant-propos, [33](#page-42-1) avertissement, [33](#page-42-1) avertissement de compilation, [86](#page-95-2)

#### <span id="page-158-1"></span>B

<span id="page-158-3"></span>bibliographie, [98](#page-107-0) globale, [41,](#page-50-1) [44](#page-53-0), [47](#page-56-0) locale, [58,](#page-67-0) [59](#page-68-2) bogue, [86](#page-95-2) rapport, [86](#page-95-2) boîte de couleur, [96](#page-105-0) bug, voir [bogue](#page-158-3)

#### <span id="page-158-2"></span>C cadre

entourant le titre de la thèse

<span id="page-158-4"></span>fantaisie, [20](#page-29-2) forme, [20](#page-29-2) supression, [20](#page-29-2) canevas, [77](#page-86-0) à plat, [79](#page-88-0) en arborescence, [79](#page-88-0) capitales, [6](#page-15-3) caractéristiques de la thèse, [5](#page-14-0), [8](#page-17-1) lieu de spécification, [5](#page-14-0) liste affiliation, [15](#page-24-5) auteur, [6](#page-15-3) co-directeur de thèse, [12](#page-21-1) co-encadrant de thèse, [12](#page-21-1) [comue,](#page-138-1) [8](#page-17-1) corporation, [14](#page-23-0) date de soumission, [7](#page-16-2) date de soutenance, [7](#page-16-2) directeur de thèse, [12](#page-21-1) discipline, [7](#page-16-2) école doctorale, [8](#page-17-1) entreprise, [8](#page-17-1) examinateur, [13](#page-22-3) femme, [16](#page-25-1) homme, [16](#page-25-1) institut de cotutelle, [8](#page-17-1) institut principal, [8](#page-17-1) invité, [13](#page-22-3)

laboratoire, [8,](#page-17-1) [11](#page-20-3) langue, [7](#page-16-2) mot clé, [17](#page-26-2) numéro d'ordre, [16](#page-25-1) président du jury, [13](#page-22-3) rapporteur, [12](#page-21-1) sous-titre, [7](#page-16-2) spécialité, [7](#page-16-2) sujet, [7](#page-16-2) titre, [6](#page-15-3) précision, [9](#page-18-3) chapitre non numéroté, [33,](#page-42-1) [43](#page-52-2) numérotation, [102](#page-111-0) numéroté, [44](#page-53-0) ordinaire, [41](#page-50-1) style de tête, [63,](#page-72-1) [96](#page-105-0) titre alternatif, [42](#page-51-1) chargé de recherche (non) HDR, voir [corporation](#page-159-3) [cifre,](#page-138-2) voir [entreprise](#page-160-0) citation d'extrait, [98](#page-107-0) class liste book, [ix](#page-8-0) classe liste book, [ix,](#page-8-0) [1,](#page-10-0) [2,](#page-11-0) [26,](#page-35-2) [42,](#page-51-1) [43,](#page-52-2) [49,](#page-58-0) [51,](#page-60-0) [56,](#page-65-3) [63,](#page-72-1) [135](#page-144-0) droit-fr, [1](#page-10-0) frenchlaw, [1](#page-10-0) memoir, [1](#page-10-0) thesul, [1](#page-10-0) ulthese, [1](#page-10-0) clause de non-responsabilité, [26](#page-35-2) modification, [27](#page-36-1) clé, [103](#page-112-1) code source, [105](#page-114-0) co-directeur de thèse, [12](#page-21-1) co-encadrant de thèse, [12](#page-21-1) colophon, [63](#page-72-1) emplacement, [63](#page-72-1) 2 <sup>e</sup> de couverture, [64](#page-73-1) 3 <sup>e</sup> de couverture, [64](#page-73-1) modification du texte, [64](#page-73-1) suppression, [64](#page-73-1) commande, [103](#page-112-1) commandes de personnalisation

<span id="page-159-3"></span>lieu de spécification, [68](#page-77-3) compilation automatisée, [83](#page-92-2) avertissement, [86](#page-95-2) du présent document, [115](#page-124-0) en ligne, [3,](#page-12-0) [78](#page-87-1) erreur, [87,](#page-96-3) [104](#page-113-1) complétion, [109](#page-118-0) [comue,](#page-138-1) [8](#page-17-1) conclusion, [41](#page-50-1) corporation, [14](#page-23-0) non prédénie, [15,](#page-24-5) [73,](#page-82-1) [120](#page-129-1) prédéfinie, [14](#page-23-0) chargé de recherche (non) HDR, [14](#page-23-0) directeur de recherche, [14](#page-23-0)  $MCF$  (non) HDR, [14](#page-23-0) professeur, [14](#page-23-0) corps de métier, voir [corporation](#page-159-3) cotutelle institut, [8](#page-17-1) couleur, [96](#page-105-0) courriel, [6,](#page-15-3) [11](#page-20-3) auteur, [6](#page-15-3) laboratoire, [11](#page-20-3) couverture, [5,](#page-14-0) [19,](#page-28-1) [53,](#page-62-0) [101,](#page-110-0) [102](#page-111-0)

# <span id="page-159-4"></span><span id="page-159-0"></span>D

date de soumission, [7](#page-16-2) de soutenance, [7](#page-16-2) format, [7](#page-16-2) dédicace, [29,](#page-38-1) [30](#page-39-1) directeur de recherche, voir [corporation](#page-159-3) directeur de thèse, [12](#page-21-1) affiliation, [15](#page-24-5) corporation, [14](#page-23-0) format, [13](#page-22-3) discipline, [7](#page-16-2) distribution T<sub>E</sub>X, [3,](#page-12-0) [75,](#page-84-0) [97,](#page-106-1) [109](#page-118-0) dossier de configuration, [6,](#page-15-3) [68,](#page-77-3) [93](#page-102-2)

#### <span id="page-159-2"></span><span id="page-159-1"></span>E

école, voir [institut](#page-161-8) école doctorale, [8](#page-17-1) éditeur de texte Emacs, [109](#page-118-0) en ligne, [3,](#page-12-0) [78](#page-87-1)

<span id="page-160-0"></span>TeXstudio, [109](#page-118-0) élément obligatoire, [104](#page-113-1) Emacs , [109](#page-118-0) email, voir [courriel](#page-159-4) en ligne compilation, [3,](#page-12-0) [78](#page-87-1) éditeur de texte, [3,](#page-12-0) [78](#page-87-1) entête, voir [titre courant](#page-164-4) en-tête, voir [titre courant](#page-164-4) entreprise, [8](#page-17-1) environnement, [103](#page-112-1) épigraphe, [31,](#page-40-1) [96](#page-105-0) équation alignement à gauche, [56](#page-65-3) numéro à gauche, [56](#page-65-3) erreur de compilation, [87,](#page-96-3) [104](#page-113-1) espace avant « ? $: :! \times 90$  $: :! \times 90$ dans les codes sources, [105](#page-114-0) interligne, [62,](#page-71-1) [96](#page-105-0) examinateur, [13](#page-22-3) exemple annexe, [50](#page-59-0) bibliographie globale, [47](#page-56-0) locale, [59](#page-68-2) caractéristiques de la thèse, [8](#page-17-1) chapitre non numéroté, [43](#page-52-2) clause de non-responsabilité, [26](#page-35-2) corporation non prédénie, [73](#page-82-1), [120](#page-129-1) dédicace, [30](#page-39-1) épigraphe, [31](#page-40-1) expression définition, [73](#page-82-1) non prédénie, [73](#page-82-1) redéfinition, [71](#page-80-3), [72](#page-81-1) séparant corporation et affiliation, [66](#page-75-3) femme, [16](#page-25-1) fichier esclave, [83](#page-92-2) glossaire, [52](#page-61-0) index, [53](#page-62-0) laboratoire, [9](#page-18-3), [11](#page-20-3), [29](#page-38-1) langue principale, [57](#page-66-3) secondaire, [57](#page-66-3) supplémentaire, [57](#page-66-3)

membre du jury, [13](#page-22-3) mot clé, [17](#page-26-2), [28](#page-37-1) nom résumé, [72](#page-81-1) première de couverture, [23](#page-32-0) quatrième de couverture, [54](#page-63-0) résumé, [34](#page-43-2) symbole, [36](#page-45-2) table des matières, [38](#page-47-2) locale, [57](#page-66-3) titre de la thèse, [23](#page-32-0) unité du mémoirenon numérotée, [43](#page-52-2) expression (re)définition, [69](#page-78-0) définition, [73](#page-82-1) corporation, [73](#page-82-1) rôle, [73,](#page-82-1) [74](#page-83-0) élision, [65](#page-74-1) en anglais « draft », [61](#page-70-1) « work in progress », [59](#page-68-2) « Work in progress as of », [59](#page-68-2) « Keywords », [17](#page-26-2) « Bibliography of the current chapter », [59](#page-68-2) « Outline of the current chapter », [58](#page-67-0) « Order Number », [16](#page-25-1) « Submitted work as of », [60](#page-69-0) « Thesis Title », [20](#page-29-2) en français « brouillon », [61](#page-70-1) « travail en cours », [59](#page-68-2) « Version intermédiaire en date du », [59](#page-68-2) « Mots clés », [17](#page-26-2) « Bibliographie du présent chapitre », [59](#page-68-2) « Sommaire du présent chapitre », [58](#page-67-0) « Numéro d'ordre », [16](#page-25-1) « Version soumise en date du », [60](#page-69-0) « Titre de la thèse », [20](#page-29-2) non prédéfinie, [73](#page-82-1) redénition, [69,](#page-78-0) [71,](#page-80-3) [72](#page-81-1), [120](#page-129-1) séparant corporation et affiliation, [65,](#page-74-1) [66](#page-75-3)

#### <span id="page-161-0"></span>F

fax, [11](#page-20-3) femme, [16](#page-25-1) fichier de configuration de *[yathesis](https://ctan.org/pkg/yathesis)*, [68,](#page-77-3) [93](#page-102-2) des caractéristiques de la thèse, [6,](#page-15-3) [93](#page-102-2) esclave, [41,](#page-50-1) [77,](#page-86-0) [79,](#page-88-0) [82,](#page-91-2) [83](#page-92-2) maître, [41,](#page-50-1) [77,](#page-86-0) [79,](#page-88-0) [82](#page-91-2) figure table des  $-s$ , [39](#page-48-0) filigrane, [59,](#page-68-2) [61,](#page-70-1) [97](#page-106-1) fonction, voir [corporation](#page-159-3) fonctionnalité, [95](#page-104-0) demande, [86](#page-95-2) fonte, [97](#page-106-1) format date, [7](#page-16-2) nom, [6,](#page-15-3) [13](#page-22-3) prénom, [6,](#page-15-3) [13](#page-22-3) [url,](#page-139-3) [11](#page-20-3) format du mémoire, [61](#page-70-1) écran, [61](#page-70-1) papier, [62](#page-71-1) français, voir [langue](#page-161-7)

#### <span id="page-161-11"></span><span id="page-161-1"></span>G

glossaire, [35,](#page-44-3) [51,](#page-60-0) [52](#page-61-0), [98](#page-107-0) grade, voir [corporation](#page-159-3) graphique de haute qualité, [98](#page-107-0)

#### <span id="page-161-2"></span>H

HDR (habilité), voir [corporation](#page-159-3) homme, [16](#page-25-1) hyperlien, voir [lien hypertexte](#page-161-9)

# <span id="page-161-3"></span>I

<span id="page-161-8"></span>image, [81,](#page-90-0) [96](#page-105-0) incompatibilité, [99](#page-108-0) index, [52,](#page-61-0) [53](#page-62-0), [98](#page-107-0) installation, [75](#page-84-0) institut, [8](#page-17-1) de cotutelle, [8](#page-17-1) logo, [9](#page-18-3) principal, [8](#page-17-1) [url,](#page-139-3) [10](#page-19-3) introduction, [41](#page-50-1) invité, [13](#page-22-3)

#### <span id="page-161-4"></span>J

jury, voir [membre du jury](#page-161-10)

#### <span id="page-161-5"></span>L

<span id="page-161-7"></span>laboratoire, [5,](#page-14-0) [8](#page-17-1), [9](#page-18-3), [11](#page-20-3), [29](#page-38-1) adresse, [8](#page-17-1) courriel, [11](#page-20-3) fax, [11](#page-20-3) logo, [9](#page-18-3) multiple, [9](#page-18-3) nombre, [67](#page-76-1) nom, [8](#page-17-1) téléphone, [11](#page-20-3) [url,](#page-139-3) [10](#page-19-3) langue, [56,](#page-65-3) [97](#page-106-1) principale, [56,](#page-65-3) [57](#page-66-3) secondaire, [56,](#page-65-3) [57](#page-66-3) supplémentaire, [56,](#page-65-3) [57](#page-66-3) traduction, [117](#page-126-0) **LATEX, [97](#page-106-1)** légende, [98](#page-107-0) lien hypertexte, [10,](#page-19-3) [62,](#page-71-1) [98,](#page-107-0) [104](#page-113-1) courriel, [6](#page-15-3) suppression, [11](#page-20-3) liminaire, [25](#page-34-0) Linux, [77](#page-86-0) liste des tableaux, [39](#page-48-0) listing informatique, [98](#page-107-0) table des —s, [39](#page-48-0) logo, [9](#page-18-3) suppression, [10](#page-19-3) taille, [10](#page-19-3) LuaLTEX, [97](#page-106-1)

#### <span id="page-161-13"></span><span id="page-161-12"></span><span id="page-161-9"></span><span id="page-161-6"></span>M

<span id="page-161-10"></span>mail, voir [courriel](#page-159-4) majuscules, voir [capitales](#page-158-4) MCF (non) HDR, voir [corporation](#page-159-3) membre du jury, [12,](#page-21-1) [13](#page-22-3) affiliation, [15](#page-24-5) co-directeur de thèse, [12](#page-21-1) co-encadrant de thèse, [12](#page-21-1) corporation, [14](#page-23-0) directeur de thèse, [12](#page-21-1) examinateur, [13](#page-22-3) format, [13](#page-22-3) invité, [13](#page-22-3) président, [13](#page-22-3) rapporteur, [12](#page-21-1) [MiKTEX](#page-0-0), voir [distribution TEX](#page-0-0) mot clé, [5,](#page-14-0) [17](#page-26-2), [28](#page-37-1) casse, [17](#page-26-2)

#### <span id="page-162-0"></span>N nom

bibliographie, [72](#page-81-1) de la table des matières, [38](#page-47-2) format, [6,](#page-15-3) [13](#page-22-3) glossaire, [72](#page-81-1) liste d'acronymes, [72](#page-81-1) liste de symboles, [72](#page-81-1) résumé, [33,](#page-42-1) [72](#page-81-1) nombre, [98](#page-107-0) numéro d'ordre, [16](#page-25-1) numérotation chapitre, [102](#page-111-0) des unités profondeur, [62,](#page-71-1) [90](#page-99-2) pages, [102](#page-111-0)

#### <span id="page-162-1"></span>O

option de [yathesis](https://ctan.org/pkg/yathesis), [55–](#page-64-0)[74](#page-83-0) lieu de spécification, [68](#page-77-3) de la classe [book](https://ctan.org/pkg/book), [56](#page-65-3) de package chargé par [yathesis](https://ctan.org/pkg/yathesis), [67](#page-76-1) adjustbox, [67](#page-76-1) babel, [68](#page-77-3) datatool, [68](#page-77-3) datetime2, [68](#page-77-3) draftwatermark, [68](#page-77-3) graphicx, [67](#page-76-1) setspace, [67](#page-76-1) titlesec, [68](#page-77-3) xcolor, [68](#page-77-3) terminologie, [105](#page-114-0)

#### <span id="page-162-2"></span>P

package, [95](#page-104-0) ancien, [86](#page-95-2) chargé par [yathesis](https://ctan.org/pkg/yathesis), [95](#page-104-0) liste adiustbox, [67](#page-76-1) array, [96](#page-105-0) babel, [31,](#page-40-1) [56,](#page-65-3) [68,](#page-77-3) [71,](#page-80-3) [72,](#page-81-1) [87,](#page-96-3) [90,](#page-99-2) [97,](#page-106-1) [140](#page-149-0) biber, [44](#page-53-0) biblatex, [ix,](#page-8-0) [2,](#page-11-0) [44,](#page-53-0) [45,](#page-54-1) [58,](#page-67-0) [59,](#page-68-2) [72,](#page-81-1) [88,](#page-97-4) [98,](#page-107-0) [104,](#page-113-1) [135](#page-144-0) bookmark, [42,](#page-51-1) [43,](#page-52-2) [67,](#page-76-1) [88](#page-97-4) booktabs, [97](#page-106-1) caption, [98](#page-107-0) cleveref, [98](#page-107-0) colophon, [64,](#page-73-1) [135](#page-144-0)

csquotes, [98](#page-107-0) datatool, [3,](#page-12-0) [68](#page-77-3) datetime, [125](#page-134-0) datetime2, [68,](#page-77-3) [125](#page-134-0) draftwatermark, [68](#page-77-3) epigraph, [32,](#page-41-1) [96](#page-105-0) etoc, [3,](#page-12-0) [97](#page-106-1) fancyhdr, [99](#page-108-0) fncychap, [44,](#page-53-0) [63,](#page-72-1) [96](#page-105-0) fontenc, [97](#page-106-1) fontspec, [97](#page-106-1) fourier, [97](#page-106-1) geometry, [95](#page-104-0) glossaries, [ix,](#page-8-0) [2,](#page-11-0) [3,](#page-12-0) [12,](#page-21-1) [15,](#page-24-5) [35,](#page-44-3) [36,](#page-45-2) [72,](#page-81-1) [81,](#page-90-0) [88,](#page-97-4) [97,](#page-106-1) [98,](#page-107-0) [135](#page-144-0) graphicx, [67,](#page-76-1) [81,](#page-90-0) [96](#page-105-0) hypcap, [97](#page-106-1) hyperref, [42,](#page-51-1) [43,](#page-52-2) [62,](#page-71-1) [88,](#page-97-4) [98,](#page-107-0) [124](#page-133-0) iflang, [124](#page-133-0) imakeidx, [52,](#page-61-0) [98](#page-107-0) inputenc, [97](#page-106-1) kpfonts, [97](#page-106-1) libertine, [97](#page-106-1) lipsum, [107](#page-116-0) listings, [39,](#page-48-0) [73,](#page-82-1) [98](#page-107-0) lmodern, [97](#page-106-1) makeidx, [98](#page-107-0) microtype, [98](#page-107-0) nomencl, [35](#page-44-3) pgfplots, [81,](#page-90-0) [98](#page-107-0) pst-plot, [81](#page-90-0) PSTricks, [81](#page-90-0) setspace, [63,](#page-72-1) [67,](#page-76-1) [96](#page-105-0) siunitx, [35,](#page-44-3) [98](#page-107-0) tcolorbox, [3,](#page-12-0) [20,](#page-29-2) [96](#page-105-0) TikZ, [81](#page-90-0) titleps, [125](#page-134-0) titlesec, [68,](#page-77-3) [96,](#page-105-0) [99,](#page-108-0) [125](#page-134-0) tkz-fct, [81](#page-90-0) todonotes, [98](#page-107-0) varioref, [98,](#page-107-0) [124](#page-133-0) xcolor, [68,](#page-77-3) [96](#page-105-0) xunicode, [97](#page-106-1) non chargé par [yathesis](https://ctan.org/pkg/yathesis), [97](#page-106-1) page gauche/droite, [56,](#page-65-3) [101](#page-110-0) numérotation, [102](#page-111-0) paire/impaire, [56,](#page-65-3) [101](#page-110-0) page de titre

<span id="page-163-4"></span>apparence, [87](#page-96-3) mise en page, [87](#page-96-3) première de couverture, [19](#page-28-1) suppression, [19](#page-28-1) pagination, [56,](#page-65-3) [102](#page-111-0) partie finale, [51](#page-60-0) liminaire, [25](#page-34-0) principale, [41](#page-50-1) **PDF** valide, [91](#page-100-1) pdfLHFX, [97](#page-106-1) pied de page, [59,](#page-68-2) [60,](#page-69-0) [102](#page-111-0) police, voir [fonte](#page-161-11) préliminaire, voir [liminaire](#page-161-12) première de couverture, [5,](#page-14-0) [19,](#page-28-1) [20,](#page-29-2) [23](#page-32-0), [101](#page-110-0) suppression, [19](#page-28-1) prénom format, [6,](#page-15-3) [13](#page-22-3) président du jury, [13](#page-22-3) problème d'utilisation, [85](#page-94-1) professeur, voir [corporation](#page-159-3) profondeur numérotation des unités, [62,](#page-71-1) [90](#page-99-2) signets, [88](#page-97-4) table des matières globale, [38](#page-47-2) locale, [57](#page-66-3)

# <span id="page-163-0"></span> $\mathbf{O}$

quatrième de couverture, [5,](#page-14-0) [53,](#page-62-0) [54](#page-63-0), [66,](#page-75-3) [101,](#page-110-0) [102](#page-111-0)

#### <span id="page-163-1"></span>R

rappel, [98](#page-107-0) rapporteur de la thèse, [12](#page-21-1) recto, voir [pagination](#page-163-4) référence croisée améliorée, [98](#page-107-0) intelligente, [98](#page-107-0) remerciements, [33](#page-42-1) résumé, [5,](#page-14-0) [33,](#page-42-1) [34](#page-43-2), [66](#page-75-3) en anglais, [33](#page-42-1) en français, [33](#page-42-1) rôle non prédéfini, [73](#page-82-1) prédéfini, [12,](#page-21-1) [13](#page-22-3)

#### <span id="page-163-2"></span>S

section

titre alternatif, [42](#page-51-1) sigle, voir [acronyme](#page-158-5) signets bibliographie, [88](#page-97-4) entrée en double, [88](#page-97-4) profondeur, [88](#page-97-4) sous-titre de la thèse, [7](#page-16-2) spécialité, [7](#page-16-2) spécimen, [77](#page-86-0) à plat, [78](#page-87-1) en arborescence, [79](#page-88-0) style de tête de chapitre, [63](#page-72-1) sujet, [7](#page-16-2) suppression cadre entourant le titre de la thèse, [20](#page-29-2) première de couverture, [19](#page-28-1) symbole, [35](#page-44-3), [36](#page-45-2) liste de —s, [35,](#page-44-3) [36,](#page-45-2) [98](#page-107-0)

### <span id="page-163-3"></span>T

table des figures, [39](#page-48-0) table des listings, [39](#page-48-0) table des matières, [38](#page-47-2) entrée différente du titre courant, [42,](#page-51-1) [89](#page-98-2) globale, [52](#page-61-0) bibliographie, [88](#page-97-4) débordement dans la marge, [89](#page-98-2) entrée en double, [88](#page-97-4) multiple, [38](#page-47-2) nom, [38](#page-47-2) profondeur, [38,](#page-47-2) [88](#page-97-4) signet, [88](#page-97-4) titre, [38](#page-47-2) hyperlien, [88](#page-97-4) locale, [38,](#page-47-2) [57,](#page-66-3) [58](#page-67-0) profondeur, [57](#page-66-3) table des tableaux, voir [liste des tableaux](#page-161-13) tableau, [96,](#page-105-0) [97](#page-106-1) liste des —x, [39](#page-48-0) taille logo, [10](#page-19-3) taille des caractères, [56](#page-65-3) téléphone, [11](#page-20-3) [TEX Live](#page-0-0), voir [distribution TEX](#page-0-0) TeXstudio , [109](#page-118-0) thèse industrielle, voir [entreprise](#page-160-0) titre de la table des matières, [38](#page-47-2)

de la thèse, [5,](#page-14-0) [6](#page-15-3), [23](#page-32-0) cadre entourant, [20](#page-29-2) personnalisation, [20](#page-29-2) production, [19](#page-28-1) sous-titre, [7](#page-16-2) d'unité alternatif, [42](#page-51-1) normal, [42](#page-51-1) titre courant, [101](#page-110-0) différent de l'entrée en table des matières, [42,](#page-51-1) [89](#page-98-2) traduction, [117](#page-126-0)

# <span id="page-164-4"></span><span id="page-164-0"></span> $\mathbf U$

unité de mesure, [98](#page-107-0) du mémoire non numérotée, [43](#page-52-2) université, voir [institut](#page-161-8) [url,](#page-139-3) [10](#page-19-3)

format, [11](#page-20-3)

# <span id="page-164-1"></span>V

valeur, [103](#page-112-1) validité [pdf,](#page-139-2) [91](#page-100-1) version du mémoire, [59](#page-68-2) brouillon, [61](#page-70-1) finale, [60](#page-69-0) intermédiaire, [59](#page-68-2) soumise aux rapporteurs, [59](#page-68-2), [60](#page-69-0) verso, voir [pagination](#page-163-4)

# <span id="page-164-2"></span>W

Windows, [77](#page-86-0)

### <span id="page-164-3"></span>X Xal<sup>g</sup>T<sub>E</sub>X, [97](#page-106-1)